ISSN 1415-2061

# REVISTA DO CCEI

Centro de Ciências da Economia e Informática

Volume 9 - Número 15 MARÇO 2005

# BAGÉ - RS EDITORA DA URCAMP - EDIURCAMP

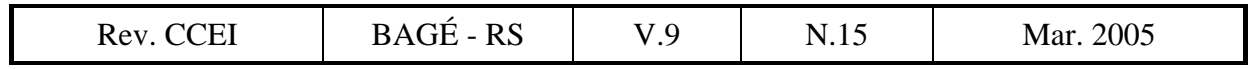

#### **REVISTA DO CCEI**

ISSN 1415-2061

Revista do Centro de Ciências da Economia e Informática da Universidade da Região da Campanha (URCAMP), Bagé, RS, é uma publicação regular, de divulgação técnico-científica, editada pela Editora da URCAMP - EDIURCAMP.

#### **URCAMP - Universidade da Região da Campanha**

REITOR: Prof. Francisco Arno Vaz da Cunha

VICE-REITOR ACADÊMICO: Profª. Virgínia Brancato de Brum

VICE-REITOR DE ADMINISTRAÇÃO: Prof. João Paulo Lunelli

PRÓ-REITOR DE PÓS-GRADUAÇÃO, PESQUISA E EXTENSÃO: Prof. Norton Victor Sampaio

PRÓ-REITORA DE ASSUNTOS COMUNITÁRIOS: Profª. Angelina Feltrin Quintana

DIRETOR DO CENTRO DE CIÊNCIAS DA ECONOMIA E INFORMÁTICA: Prof. Ênio Del Geloso Nocchi

COORDENADOR DO CURSO DE INFORMÁTICA (*campus* Bagé): Prof. Cláudio Sonáglio Albano

COORDENADOR DOS CURSOS DE CIÊNCIAS CONTÁBEIS e TRANSAÇÕES IMOBILIÁRIAS (*campus* Bagé): Prof. Eduardo Roman Sonza

COORDENADOR DO CURSO DE ADMINISTRAÇÃO (*campus* Bagé): Prof. Antônio Ibanez Zago dos Santos

CAPA: Marsal Alves Branco REVISÃO: Marialda Silveira Monteiro COMPOSIÇÃO E IMPRESSÃO: CECOM - Centro de Comunicações URCAMP

Toda correspondência sobre assuntos ligados à Revista do CCEI deverá ser enviada para:

Universidade da Região da Campanha - URCAMP Centro de Ciências da Economia e Informática Av. General Osório, 2289 Cep 96400-101 - Bagé - RS - Brasil revista@ccei.urcamp.tche.br

É permitida a reprodução com menção da fonte de artigos sem reserva de direitos autorais. Aceita-se permuta.

Revista do CCEI / Universidade da Região da Campanha. v.1 n.1 (out.1997). - Bagé: URCAMP, 1997- 1415-2061 Semestral 2005. v.9 n.15 1. Economia - Periódicos. 2. Informática - Periódicos. 3. Administração de Empresas - Periódicos.

Catalogação Sistema de Bibliotecas/URCAMP

### **REVISTA DO CCEI**

#### v.9, n.15, 2005

#### *Conselho Editorial:*

Prof. Ênio Del Geloso Nocchi, MSc. – Diretor do CCEI Prof. Cláudio Sonáglio Albano, MSc. – Coordenador do Curso de Informática Prof. Eduardo Roman Sonza – Coordenador do Curso de Ciências Contábeis Prof. Antônio Ibanez Zago dos Santos – Coordenador do Curso de Administração

#### *Editora-Chefe:*

Profª. Lóren Pinto Ferreira Gonçalves, MSc.

#### *Assessores Técnicos:*

Bibl. Maria Bartira N. Costa Taborda Profª. Marialda Silveira Monteiro Bibl. Nelci Maria Birk Jeismann

#### *Revisores Técnicos que participaram dessa edição:*

Prof. Adenauer Corrêa Yamin, Dr. – UFPel / UCPel Prof. Afonso Inácio Orth, Dr. – PUC/RS Profª. Alessandra de Linhares Jacobsen, Drª. – UFSC Prof. Álvaro Manuel Reis da Rocha, Dr. – Universidade Fernando Pessoa Profª. Daniela Giffoni Marques, Drª. – URCAMP Prof. Fernando Santos Osório, Dr. – UNISINOS Profª. Gertrudes Aparecida Dandolini, Dr. – UFPEL Prof. Heitor Augustus Xavier Costa, MSc. – UFLA Prof. Henrique Freitas, Dr. – UFRGS Prof. Jacques Duílio Brancher, Dr. – URI – Campus de Erechim-RS Prof. Jairo Laser Procianoy, Dr. – UFRGS Prof. João Artur de Souza, Dr. – UFPEL Prof. João Carlos M. Morselli Jr, Dr. – PUC/MG Profª. Lília Maria Vargas, Drª. – UFRGS Prof. Márcio Cardim, Dr. – FCT / UNESP Prof. Rudini Sampaio, Dr. – UFLA Profª. Silvia Generali da Costa, Drª. – UFRGS

# **EDITORIAL**

A partir desta edição a Revista do CCEI passa a possuir um grupo de Consultores *Ad Hoc* formado, basicamente, por renomados doutores de diversas instituições de ensino superior do país e de fora dele.

Inicialmente esse grupo era composto, quase que na totalidade, por professores do Centro de Ciências da Economia e Informática e, com o passar do tempo, alguns membros de outras instituições foram juntando-se a ele.

A mudança na formação dessa equipe visa dar um forte respaldo científico a esta publicação e, conseqüentemente, melhorar o nível dos trabalhos publicados na Revista. Procura-se, com essa reformulação, buscar a sua classificação junto à CAPES e a outros órgãos indexadores.

Aproveitamos para agradecer a todos que já contribuíram e aos que ainda contribuem para que o sonho de uma revista nacionalmente reconhecida se realize.

Acreditamos estar, agora, mais próximos da sua realização.

Nesta edição, a Revista do CCEI publica 8 artigos, abordando assuntos de interesse dos cursos que compõem o Centro de Ciências da Economia e Informática, a saber: Administração, Ciências Contábeis e Informática.

A todos uma boa leitura!

Profª. Msc. Lóren Pinto Ferreira Gonçalves Editora-Chefe da Revista do CCEI

# **SUMÁRIO**

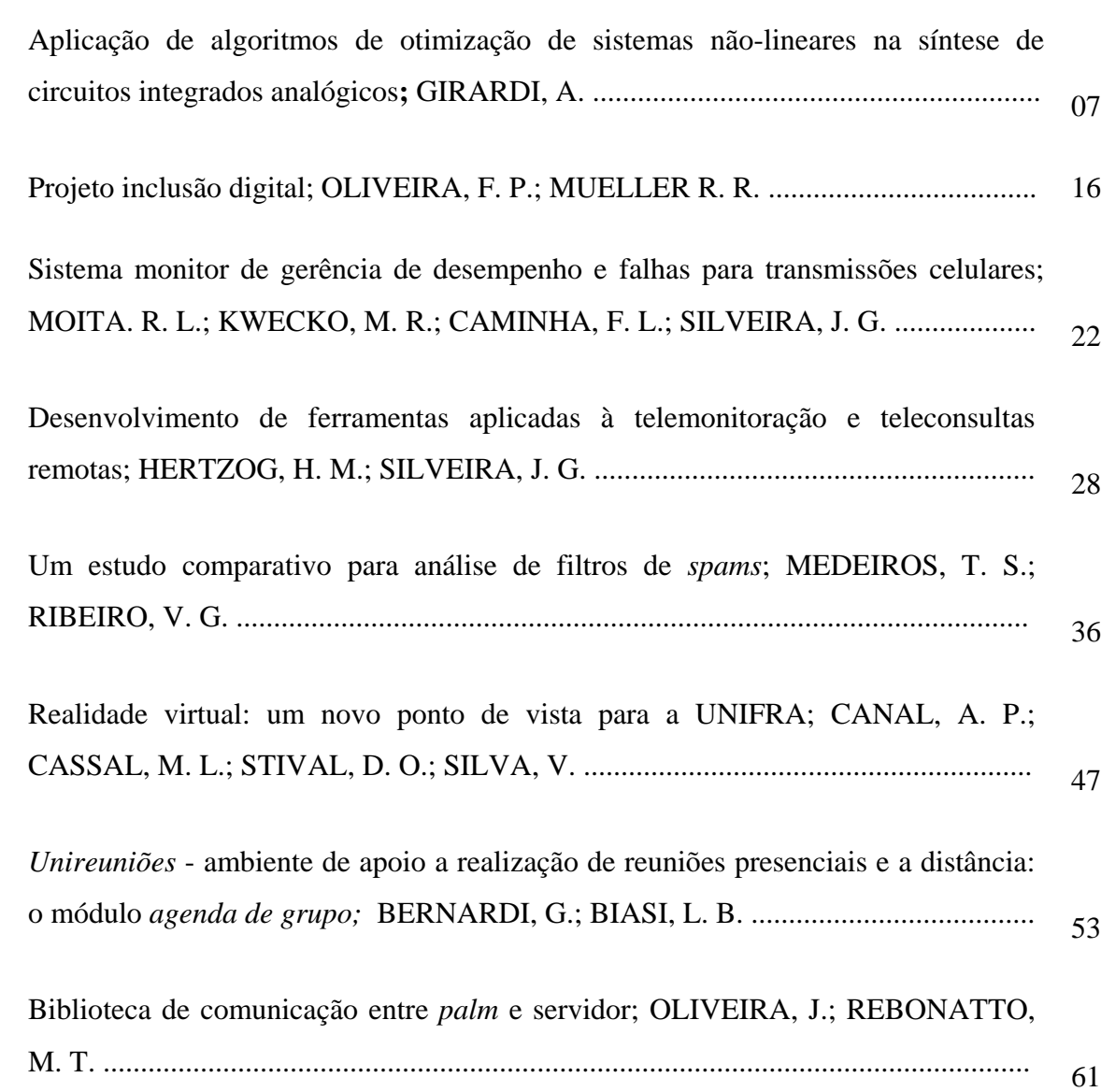

# **APLICAÇÃO DE ALGORITMOS DE OTIMIZAÇÃO DE SISTEMAS NÃO-LINEARES NA SÍNTESE DE CIRCUITOS INTEGRADOS ANALÓGICOS**

#### *Alessandro Girardi 1*

#### **RESUMO**

Este artigo apresenta uma metodologia de dimensionamento de transistores para circuitos integrados analógicos CMOS que combina a técnica de otimização *simulated annealing* com um modelo físico dos transistores e equações analíticas do desempenho do circuito. A metodologia explora todo o espaço de projeto, incluindo todas as regiões de operação do transistor, e retorna soluções próximas à ótima em um tempo de processamento razoável. A vantagem de se restringir a otimização dentro de um determinado nível de potência consumida é de grande importância para o projetista. Como exemplo, é mostrado o resultado da otimização obtido para o projeto de um amplificador operacional de dois estágios.

**Palavras-chave**: microeletrônica, síntese de circuitos analógicos, *simulated annealing*

#### *ABSTRACT*

*This paper presents a transistor sizing methodology for analog CMOS circuits that combines the physics-based characteristics provided by the ACM compact model and the simulated annealing technique for the circuit optimization. The methodology exploits all design space and provides solutions close to optimum in a reasonable CPU time, with a single technologydependent curve and accurate expressions for transconductance and current in all operation regions. The advantage of constraining the optimization within a power budget is of great importance for the designer. As an example, we show the optimization results obtained for the design of a two-stage operational amplifier.* 

### **1 INTRODUÇÃO**

 $\overline{a}$ 

O projeto de circuitos integrados analógicos CMOS (*Complementary Metal Oxide Semiconductor*) é uma tarefa realizada por especialistas que geralmente utilizam-se do conhecimento detalhado da tecnologia de fabricação dos transistores e de modelos elétricos avançados para projetar blocos contendo até dezenas de transistores. A dificuldade está nas complexas relações entre os objetivos do projeto (especificações a serem alcançadas, como resposta em freqüência, ganho, potência dissipada, tensão de *offset* na entrada, etc.) e as variáveis de projeto (dimensões dos transistores e correntes de polarização). Isto faz com que a grande maioria dos projetos analógicos, hoje em dia, ainda seja realizada manualmente através de procedimentos que levam em conta única e exclusivamente a experiência do projetista aliada a simulações elétricas extensivas. Muitas vezes a técnica da

Rev. CCEI - URCAMP, v.9, n.15, p. 7-18 - mar., 2005 7

<sup>&</sup>lt;sup>1</sup> Engenheiro eletrônico. Mestre em Computação. Doutorando do Programa de Pós-Graduação em Microeletrônica - UFRGS. Professor do Curso de Informática, URCAMP, Campus Alegrete. E-mail: girardi@al.urcamp.tche.br

8 Rev. CCEI - URCAMP, v.9, n.15, p. 7-18 - mar., 2005

tentativa e erro é a que predomina. Encontrar o projeto ótimo, ou seja, aquele que atinge todas as especificações iniciais e ainda minimiza algum parâmetro, torna-se praticamente impossível no projeto manual. A automação dessa tarefa, portanto, é imprescindível nos dias de hoje, onde o período de tempo entre o desenvolvimento de um novo produto e a sua entrada no mercado diminui cada vez mais. O desenvolvimento de ferramentas de CAD (*Computer-Aided Design*), neste sentido, está se tornando um fator decisivo na qualidade e na competitividade das empresas de projeto analógico.

Alguns trabalhos vêm sendo realizados no campo da automação do projeto analógico, incluindo diferentes abordagens e estratégias, como automação através de simulação elétrica *spice* (Nye et al, 1988), simulação simbólica (Gielen et al, 1989), inteligência artificial (El-Turky et al, 1989), equações analíticas derivadas do projeto manual (Degrauwe et al, 1987), seleção automática de hierarquia e topologia (Harjani et al, 1989) e programação geométrica (Hershenson et al, 2001). A principal dificuldade encontrada para a popularização desas metodologias é que elas requerem uma modelagem apropriada tanto dos dispositivos (dependentes da tecnologia de fabricação) quanto do circuito em si, de maneira que os objetivos do projeto sejam alcançados em um tempo de processamento aceitável. A escolha de diferentes topologias do circuito também é um problema, pois a maioria das metodologias trabalha com equações exclusivas para uma determinada topologia, limitando a sua abrangência de aplicação. O sistema de CAD deve suportar a adição de novas topologias, pois esta tarefa é uma etapa crítica, geralmente lenta e que requer o conhecimento de projetistas experientes.

O uso de algoritmos de otimização, combinado com técnicas adequadas de projeto, parece ser uma boa solução quando focado em aplicações específicas. Uma solução geral na maior parte das vezes não explora totalmente a capacidade da tecnologia CMOS. Os principais requisitos para uma ferramenta de síntese automática de circuitos analógicos são: interatividade com o usuário, flexibilidade para acomodar múltiplas topologias e tempo de processamento razoável. Uma *interface* com um simulador elétrico também é conveniente.

Este artigo descreve uma metodologia para a automação do projeto de circuitos integrados analógicos que explora a técnica de otimização chamada *simulated annealing* e a sua implementação, proporcionando, mesmo para usuários menos experientes, uma ferramenta de CAD capaz de dimensionar circuitos analógicos próximo ao seu ponto ótimo. A seção 2 descreve o funcionamento básico do algoritmo *simulated annealing*; a seção 3 mostra a aplicação do algoritmo no projeto de circuitos integrados analógicos,

incluindo um exemplo de projeto de um amplificador operacional; na seção 4, finalmente, são apresentadas as conclusões e as considerações finais.

#### **2 O ALGORITMO** *SIMULATED ANNEALING*

O algoritmo *simulated annealing* (SA) é uma técnica de procura aleatória que explora a analogia entre a maneira na qual um metal em estado líquido resfria e solidifica em uma estrutura cristalina de mínima energia (o processo de recozimento) e a procura pelo mínimo de uma função custo em um sistema genérico. Ele forma a base de uma técnica de otimização para problemas combinatórios e foi desenvolvido em 1983 para a resolução de problemas altamente não-lineares (Kirkpatrick et al, 1983). O SA trata o problema da otimização global da mesma maneira que uma bola saltitante que pode pular sobre montanhas, de vale em vale. Ela começa com uma alta temperatura, a qual dá à bola a energia para saltar a grandes alturas, permitindo-a pular as montanhas e alcançar qualquer vale se possuir energia suficiente. Quando a temperatura diminui, a bola não consegue saltar tão alto e, assim, o seu alcance fica restrito a um conjunto limitado de vales. Uma distribuição de geração cria possíveis vales ou estados a serem explorados. Uma distribuição de aceitação também é definida, a qual depende da diferença entre o valor da função do vale gerado a ser explorado e o último vale mais baixo. A distribuição de aceitação decide probabilisticamente se o vale atual é o vale mais baixo ou se a bola saltará para fora dele. Todas as distribuições de geração e aceitação dependem da temperatura. O controle adequado da taxa de resfriamento da temperatura pode levar ao encontro do ótimo global, que, no caso, seria o vale de maior profundidade. O tempo de processamento, entretanto, pode ser infinito se o espaço a ser explorado for grande.

A maior vantagem do SA é a sua habilidade de não ficar preso em mínimos locais. O algoritmo emprega uma busca aleatória que não só aceita soluções que diminuem a função custo (assumindo um problema de minimização) como também algumas que a aumentam. A probabilidade de aceitação de soluções piores é dada por:

$$
p = e^{\left(\frac{-\Delta f_c}{T}\right)} \tag{eq.1}
$$

onde Δ*f* é o incremento na função custo *fc* e *T* é uma parâmetro de controle, o qual, por analogia com a aplicação original, é conhecido como *temperatura* do sistema. A aceitação de soluções que aumentam a função custo permite a fuga de mínimos locais e a exploração de uma área maior no espaço de projeto.

A implementação do algoritmo SA pode ser feita de maneira direta. A figura 1 mostra um fluxograma contendo a estrutura básica do algoritmo.

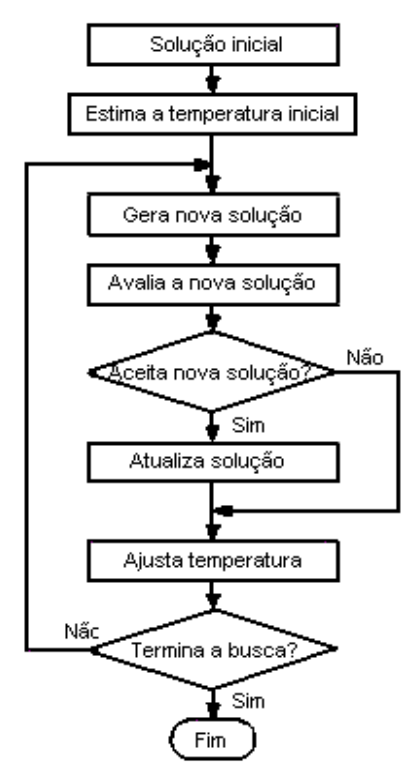

Figura 1 - Fluxograma genérico do algoritmo *simulated annealing*

Em qualquer aplicação do SA, os seguintes elementos precisam ser definidos:

- uma representação das soluções possíveis;
- um gerador de mudanças aleatórias nas soluções;
- uma função custo que represente os objetivos do sistema em função das soluções;
- uma *agenda de recozimento*, incluindo a temperatura inicial e uma regra para o resfriamento de acordo com o progresso da busca.

10 Rev. CCEI - URCAMP, v.9, n.15, p. 7-18 - mar., 2005 O algoritmo possui várias vantagens sobre outros métodos de busca local. O SA pode tratar modelos altamente não-lineares, caóticos e ruidosos e com várias restrições. Sua flexibilidade e a sua habilidade de se aproximar de um ótimo local, aliadas à sua versatilidade em relação às propriedades restritivas dos modelos e à facilidade com que pode ser afinado o tornam uma excelente opção para a resolução de problemas genéricos de otimização. Alguns pontos fracos, porém, também precisam ser destacados. Como o SA é uma meta-heurística, algumas escolhas são necessárias para torná-lo um algoritmo real. Da mesma forma que não há uma relação clara entre a qualidade da solução e o tempo requerido para computá-la, a precisão dos números usados na sua implementação pode ter um efeito significativo sobre a qualidade do resultado.

#### **3 APLICAÇÃO DO** *SIMULATED ANNEALING* **NO PROJETO ANALÓGICO**

O projeto de circuitos integrados analógicos envolve diversas variáveis e restrições em relações complexas e altamente não-lineares. O processo de síntese de um circuito integrado analógico recai, principalmente, no dimensionamento adequado dos transistores e das correntes de polarização. O número de variáveis livres pode chegar a algumas dezenas e o número de restrições também é alto. Os parâmetros que devem ser levados em consideração dependem da aplicação do circuito. Como exemplo, alguns parâmetros que definem o desempenho de um amplificador operacional são: ganho em baixas freqüências (*Av*), potência dissipada (*Pdiss*), freqüência de corte (*GBW*), faixa de entrada em modo comum (*ICMR*), taxa de rejeição das fontes de alimentação (*PSRR*), *slew-rate* (*SR*), *offset* de entrada, área consumida, ruído e relação de casamento de transistores (*matching*). Cada um desses parâmetros está relacionado com uma ou mais variáveis livres, ou mesmo com outros parâmetros. Esses parâmetros definem as restrições do problema de otimização, ou seja, a solução obtida deve satisfazer todas essas condições. A função custo geralmente inclui um parâmetro a ser minimizado ou uma relação entre dois ou mais parâmetros. A solução ótima é obtida quando o parâmetro a ser minimizado atinge o menor valor possível e todas as restrições são satisfeitas.

O tamanho dos transistores é definido como a relação entre a largura (*W*) e o comprimento (*L*) do canal do dispositivo. Essas dimensões estão diretamente relacionadas com a quantidade de corrente que o transistor é capaz de drenar sob uma determinada polarização. De modo geral, quanto maior a relação W/L do transistor, mais corrente pode passar através dele. Em um circuito com 10 transistores, portanto, tem-se 20 variáveis livres que podem obter valores, desde o mínimo permitido pela tecnologia de fabricação até um máximo definido pelo usuário.

A modelagem de um circuito analógico para a otimização através do *simulated annealing* pode ser feita de maneira direta. Os objetivos do projeto (por exemplo, mínima relação entre potência dissipada e área) são chamados de função custo, a qual precisa ser minimizada e formulada de maneira adequada. Neste trabalho, nós propomos a seguinte função custo:

$$
f_c = \sum_{i=1}^{n} \beta_i X_i
$$
 (eq. 2)

onde β *<sup>i</sup>* é o peso do parâmetro e *Xi* é uma função normalizada do vetor das variáveis independentes do projeto. Essa função custo permite ao projetista determinar a importância

Rev. CCEI - URCAMP, v.9, n.15, p. 7-18 - mar., 2005 11

relativa dos parâmetros de desempenho, como, por exemplo, uma relação ponderada entre potência dissipada e ruído.

Para o dimensionamento dos transistores, são necessárias equações que descrevem as relações entre os transistores e as especificações. Essas equações são específicas de uma dada topologia e podem ser utilizadas dentro de uma metodologia de síntese para a resolução de um sistema de equações não-lineares. Esse sistema geralmente possui mais variáveis independentes do que equações, retornando infinitas soluções. Se um conjunto de parâmetros precisa ser minimizado, então o algoritmo *simulated annealing* é uma boa opção, pois explora toda a extensão do espaço de projeto.

O fluxo de projeto utilizando essa metodologia é mostrado na figura 2. O usuário entra com as especificações do projeto, os parâmetros da tecnologia e configura a função custo de acordo com os objetivos do projeto. O laço de otimização começa com uma perturbação aleatória nas variáveis livres, cuja amplitude é definida pela temperatura. As variáveis livres estão relacionadas com a geometria dos transistores e com seus parâmetros de pequeno e grande sinal, como *W*, *L*, *ID* (corrente de dreno), *gm* (transcondutância) e *gm/ID*. A seguir a determinação das propriedades do circuito é realizada através do cálculo das suas restrições. Isso é feito utilizando equações analíticas, a curva *gm/ID* versus *IQ* (curva característica de uma determinada tecnologia de fabricação, como a mostrada na figura 3) e um modelo elétrico dos transistores para o cálculo das condutâncias de saída, transcondutâncias e correntes. Nesse ponto, a função custo pode ser calculada e a solução é aceita se o custo diminui ou até mesmo se o custo aumenta. No último caso, a aceitação é dada sob uma probabilidade fornecida pela equação 1. Se o circuito for realizável, isto é, se as dimensões dos transistores estiverem dentro de uma faixa de valores aceitáveis, a solução é aceita. Caso contrário, ela é descartada. A próxima iteração começa com uma nova temperatura calculada pela seguinte equação:

$$
T_{k+1} = \alpha \cdot T_k \tag{eq.3}
$$

onde α é uma constante muito próxima porém menor que 1. O índice *k* indica o passo da iteração. Essa relação resulta em um decaimento exponencial da temperatura. O processo acaba quando a temperatura alcança um valor mínimo ou a variação na função custo não sofre modificações relevantes com a perturbação das variáveis.

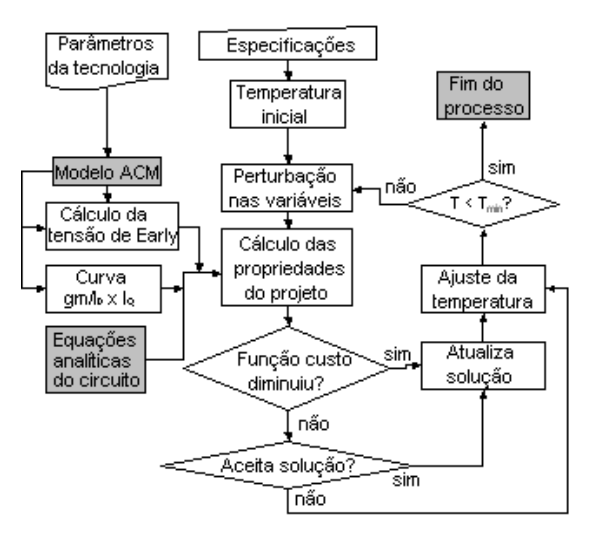

Figura 2 - Fluxo de projeto

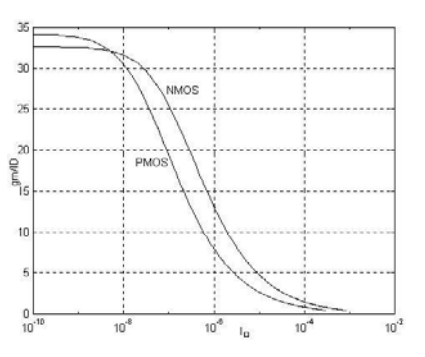

Figura 3 - Curva *gm*/*ID* x *IQ*, característica da tecnologia de fabricação. *IQ* é a corrente de dreno normalizada.

A relação entre o tempo de resposta e o refinamento da solução final pode ser configurada através da escolha adequada do parâmetro α.

A metodologia de projeto proposta foi implementada em MATLAB e aplicada na síntese de um amplificador operacional de dois estágios também conhecido como amplificador Miller, cujo esquemático está mostrado na figura 4.

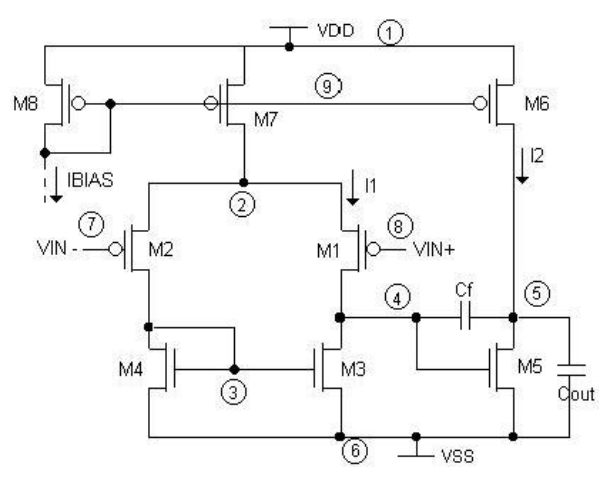

Figura 4 - Esquemático do amplificador operacional de dois estágios (amplificador Miller)

Rev. CCEI - URCAMP, v.9, n.15, p. 7-18 - mar., 2005 13

14 Rev. CCEI - URCAMP, v.9, n.15, p. 7-18 - mar., 2005

Esse amplificador é composto por um par diferencial com carga ativa no primeiro estágio (transistores M1, M2, M3 e M4) e um amplificador inversor no segundo estágio (M5 e M6). Os transistores M7 e M8 formam uma fonte de corrente de polarização para o primeiro estágio. Um capacitor de compensação (*Cf*) é necessário para manter a estabilidade do circuito em altas freqüências.

As equações analíticas que descrevem o comportamento desse circuito são bem conhecidas (Allen, 2002). Neste exemplo, pretende-se dimensionar os transistores de maneira a atingir as especificações do projeto - as restrições - dadas na tabela 1.

| Especificação                | Requerido Simulado |      |
|------------------------------|--------------------|------|
| Corrente total $(\mu A)$     | $\leq 200$         | 102  |
| Margem de fase $(°)$         | $\geq 60$          | 60   |
| Ganho<br><b>baixas</b><br>em | $\geq 90$          | 95   |
| frequências (dB)             |                    |      |
| Slew-rate $(V/\mu s)$        | $\geq 15$          | 15   |
| ICMR $ (V)$                  | $\leq -1$          | $-1$ |
| $ICMR+(V)$                   | $\geq 1$           | 1,4  |
| Área total $(\mu m^2)$       | minimizar          | 9064 |
| Offset $(\mu V)$             | $\leq 200$         | 160  |
| Função custo                 | minimizar          | 1,62 |

Tabela 1 - Especificações e resultados de simulações para o amplificador de dois estágios

O objetivo do projeto (custo) é minimizar a relação entre área, ganho em baixas freqüências e potência dissipada da seguinte maneira:

$$
f_c = \frac{A}{A_0} + \frac{P_{diss}}{P_{diss0}} + \frac{A_{\nu 0}}{A_{\nu}}
$$
 (eq. 4)

*A* é a área de silício ocupada pelos transistores, incluindo as regiões de dreno e fonte (estimadas), *A0* é uma área de referência para normalização, *Pdiss* é a potência dissipada total, *Pdiss0* é a potência de referência, *Av* é o ganho em baixas freqüências e *Av0* é o ganho de referência.

A transcondutância do par de entrada diferencial é dada por:

$$
gm_1 = GBW \cdot C_f \tag{eq.5}
$$

Rev. CCEI - URCAMP, v.9, n.15, p. 7-18 - mar., 2005 15

A corrente de dreno para esses transistores pode ser calculada com a informação sobre a relação *gm/I<sub>D</sub>*, a qual é uma variável independente:

$$
I_{D1} = \frac{gm_1}{\left(\frac{gm}{I_D}\right)_1}
$$
 (eq. 6)

Assim, a relação de aspecto dos transistores de entrada é:

$$
\left(\frac{W}{L}\right)_1 = \frac{I_{D1}}{I_{Q1}} \Longrightarrow W_1 = \left(\frac{W}{L}\right)_1 \cdot L_1 \tag{eq. 7}
$$

A tensão de Early *VA* é um parâmetro do dispositivo que depende das dimensões e das polarização dos transistores e é estimado usando o modelo ACM (Cunha, 1998). Neste projeto, a tecnologia utilizada é a AMS 0.35 CMOS, com tensões de alimentação de ±1,65V e capacitância de carga de 10pF. As variáveis independentes sujeitas a perturbações pelo algoritmo *simulated annealing* são: *L1*=*L2*, *L3*=*L4*, *L5*, *L6*, *L7*=*L8*,  $(gm/I_D)_1 = (gm/I_D)_2$ ,  $(gm/I_D)_3 = (gm/I_D)_4$ ,  $(gm/I_D)_5$ ,  $(gm/I_D)_6$ ,  $(gm/I_D)_7$  e os parâmetros dependentes *W1*=*W2*, *W3*=*W4*, *W5*, *W6*, *W7*=*W8*, *Cf* e a corrente de polarização do primeiro estágio  $I_{BIAS}$ . As condições  $L>L_{min}$ ,  $W > W_{min}$  e  $(gm/I_D)_{min} < (gm/I_D) < (gm/I_D)_{max}$ evitam soluções não realizáveis, sendo  $L_{mfn} = 0,3\mu$ m,  $W_{mfn} = 0,6\mu$ m,  $(gm/I_D)_{mfn} = 0,1$  V<sup>-1</sup> e  $(gm/I_D)_{max} = 25 \text{ V}^{-1}.$ 

onde *IQ1* é a corrente normalizada dada pela curva *gm*/*ID* x *IQ*. O mesmo método é usado para os demais transistores. Por exemplo, o tamanho dos transistores do espelho de corrente do primeiro estágio é:

$$
\left(\frac{W}{L}\right)_3 = \frac{I_{D1}}{I_{Q3}} \Longrightarrow W_3 = \left(\frac{W}{L}\right)_3 \cdot L_3 \tag{eq. 8}
$$

O cálculo das características do circuito também é feito de forma direta. O ganho em baixas freqüências, por exemplo, é dado por:

$$
A_{\nu} = \left(\frac{gm}{I_D}\right)_1 (VA_1 + VA_3) \cdot \left(\frac{gm}{I_D}\right)_5 (VA_5 + VA_6)
$$
 (eq. 9)

O processo de otimização para esse exemplo levou 158 iterações e 91 milhões de operações em ponto flutuante (estimativa MATLAB). As dimensões finais dos transistores obtidos pelas iterações com os modelos analíticos estão mostradas na tabela 2. A segunda coluna da tabela 1 mostra o desempenho da solução otimizada, estimada através de simulações elétricas realizadas com o simulador SMASH. A figura 5a mostra a evolução da função custo. Pode-se notar a convergência do custo para um mínimo valor, estabilizando à medida que a temperatura diminui.

16 Rev. CCEI - URCAMP, v.9, n.15, p. 7-18 - mar., 2005

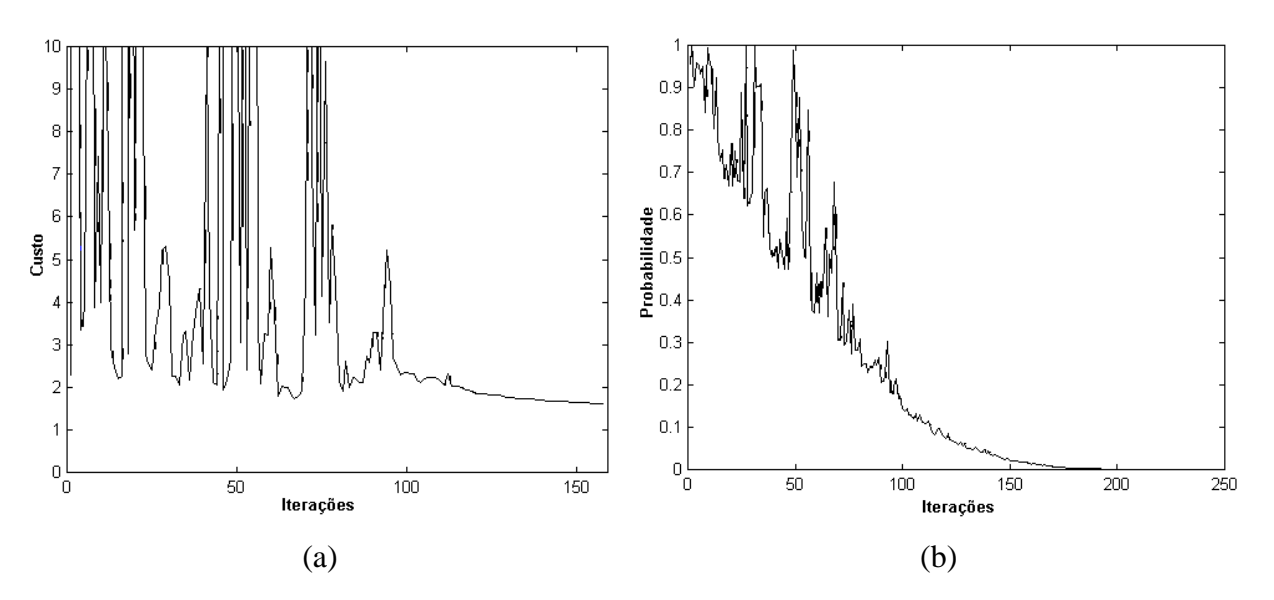

Figura 5 - a) evolução da função custo; b) função probabilidade de aceitação de soluções piores

| <b>Transistor</b> | L         | W         | gm/I <sub>D</sub> |
|-------------------|-----------|-----------|-------------------|
|                   | $(\mu m)$ | $(\mu m)$ | (1/N)             |
| M1, M2            | 1,2       | 74,8      | 16,5              |
| M3, M4            | 6,6       | 15        | 4,7               |
| M <sub>5</sub>    | 0,6       | 147       | 15,7              |
| <b>M6</b>         | 6         | 10,7      | 0,7               |
| <b>M7, M8</b>     | 0,8       | 5,5       | 3,1               |

Tabela 2 - Dimensões dos transistores obtidas pelo método de otimização

Na figura 5b, é mostrada a função probabilidade, a qual diminui quando o número de iterações aumenta. Uma probabilidade de 1 indica que uma solução pior é aceita com 100% de chance.

# **4 CONCLUSÃO**

Este trabalho apresentou um método de dimensionamento de transistores para circuitos integrados analógicos que tem como base o algoritmo *simulated annealing* e utiliza a técnica *gm*/*ID* e o modelo ACM, todos integrados em um mesmo ambiente. A metodologia proposta explora todo o espaço de projeto e retorna uma solução próxima à ótima em um tempo de CPU razoável. A principal vantagem é o método simples de dimensionamento baseado no coeficiente de inversão do transistor *IQ*, o qual é calculado

através de uma curva característica específica da tecnologia de fabricação (*gm/ID* versus *IQ*) . O espaço de projeto não está limitado somente à região de inversão forte, mas também às regiões de inversão fraca e moderada do transistor, permitindo otimizações em relação à potência dissipada. A desvantagem é a necessidade de equações analíticas que são próprias de determinada topologia de circuito, o que sugere que a próxima etapa de desenvolvimento da ferramenta seja o suporte a uma biblioteca de blocos analógicos comuns a diversas topologias.

#### **REFERÊNCIAS**

ALLEN, P. E., HOLBERG, D. R. **CMOS Analog Circuit Design**. Oxford University Press, 2002.

CUNHA, A. I. A., SCHNEIDER, M. C., MONTORO, C. G. An MOS transistor model for analog circuit design. **IEEE Journal of Solid-State Circuits**, 33(10):1510–1519, Outubro 1998.

DEGRAUWE, M., NYS, O., DUKSTRA, E., RIJMENANTS, J., BITZ, S., GOFFART, B. L. A. G.,

VITTOZ, E. A., CSERVENY, S., MEIXENGERGER, C., STAPPEN, G. V., OGUEY, H. J. *IDAC:* An interactive design tool for analog CMOS circuits. **IEEE Journal of Solid-State Circuits**, SC-22(6):1106–1116, Dezembro 1987.

EL-TURKY, F., PERRY, E. E.. *BLADES:* An artificial intelligence approach to analog circuit design. **IEEE Transactions on Computer-Aided Design**, 8(6):680–692, Junho 1989.

GIELEN, G. E., WALSCHARTS, H. C. C., SANSEN, W. M. C. Analog circuit design optimization based on symbolic simulation and simulated annealing. **IEEE Journal of Solid-State Circuits**, 25(3):707–713, June 1990.

GIELEN, G. E., WALSCHARTS, H. C. C., SANSEN, W. M. C. ISAAC: A symbolic simulator for analog integrated circuits. **IEEE Journal of Solid-State Circuits**, 24(6):1587–1597, Dezembro 1989.

HARJANI, R., RUTENBAR, R. A., CARLEY, L. R. OASYS: A framework for analog circuit synthesis. **IEEE Transactions on Computer Aided Design**, 8(12), 1989.

HERSHENSON, M. D. M., BOYD, S. P., LEE, T. H. Optimal design of a CMOS op-amp via geometric programming. **IEEE Transactions on Computer-Aided Design of Integrated Circuits and Systems**, 20(1):1–21, Janeiro 2001.

KIRKPATRICK, S., GELATT, C. D., VECCHI, M. P. Optimization by simulated annealing. **Science**, 220(4598):671–680, Maio 1983.

MANDAL, P., VISVANATHAN, V. CMOS op-amp sizing using a geometric programming formulation. **IEEE Transactions on Computer-Aided Design of Integrated Circuits and Systems**, 20(1):22–38, January 2001.

MEDEIRO, F., FERNANDEZ, F. V., CASTRO-DOMINGUEZ, R., RODRIGUEZ-VAZQUEZ, A. A statistical optimization-based approach for automated sizing of analog cells. In IEEE/ACM International Conference on Computer Aided Design (ICCAD), pages 594–597, November 1994.

NYE, W., RILEY, D. C., SANGIOVANNI-VINCENTELLI, A., TITS, A. L. *DELIGHT.SPICE: An optimization-based system for the design of integrated circuits*. IEEE Transactions on Computer Aided-Design, 7(4):501–519, Abril 1988.

SILVEIRA, F., FLANDRE, D., JESPERS, P. G. A. A gm/ID based methodology fo the design of CMOS analog circuits and its application to the synthesis of a silicon-oninsulator micropower OTA. **IEEE Journal of Solid-State Circuits**, 31(9):1314–1319, September 1996.

# **PROJETO INCLUSÃO DIGITAL**

#### *Fabiano Pradié D'Oliveira1*

*Rafael Rodrigo Mueller2*

#### **RESUMO**

O presente artigo tem por objetivo expor algumas análises feitas a partir da experiência adquirida através do Projeto Inclusão Digital desenvolvido pela Prefeitura Municipal de Blumenau-SC. Partindo do paradigma inclusão/exclusão digital verificado principalmente após os movimentos de reestruturação produtiva oriundos do mundo do trabalho, propôs-se a reflexão e, posteriormente, ações visando o pleno desenvolvimento dos cidadãos (omnilateralidade).

**Palavras-chave**: inclusão/exclusão digital, reestruturação produtiva, omnilateralidade.

#### *ABSTRACT*

*The objective of this article is expose some analysis maked by the experience acquired from the Digital Inclusion Project developed by city hall of Blumenau-SC. Starting from the digital inclusion/exclusion paradigm examined essentially after the moviments of productive restruction derived by labour world, proposed the meditation and aftereffect objectiffing the absolute development of people (omnilaterality).* 

*Keywords: digital inclusion/exclusion, productive restruction, omnilaterality.*

### **1 INTRODUÇÃO**

 $\overline{a}$ 

Para adentrarmos na discussão a respeito da inclusão social, entendemos ser necessária a inserção no campo de tensão existente entre inclusão e exclusão digital, sendo que o distanciamento entre os "inclusos" e os "exclusos", intensificado principalmente através do movimento de reestruturação produtiva, é *conditio sine qua non* para nossas reflexões.

Num primeiro momento será discutido o processo de diminuição do valor da força de trabalho, conseqüência direta dos movimentos de reestruturação da cadeia produtiva dos mais diversos setores, determinando, conforme Tumolo (2003, p. 159), "a subsunção real da vida social ao capital". O distanciamento existente entre os detentores dos meios de produção e os detentores da força de trabalho intensifica-se a cada dia, observado pelo acesso restrito às objetivações produzidas historicamente pela sociedade, onde encontramos em meio a estas, as tecnologias de informação e comunicação (TIC´s). A segunda parte do texto narra o esforço da Prefeitura de Blumenau para enfrentar o desafio da inclusão digital, descrevendo os objetivos, as fases de desenvolvimento, desde a

Rev. CCEI - URCAMP, v.9, n.15, p. 19-26 - mar., 2005 19

<sup>&</sup>lt;sup>1</sup> Bacharel em Informática – URCAMP; Especialista em Psicopedagogia Institucional – UGF; fabianopradie@yahoo.com.br<br><sup>2</sup> Especialista em Informa

<sup>2</sup> Especialista em Informática na Educação – IBPEX; Mestrando em Educação – UFSC; rrmueller1975@yahoo.com.br

 $\overline{a}$ 

implantação dos cursos básicos até o planejamento dos cursos intermediários e avançados e a instalação dos futuros telecentros, sem deixar de analisar, na terceira seção, os resultados já atingidos pelo Projeto Inclusão Digital (PID).

# **2 REESTRUTURAÇÃO PRODUTIVA E A FLEXIBILIZAÇÃO DO TRABALHO: ALGUNS APONTAMENTOS**

A reestruturação do trabalho vem se desenhando a partir das mudanças e exigências decorrentes de um novo panorama econômico e político, estabelecido em um contexto histórico que eclodiu no movimento de globalização<sup>3</sup>. A própria dinâmica do mercado exigia novas atribuições e qualidades tanto de empresas quanto de empregados. Com a globalização da economia e com o incremento dos níveis de competitividade, eclode uma busca incessante por novas formas de se intensificar a produtividade e, conseqüentemente, geram-se novas formas de organização da cadeia produtiva. Partindo de uma base taylorista-fordista de produção (que até então foi muito útil para o sistema de produção capitalista), percebeu-se que esse modelo não dava mais conta de acompanhar as mudanças ocorridas no cenário econômico, o que incentivou a busca de novas formas de gestão da produção e que obtiveram sucesso em sua origem, como o caso do modelo dito japonês ou toyotismo.

Segundo Tumolo (2003) se a mais valia absoluta demandava apenas uma subsunção formal do trabalho, já que se tratava apenas de um aumento quantitativo da jornada de trabalho para além do valor da força de trabalho, a mais valia relativa, diferentemente, exige uma subsunção real do trabalho ao capital, cujas condições básicas são o constante revolucionamento das forças produtivas no conjunto de uma sociedade e controle real do processo de trabalho pelo capital.

Ao analisarmos as formas de flexibilidade obtidas via reestruturação produtiva, observamos que, invariavelmente, o termo flexibilização tem sido sinônimo de desregulamentação. Essa desregulamentação aparece claramente ao que tange a legislação trabalhista, sindical e social, conforme observado por Bersciani (1997) das seguintes formas: o trabalho sem contrato registrado, o crescimento de formas de contratação atípicas (por tempo determinado, tempo parcial), as políticas salariais no contexto inflacionário, elevadas taxas de rotatividade, liberdade empresarial para demissão,

<sup>&</sup>lt;sup>3</sup> A globalização não foi o fator determinante para as mudanças ocorridas no mundo do trabalho, porém para o contexto analisado neste texto, faz-se fundamental

possibilidade de recursos quase compulsório a horas-extras e férias coletivas, atribuições profissionais indefinidas e parâmetros do processo de trabalho não regulamentados (tempos, volumes, etc.), mobilidade dos trabalhadores a critério das empresas e capacidade de promover trabalho polivalente, seja "naturalmente" (quebra-galho, "jeitinho"), seja de modo "incitado" (pressão do desemprego, perspectiva de avanço profissional).

Movimentos decorrentes da implantação de novos modelos de estruturação produtiva como: *downsizing,* qualidade total*, outsourcing, reenginerin, just-in-time, etc.* são sinônimos de "enxugamento" do corpo fabril, ficando a cargo dos "sobreviventes" a responsabilidade de manter as empresas competitivas num mercado cada vez mais exigente. Em contrapartida a este ato degradante, há aqueles que observam não só os aspectos negativos, mas também realçam a questão do investimento na capacitação dos atuais empregados, haja vista que os mesmos irão assumir várias funções e com uma maior autonomia para tomarem as decisões necessárias para o bom funcionamento da produção.

Mesmo que a suposta retomada do controle do processo produtivo pelos trabalhadores seja algo positivo no que se refere à fragmentação decorrente do modelo taylorista-fordista, a subsunção do trabalho ao capital atingiu níveis inconcebíveis do ponto de vista das conquistas obtidas pela civilização moderna via ciência e tecnologia.

#### **3 DESENVOLVIMENTO DO PROJETO**

Segundo Gomes (2004) existe uma outra forma de globalização, não a da subjugação do trabalho ao capital, mas aquela que parte da utopia geral de globalizar as riquezas e a educação para construir uma sociedade mais humana. Nessa, as novas tecnologias de informação e comunicação (TIC´s) interfeririam na criação de redes para a socialização dos conhecimentos gerados, incentivando independências culturais e intelectuais.

Um dos principais problemas a serem enfrentados é o combate à info-exclusão, onde "parece evidente que o curso da história caminha para um ponto em que não saber operar com tecnologias da informação e comunicação será equivalente ao analfabetismo funcional. Quem aí se deixar fixar terá uma enorme desvantagem competitiva ao nível do emprego e da cidadania" (Marques 1998, p.15).

Para Tibiriçá (2004), a inclusão digital deve ser tratada como política pública, "não se pode ignorar que é papel do Estado democrático propiciar, por meio da tecnologia, a criação de oportunidades. Tem que se oferecer soluções criativas, em grande escala, sendo direito do cidadão o acesso efetivo às informações e serviços oferecidos na Internet, o

conhecimento de novas tecnologias e a familiarização com o computador e suas possibilidades".

Dentro dessa perspectiva, está em andamento, no seu terceiro ano consecutivo, tendo seu início em 2002, o Projeto Inclusão Digital, realizado através de uma parceria entre duas secretarias do município de Blumenau, a Secretaria Municipal de Trabalho, Renda e Desenvolvimento Econômico (SETREDE) e a Secretaria Municipal de Educação (SEMED). O projeto tem como base a alfabetização digital que, segundo Gomes (2004, p. 51), "refere-se tanto ao reconhecimento dos saberes básicos e à compreensão crítica da realidade, quanto ao aprendizado de conhecimentos de informática para operar computadores conectados em rede".

O Projeto atende praticamente todas as regiões da cidade, por intermédio das escolas municipais, através das salas informatizadas existentes em cada uma delas. Essas salas informatizadas possuem, além de um espaço físico adequado, computadores equipados com kits multimídia, impressoras, scanner, máquina digital, Internet através de ADSL ou usando acesso discado e uma série de *softwares* pedagógicos previamente instalados. Partindo da estrutura existente nas escolas municipais, verificou-se a viabilidade (e, principalmente, a necessidade) de abrir as salas informatizadas de algumas escolas para as comunidades onde as mesmas estão inseridas, tendo em vista a premissa básica que, sendo estas espaços públicos, nada mais justo que disponibilizar o acesso a todos os membros da comunidade. Com isso começou a ser planejado o Projeto de Inclusão Digital (PID).

O PID é dividido em três fases. A intenção no primeiro momento é sensibilizar os participantes para as ferramentas tecnológicas e sua utilização prática no dia-a-dia e também a busca da reflexão a respeito da inserção das TIC´s na sociedade, pressupondo que "quando a maioria das pessoas puder manipular e entender os processos para criar mensagens e distribuí-los isto é, 'escrever o mundo', as práticas de alfabetização digital trarão o máximo de beneficio para o indivíduo e para a comunidade" (Gomes, 2004, p. 54).

Visando atingir esses objetivos, algumas atividades foram realizadas, dentre elas destacam-se:

1. A criação de um currículo produzido pelos alunos no editor de textos, quando foram discutidos vários temas, como por exemplo:

a) A importância da capacitação profissional e da educação escolar seja o Ensino Fundamental, Médio ou Superior, nos dias de hoje.

b) O valor de possuir os documentos básicos, como por exemplo, carteira de identidade, (tendo em vista que havia turmas de jovens de 14 a 18 anos participando do

Rev. CCEI - URCAMP, v.9, n.15, p. 19-26 - mar., 2005 23

projeto onde 70% (setenta por cento) dos alunos dessas turmas não possuíam esse documento).

c) Questões relativas à família e planejamento familiar, pois era solicitado que se colocasse o estado civil e o número de filhos no currículo.

- 2. A navegação e o envio de mensagens pela Internet através da "visita" às páginas dos governos municipal, estadual e federal, conhecendo um pouco mais sobre os seus direitos e deveres, lendo notícias através de serviços de informação *on-line*, fazendo pesquisas dentro dos seus interesses profissionais e pessoais e enviando mensagens, seja para solicitação de serviços ou contato com parentes e amigos distantes.
- 3. O uso da planilha eletrônica para a realização de diversos cálculos, simulando gastos familiares ou de estabelecimentos comerciais, com valores trazidos pelos próprios alunos, além de gráficos sobre essas tabelas e posterior interpretação e debate sobre os mesmos.
- 4. Com o *software* de criação multimídia, cada aluno elaborou uma apresentação com um texto produzido em casa.

Um aspecto a ser destacado, é a preocupação em se trabalhar a Internet logo após o módulo relativo ao editor de textos (e não como último modelo comum encontrado em cursos de informática existentes no mercado), pois através do projeto busca-se uma inserção planejada e crítica da comunidade no mundo virtual, e essa "inclusão" requer um tempo de ambientação, orientado por pessoas capacitadas para a tarefa, objetivo que não é alcançado em dois ou três encontros ao final do curso, mas através de uma contínua retomada, ou seja, o uso da Internet durante todo o curso.

A segunda fase se caracteriza pelo formato de uma incubadora, trazendo os cursos intermediários e avançados em informática, disponibilizados através de diversas parcerias, onde os alunos seriam provenientes da comunidade, o local e os instrutores seriam de responsabilidade da Prefeitura e o material financiado pelo setor privado ou organizações não governamentais. Um diferencial advindo da proposta aparece, por exemplo, no curso de desenvolvimento de *sites* para Internet, onde os alunos aprenderiam a metodologia ideal e os *softwares* específicos para esse fim, construindo *sites* para instituições da região, simulando os procedimentos usados por uma empresa de informática (iniciando com o *brief* junto ao cliente, primeira entrevista, seguindo as etapas do ciclo de vida de desenvolvimento até a entrega do *site* à instituição que o solicitou).

A terceira, que é a disponibilização de computadores ligados à Internet nos Telecentros Comunitários, "um lugar físico, de fácil acesso público, que oferece

gratuitamente serviços de informática e telecomunicações, num contexto de desenvolvimento social, econômico, educacional e pessoal" (Litto, 2004), ainda está em fase de planejamento e com previsão para o segundo semestre de 2005.

#### **4 RESULTADOS JÁ ATINGIDOS (OS PRIMEIROS FRUTOS)**

Através de duas pesquisas realizadas no início e no final do curso de informática básica, primeira fase do projeto, procurou-se avaliar que efeitos o mesmo teve sobre os alunos. A pesquisa trazia várias questões como por exemplo: idade, sexo, sensação que teve ao usar o micro pela primeira vez no curso, o que achou do curso, entre outras. Mas nesse trabalho se dará ênfase a duas. A primeira delas perguntava: "Como você considera seu conhecimento em informática antes de participar do curso?".

Através da tabela 1 pode-se ver a porcentagem que cada uma das respostas obteve e observar que 52,38% dos alunos da primeira fase do projeto (soma da primeira e segunda respostas), não utilizavam o computador em seu dia-a-dia.

#### Tabela 1 - Conhecimento prévio em informática

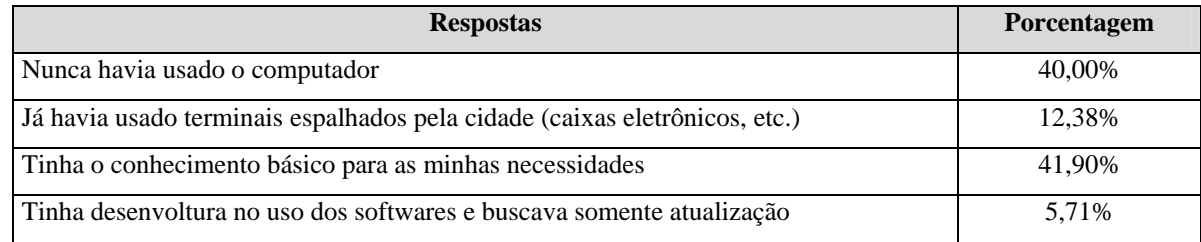

#### Tabela 2 - Uso diário do computador

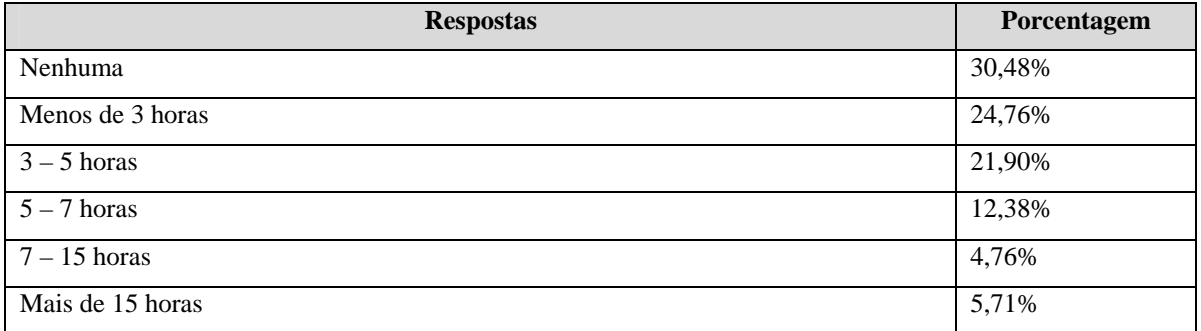

A segunda pergunta "Em média, quantas vezes por semana você usa o computador?", diz respeito ao acesso que os alunos tinham em relação às TIC´s no seu dia-a-dia. Constatou-se que mesmo após a conclusão do curso de informática básica, sendo assim apropriando-se, assim, de uma gama de informações que propiciariam o uso das TIC´s tanto em seus lares como no ambiente de trabalho, 55,24% dos alunos não passaram a

 $\overline{a}$ 

utilizar ou passaram a usar, em média, 30 minutos por dia, número aquém do esperado pelo projeto.

#### **5 CONSIDERAÇÕES FINAIS**

Em se tratando de alfabetização digital e, principalmente, esta enquanto parte de uma política pública, podemos pensar que Blumenau deu um primeiro passo no caminho para a democratização das ferramentas tecnológicas e espaços públicos visando à busca do pleno desenvolvimento dos indivíduos.

Em dados concretos, o PID concluiu a primeira parte com a certificação de aproximadamente 1000 pessoas das mais diversas comunidades da cidade. No desenvolvimento dessa primeira etapa do projeto, constatou-se a necessidade de um aperfeiçoamento com relação aos professores e na questão da metodologia utilizada durante o curso.

Uma das ações ligadas ao aperfeiçoamento dos professores, foi a criação de um grupo de estudos desenvolvido no ambiente virtual denominado Clube Virtual<sup>3</sup>, onde foram disponibilizados materiais referentes ao PID e a socialização de experiências através do fórum de discussão existente no ambiente. Com relação à metodologia utilizada no curso, teve-se a preocupação de não trabalhar puramente a questão da informática instrumental<sup>4</sup>, mas, principalmente, abordar questões ligadas ao cotidiano, mercado de trabalho e cidadania.

A segunda etapa do projeto não se concretizou em sua plenitude, tendo sido implantado apenas o curso intermediário de Excel. Conseqüentemente, não adentramos na terceira e última etapa do PID, que seria a criação dos Telecentros.

Constatou-se, a partir da pesquisa supracitada, que se faz necessária a efetivação das três etapas do projeto, pois quando se trata de inclusão digital não basta apenas a sensibilização às TIC´s, mas sim a disponibilização permanente das mesmas para todas as comunidades. E, para além disso, a criação de parcerias com as mais diversas instituições torna-se de suma importância no sentido de prover alternativas para a produção da existência de cada indivíduo inserido em nossa sociedade.

Cidadãos bem informados são cidadãos agentes de mudança, que contribuem para o desenvolvimento de nosso povo através de suas ações, por menores que estas sejam.

<sup>&</sup>lt;sup>3</sup> Ambiente de aprendizagem virtual criado pelo Departamento de Matemática da Universidade Regional de Blumenau (FURB). (www.furb.br/clubevirtual) 4

<sup>&</sup>lt;sup>4</sup> Instrução das ferramentas disponíveis nos softwares utilizados.

Cidadãos que possam refletir a sua condição, contextualizá-la e, principalmente, agir em prol da melhoria contínua e o pleno desenvolvimento de si e de todos.

# **REFERÊNCIAS**

BRESCIANI, L. P. **Flexibilidade e reestruturação: o trabalho na encruzilhada**. In: São Paulo em perspectiva. V. 11. n. 1, jan/mar, 1997.

GOMES, Margarita Victoria. **Educação em rede: uma visão emancipadora**. São Paulo: Cortez, 2004.

KOVACS, Ilona. **Empresa flexível: problemas sociais do pós-taylorismo**. In: Globalizações: novos rumos no mundo do trabalho. Florianópolis: UFSC, 2001.

LEITE, M. P. **Modernização tecnológica e relações de trabalho**. In: FERRETTI, C. J. (org.) Novas tecnologias e educação: um debate interdisciplinar. Petrópolis: Vozes, 1994.

LITTO, Fredric. **Telecentros comunitários - Uma resposta à "exclusão digital"**. http://cidec.futuro.usp.br/artigos/index.html, Junho, 2004.

MARQUES, Rui. **Os desafios da sociedade da informação**. In: Na sociedade da informação: o que aprender na escola. Lisboa: Centro Unesco do Porto/Fundação Eng. Antônio de Almeida/ASA, 1998.

SILVEIRA, Sérgio Amadeu da. **Exclusão digital: a miséria na era da informação**. São Paulo: Fundação Perseu Abramo, 2001.

TIBIRIÇÁ, Beatriz (2003). **Telecentros de São Paulo: tecnologia da informação no combate à pobreza.** Disponível em : <http://hygeia.fsp.usp.br/acessibilidade/cd/atiid2003/artigos>. Acesso em: Jun. 2004.

TUMOLO, Paulo Sérgio. **Trabalho, vida social e capital na virada do milênio:** apontamentos de interpretação. Revista Educação & Sociedade, abril 2003, vol 24, n. 82.

Rev. CCEI - URCAMP, v.9, n.15, p. 27-33 - mar., 2005 27

 $\overline{a}$ 

# **SISTEMA MONITOR DE GERÊNCIA DE DESEMPENHO E FALHAS PARA TRANSMISSÕES CELULARES**

Raphael Lucas Moita<sup>1</sup> Marcelo Rios Kwecko<sup>1</sup> Flávia Luis Caminha<sup>1</sup> Jorge Guedes Silveira<sup>1</sup>

#### **RESUMO**

Atualmente os serviços de telecomunicações possibilitam, devido ao enorme crescimento tecnológico da área, a utilização dos mesmos para tarefas que vão muito além da interação entre seres humanos. Esse fato pode ser verificado pelo crescimento exponencial no uso de dispositivos *wireless* nas transmissões de dados para interações diretas entre máquinas, isto é, *machine-to-machine* (M2M) em comunicação simultânea e interativa.Entre os serviços novos mais importantes nós podemos citar o *Short Message Service* (SMS), que pode ser também usado para comunicações de dados, e serviços de rede através de comutação de pacotes IP com 1xRTT na tecnologia CDMA. Entretanto, alguns destes novos serviços necessitam de um estado mínimo das condições de operação disponíveis. Além disso, é evidente a necessidade de controlar e monitorar, sob circunstâncias específicas, a operação das entidades envolvidas nos serviços. Primeiramente realizou-se uma prospecção tecnológica tendo como fonte de pesquisa uma base de dados específica para o setor de telecomunicações. Finalmente, realizou-se uma análise do sistema a respeito de suas limitações ao tentar obter portabilidade a outros sistemas celulares. Como resultado, foi feito um mapeamento das tendências tecnológicas, com suas respectivas limitações, das ligações formadas nesta cadeia.

**Palavras-chave:** Telecomunicações, SMS, 1xRTT, monitoramento.

#### *ABSTRACT*

*Currently the telecommunications services turn possible, due to its enormous technological growth, their use for tasks that beyond the communications between human being. This fact can be verified by the exponential growth in use of wireless data communications device for direct interactions between machines, that is, machine-to-machine (M2M) full duplex interactive communications. Among the most important new services we can outline the Short Message Service (SMS), which may be also used for data communications, and the IP services over packet switching networks like 1xRTT in CDMA technology. However, some of theses new services need a minimum state of the available readiness. Besides, there is a clear necessity to control and to monitor, under specific conditions, the operation of the involved entities in the services. At first, it was realized a technological prospection before the monitoring management system source a specific telecommunications database. Finally, it was realized a system analysis concerning its limitations when trying to obtain a portability to others cellular systems. As a result, it supplied a mapping of the technological trends, with its respective limitations, of the links forming this chain.* 

*Key words: Telecommunication, SMS, 1xRTT, monitoring.* 

<sup>&</sup>lt;sup>1</sup> Faculdade de Engenharia Elétrica – Pontifícia Universidade Católica (PUCRS) - Av Ipiranga 6681 – Prédio 30 – 90.619-900 – Porto Alegre – RS – Brasil. {rmoita, mkwecko, fcaminha, jguedes}@gparc.org

### **1 INTRODUÇÃO**

A constante expansão dos serviços de telecomunicações possibilita a utilização dos mesmos para tarefas que vão muito além da interação entre seres humanos, sobretudo para interações *machine-to-machine* (M2M) [ITU-T M.3010 1992]. Cada vez mais se disponibilizam serviços, os quais fornecem facilidades de comunicação entre sistemas computacionais remotos.

Muitas são as tecnologias de telecomunicações que permitem estender suas funcionalidades básicas. Dentre elas, pode-se citar o serviço de mensagens curtas ou SMS (*Short Message Services*) [BUCKINGHAM 2000], que permite enviar e receber mensagens curtas de texto, desde dispositivos móveis ou não, e em transmissões IP através da tecnologia CDMA 1xRTT. Tais dispositivos podem estar sob utilização de usuários, ou apenas acoplados (módulos de transmissão), a determinados sistemas de controle e automação.

Entretanto, entre os possíveis serviços possibilitados por essas tecnologias, alguns necessitam de um estado mínimo das condições de operação disponíveis. Surge, paralelamente, a necessidade de controlar e monitorar, sob diversos aspectos, a operação das entidades envolvidas nos serviços. Para tanto, necessita-se da medição de informações, as quais expressam os possíveis estados das entidades envolvidas no processo de transmissão dos dados. Tais informações auxiliariam no diagnóstico de possíveis erros e também informam o estado atual de transporte em que a rede se encontra em um determinado momento.

A contribuição principal deste trabalho será de oferecer um método de controle tanto da situação da rede de sinalização/controle, no qual é feito o transporte SMS, quanto na rede de dados 1xRTT, o que possibilitará o controle das condições da mesma em determinados momentos, oferecendo assim uma maior confiabilidade para aplicações que usam tais tecnologias como método de comunicação e necessitam de garantias que a mesma será entregue em um intervalo mínimo de tempo.

#### **2 MONITORAÇÃO DO DESEMPENHO DAS APLICAÇÕES**

De um modo geral o presente trabalho se justifica por abordar e tentar resolver as necessidades especificadas do parágrafo anterior. Foi identificada uma carência no mercado por tais soluções não oferecidas nem pela indústria de telecomunicações nem pelos demais prestadores de serviços. Mais especificamente, o presente trabalho propõe um

sistema para medir o desempenho, com relação à transmissão de dados, dos serviços necessários a aplicações que utilizem sistemas de telefonia móvel, mais especificamente o serviço de SMS e transmissões de dados através da rede de comutação de pacotes. Com isso, é proposto um sistema que trabalhe com um formato de mensagem que suporte a verificação de informações das condições de operação do serviço disponibilizado às aplicações de telefonia móvel.

O objetivo da proposta é trabalhar com a medição do desempenho de aplicações baseadas nos serviços. Atualmente, há um grande número de aplicações que utilizam tais serviços. Diversas são as possibilidades para integração de serviços remotos, tais como telemetria, monitoração, entre outros, as quais tendem a tomar dimensões maiores de ofertas de mercado. Projetando um futuro não muito distante, vislumbra-se uma vasta oferta de serviços da telefonia móvel que necessitam de uma taxa de operação mínima.

Para tanto, faz-se necessário a implementação de um Sistema Monitor que verifique o estado da rede, atuando desde a plataforma de serviços até terminais (MS – *Mobile Station*) relevantes de medição. Com isso, informações da operação do serviço são geradas, armazenadas e disponibilizadas para outros possíveis serviços, tais como gerenciamento de nível de contrato, controle de ingresso de serviços na rede, QoS (*Quality of Service*) [STRUM 2001], priorização de serviços, entre outros.

#### **3 MEDIÇÃO DE TRANSMISSÃO SMS VIA SISTEMA MONITOR**

Do ponto de vista técnico, relacionado à tecnologia SMS, a proposta é criar um ESME (*External Short Message Entities*), chamado aqui de Sistema Monitor, com determinadas regras que definem mensagens específicas para a medição de desempenho, o qual solicita à plataforma SMSC de serviços de mensagens curtas o envio de pacotes para o terminal móvel, ou SME (*Short Message Entitie*), localizado junto à antena de transmissão relevante de medição. Um possível comportamento do sistema proposto é marcar os pacotes que saem da ESME, os quais são recebidas pela SME, que por sua vez insere as informações relativas às medições e então os pacotes são retornados ao Sistema Monitor para os devidos cálculos. As informações calculadas são armazenadas e disponibilizadas para aplicações da área de gerência de redes. A figura 1 mostra o cenário da situação relatada.

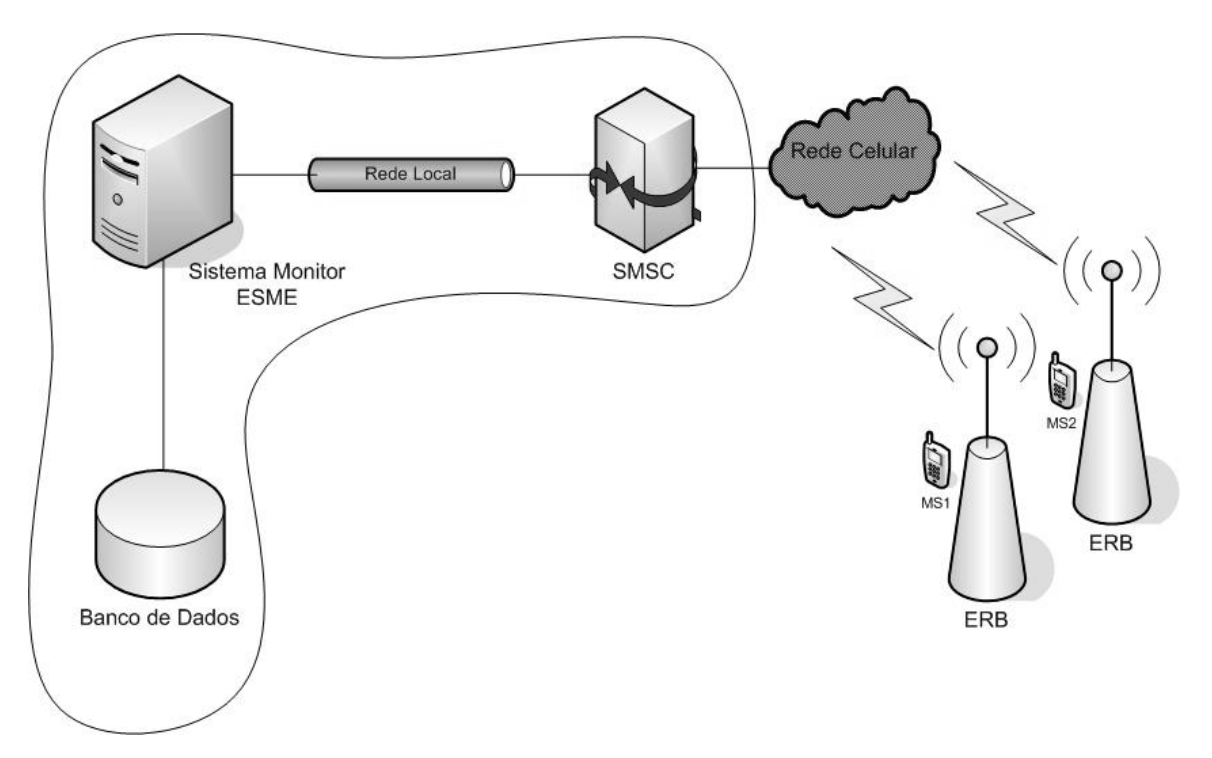

Figura 1: Cenário de operação do sistema de medição SMS

Em [IEC 2004] são definidos os principais elementos atuantes na arquitetura da rede. Transcrevemos a seguir algumas dessas definições:

- 1) A ESME é um sistema que pode receber e enviar mensagens curtas;
- 2) A SMSC é responsável pelo armazenamento e envio de mensagens curtas;
- 3) A SME, ou, no caso, MS, é um dispositivo de comunicação que pode estar localizado em uma rede fixa ou móvel;
- 4) ERB é um equipamento encarregado da comunicação com as estações móveis em uma determinada área que constitui uma célula.

# **4 MEDIÇÃO DE TRANSMISSÃO 1XRTT VIA SISTEMA MONITOR**

O objetivo com relação à medição 1xRTT é o de especificar e implementar um E1xRTTC (*External 1XRTT Connection*), chamado de Sistema Monitor, semelhante à medição SMS. Este terá também determinadas regras que definem um protocolo específico para a medição de desempenho, o qual solicita à plataforma PDSN, que nada mais é que um *gateway* 1xRTT, o envio de pacotes para o terminal móvel, ou MS (*Móbile Station*), localizado junto à antena de transmissão relevante de medição. O MS terá um sistema responsável pelo tratamento do pacote, inserindo informações relativas à medição e então o pacote é retornado ao Sistema Monitor para os devidos cálculos. Assim como o Sistema Monitor SMS, as informações calculadas são armazenadas e disponibilizadas para aplicações da área de gerência de redes. A figura 2 mostra o cenário da situação relatada.

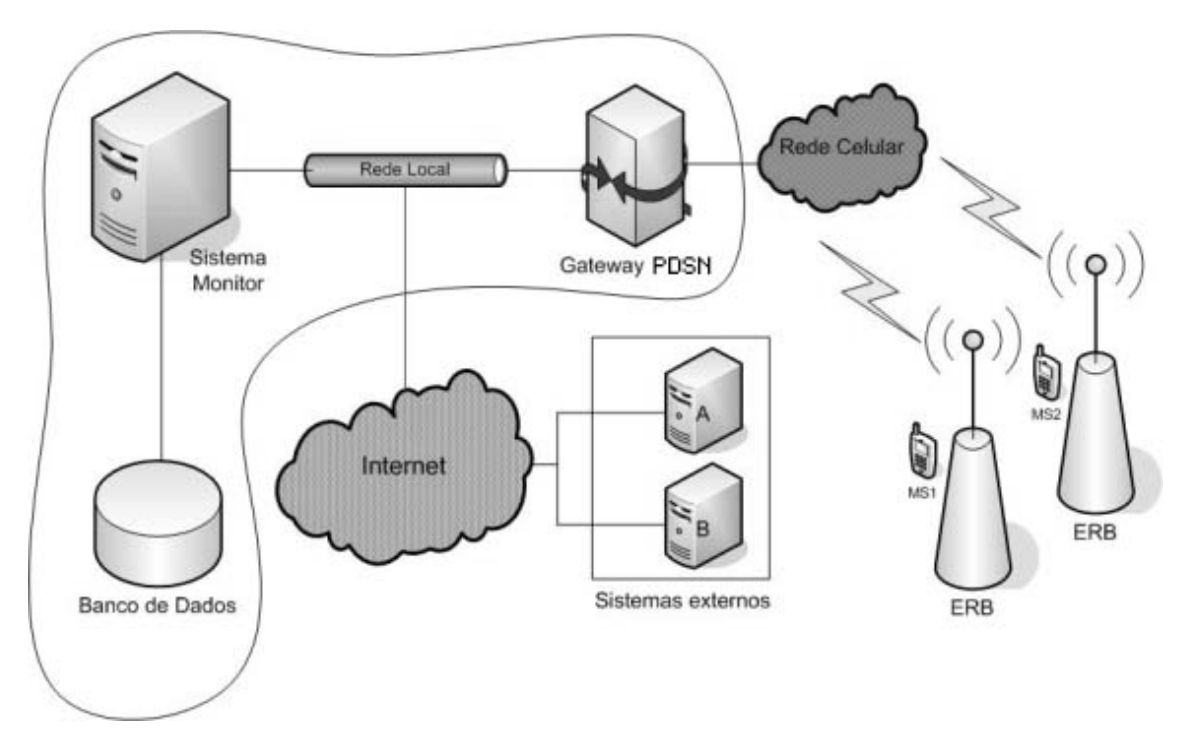

Figura 2: Cenário de operação do sistema de medição 1xRTT

Dentre as cinco funções clássicas de gerência, descritas em [TAROUCO 1993], o sistema desenvolvido suporta, por definição, as gerências de falhas e de desempenho. O Sistema pode, a princípio, prestar informações a serviços relacionados com a Gerência de Desempenho, visto que avalia o funcionamento dos serviços, e também presta informações à Gerência de Falhas informando todas as situações de falhas.

Dentre as dificuldades encontradas durante o desenvolvimento do sistema desenvolvido, destacamos as seguintes:

- 1) Tornar a medição mais precisa possível, apesar de contar com empecilhos, tais como, sincronização de relógio, *overhead* de processamento das entidades envolvidas, definição de métricas;
- 2) Definição de regras, mensagens e parâmetros de troca de informação;
- 3) Elaboração de um protocolo capaz de abstrair com precisão a medição;
- 4) Terminais que suportem a aplicação cliente, com suas respectivas necessidades.

#### **5 PROTOTIPAGEM DO SISTEMA**

O presente trabalho implementou de dois protótipos complementares que correspondem ao protótipo do servidor, que gerencia todo tipo de envio, recebimento, processamento e armazenamento de informações usadas no processo de mediação, e do cliente que é responsável pelo processamento e repasse de pacotes enviados pelo servidor, sendo o cliente o alvo para todas a medições.

O protótipo do servidor deve, obrigatoriamente, ficar fisicamente e estar sob domínio da operadora, para que o acesso às plataformas necessárias, como SMSC e PDNS, seja possível sem alterar as políticas de segurança da mesma.

O cliente fica junto à ERB, podendo, assim, mediar o sinal para todas as aplicações que necessitem daquela célula de transmissão. Também é possível monitorar o MS apenas não sendo necessário, neste caso, um ponto fixo para o protótipo cliente.

A linguagem utilizada, em ambos os protótipos, foi Java, pela sua portabilidade, orientação a objetos e por se encaixar em um contexto de *software* livre desejado para o desenvolvimento.

O sistema foi especificado com duas saídas de dados, uma para simples visualização e outra para busca de informações armazenadas.

Para visualização é usada uma *Interface Web*, desenvolvida em Java JSP seguindo os *frameworks open source* de desenvolvimento da Apache, como *Struts* e *Tiles*, que seguem os modelos MVC – *Model View-Controller* [Sun 2004] de desenvolvimento. Para resgate de informações é usado um *WebService* que disponibiliza as informações através de vários métodos oferecidos pela classe, com a grande vantagem de abstrair a linguagem e a plataforma do sistema que está coletando tais informações.

Para o protótipo do cliente também foi usado Java, mais especificamente *Java 2 Micro Edition – J2ME*, com suas várias API´s, em especial a WMA (*Wireless Messaging API*). Tal protótipo foi implementado para rodar em um celular, facilitando muito os testes pela mobilidade que o aparelho oferece, podendo assim medir o desempenho das transmissões, tanto SMS quanto 1XRTT, em vários lugares com o simples deslocamento do dispositivo.

#### **6 CONCLUSÕES**

Devido à grande demanda e ao enorme crescimento de novas aplicações que usam a rede celular como meio de transmissão, é previsível que tais aplicações necessitem de um

estado mínimo de operação ditada por seus requisitos mínimos. Portanto, o controle da situação da rede torna-se obrigatório para que operadoras possam oferecer tais serviços.

Este artigo apresentou um método que foi implementado sobre um sistema monitor para que os próprios aplicativos possam saber, através dos resultados das medições, permitindo, desse modo, quantificar, qualificar, identificar os recursos da rede com um método mais preciso, e, com isso, determinar se a rede apresenta condições em determinado momento para que seus requisitos mínimos de operação sejam atendidos. Pode também, em determinadas situações, até alimentar uma base de informações para sistemas de controle, como os de Admissão de Serviços na rede celular.

# **REFERÊNCIAS**

BUCKINGHAM, Simon. What is SMS. **[on line]**. Disponível em: <http://www.gsmworld.com/technology/sms/intro.shtml >. Acesso em: 2000.

**IEC – International Engineering Consorcium**. Network Elements and Architecture. [on line] Disponível em: <http://www.iec.org/online/tutorials/wire\_sms/topic03.html>. Acesso em: 2004.

TAROUCO, Liane Margarida Rockenbach. **Evolução do gerenciamento de Redes - Uma abordagem de sistemas abertos**. São Paulo: Makron Books, 1993.

STRUM, Rick, MORRIS, Wayne, JANDER, Mary. **Service Level Management. Fundamentos do Gerenciamento de Níveis de Serviço**. Rio de Janeiro: Campus, 2001.

ITU-T M.3010. **Principles for a Telecommunications Management Network.** 1992.

**Sun, Designing Enterprise Applications with the J2EETM Platform.** Disponível em: <http://java.sun.com/blueprints/guidelines/designing\_enterprise\_applications\_2e/titlepage. html>. Acesso em: dez. 2004.

 $\overline{a}$ 

# **DESENVOLVIMENTO DE FERRAMENTAS APLICADAS À TELEMONITORAÇÃO E TELECONSULTAS REMOTAS**

#### *Heloísa Melo Hertzog1*

#### *Jorge Guedes Silveira*<sup>2</sup>

#### **RESUMO**

Este artigo apresenta um projeto do Telemedicina que tem como objetivos realizar a análise, a especificação e o desenvolvimento de ferramentas em *software* para monitorar, remotamente, os sinais vitais do paciente e possibilitar acesso ao seu prontuário eletrônico, além de viabilizar interações em tempo real entre médicos, pacientes e os hospitais ou clínicas, tudo no interesse de melhorar a qualidade da assistência médica prestada. O conjunto de ferramentas desenvolvidas possibilita o envio e o recebimento de informações interativas como imagens, tomografias computadorizadas, áudio e sinais de controle. Todas essas interações podem ser vistas através de navegadores *Web* assim como controladas através da Internet. **Palavras-chave**: Telemedicina, monitoração remota, PEP.

#### *ABSTRACT*

*It is presented a telemedicine project whose objectives are the analysis, the specification and the development of software tools destined to monitor, remotly, the patient´s vital signals as well as the electronic patient record. It tries to offer real-time interactions between the doctor, the patient and the hospital or clinic, and the allow also a second medical by offering different tools to improve the quality of the given medical assistance. The set of tools aims to turn possible the sending and receiving of interactive information as images, computed tomography, audio and control signals. All of these interactions may be seen via Web browsers as well as controlled via internet interfaces.* 

*Keywords: Telemedicine, remote monitoring, PEP.* 

### **1 INTRODUÇÃO**

O desenvolvimento científico-tecnológico é o grande paradigma e fator responsável por diversas inovações. A crescente implementação de novas tecnologias e a rápida disponibilização das mesmas geram um profundo impacto no funcionamento de inúmeros serviços, inclusive nos setores da saúde.

O conceito de Telemedicina, embora o termo pareça moderno, é bastante antigo, ao desvincular o uso da informática como mediadora da comunicação. Várias definições têm sido formuladas por diferentes entidades ligadas à área, destacando-se a definição da *World Health Organization*. De acordo com a WHO [1], "Telemedicina é a oferta de serviços ligados aos cuidados com a saúde nos casos em que a distância é um fator crítico.

<sup>&</sup>lt;sup>1</sup> Mestranda do Programa de Pós-Graduação em Engenharia Elétrica com ênfase em Telecomunicações e Sistemas de Computação PPGEE/PUCRS. Membro do laboratório de pesquisa GPARC&TI hmelo@gparc.org.

<sup>&</sup>lt;sup>2</sup> Prof. Dr. Jorge Guedes Silveira – PPGEE/PUCRS. Coordenador do GPARC&TI - jguedes@gparc.org.

Tais serviços são providos por profissionais da área de saúde, usando tecnologias de informação e de comunicação para o intercâmbio de informações válidas para diagnósticos, prevenção e tratamento de doenças e a contínua educação dos provedores de cuidados com a saúde, assim como para fins de pesquisas e avaliações; tudo no interesse de melhorar a saúde das pessoas e de suas comunidades."

A Telemedicina permite a aplicação da arte médica a distância sem que haja contato físico direto na relação médico-paciente, utilizando, para tanto, um ou mais meios de comunicação entre os pontos interessados.

Atualmente, percebe-se que um dos fatores de alto custo e de congestionamento na área da saúde deve-se ao constante deslocamento de pacientes do interior, por ambulâncias das prefeituras ou por meios próprios, para os hospitais das capitais brasileiras. Como alternativa a ser adotada é proposto o deslocamento da própria assistência médica para próximo do paciente, de forma a reduzir o tempo, a inconveniência e os custos envolvidos no transporte de pacientes para os centros médicos especializados localizados nas grandes metrópoles.

No entanto, de acordo com [2], os custos necessários para manter os profissionais e os equipamentos especializados no local onde a assistência médica é necessária são altos, de modo que a Telemedicina oferece uma resposta alternativa ao desafio estratégico de beneficiar os pacientes, aumentando o acesso à assistência médica especializada e de qualidade, enquanto os custos são minimizados.

Com o desenvolvimento de soluções em Telemedicina, torna-se possível:

- Oferecer a assistência para pacientes residentes em localidades distantes ou remotas, levando o conhecimento e o atendimento médico a lugares desprovidos de especialistas, reduzindo os riscos e custos envolvidos no transporte de pacientes para os grandes centros;
- Realizar a cooperação médica entre prestadores de assistência em saúde, permitindo a colaboração de médicos especializados para a realização de diagnósticos e acompanhamento no tratamento de pacientes;
- Possibilitar a assistência *homecare*, levando os cuidados médicos para a casa do próprio paciente, possibilitando a desocupação de leitos hospitalares para atendimentos de maior gravidade.

Várias são as situações na qual uma assistência médica mais efetiva pode ser prestada através de sistemas de Telemedicina, sendo que os efeitos positivos podem ser especialmente observados em áreas remotas, rurais ou com pouca infra-estrutura.

#### **2 OBJETIVOS**

Entre as diversas aplicações e serviços que podem ser implementados em Telemedicina, a presente pesquisa multidisciplinar envolve as áreas de engenharia, tecnologia da informação, telecomunicação e medicina com o objetivo de desenvolver a pesquisa e o desenvolvimento de ferramentas aplicadas aos serviços de Telemonitoração e Teleconsultas, visando oferecer à comunidade da saúde soluções que possam ser utilizadas como fator de qualificação nos atendimentos prestados através da monitoração de pacientes a distância e suporte à segunda opinião médica, possibilitando, por exemplo, que médicos residentes em locais distantes dos centros médicos de excelência e que não possuam conhecimento específico em uma determinada área possam interagir com médicos especialistas a fim de obter um diagnóstico mais preciso sobre os seus pacientes. Uma vez que os participantes deste processo estão separados geograficamente, as ferramentas propostas possibilitam esta interação através de uma comunicação digital.

Através das ferramentas de monitoração dos sinais vitais de ECG (eletrocardiograma) e prontuário eletrônico, torna-se possível a visualização remota do quadro clínico atual do paciente em questão. A transmissão de tomografias digitalizadas possibilita o acesso aos exames realizados localmente no paciente para permitir o diagnóstico, e a videomonitoração viabiliza o acompanhamento, tanto do paciente quanto do ambiente. Ferramentas de transmissão de voz possibilitam uma comunicação sem custos entre os médicos e aplicações para controle e atuação permitem o agir remoto em diferentes sistemas.

Todos os serviços especificados são integrados e disponibilizados através de um modelo *web-based*, oferencendo uma *interface* gráfica para acesso, via Internet, aos serviços disponíveis, aumentando a disponibilidade através das filosofias *anywhere*, *anytime* e *always*-*on*. O quadro 1 apresenta as ferramentas desenvolvidas.

| <u> Ouadro 1 - i chamentas descrivoividas</u>                              |  |  |
|----------------------------------------------------------------------------|--|--|
| Ferramentas Desenvolvidas e Integradas                                     |  |  |
| Monitoração de sinais vitais de ECG e pressão arterial                     |  |  |
| Transmissão de exames de tomografia computadorizada                        |  |  |
| Prontuário eletrônico contendo os requisitos e informações necessárias dos |  |  |
| pacientes incluídos no protocolo de Telemedicina                           |  |  |
| Comunicações entre os pacientes e médicos e também entre os próprios       |  |  |
| profissionais através da tecnologia de voz sobre IP (Internet Protocol)    |  |  |
| desenvolvida pelo grupo de pesquisa GPARC&TI / PUCRS; [3] [4] [5]          |  |  |

Quadro 1 - Ferramentas desenvolvidas
Rev. CCEI - URCAMP, v.9, n.15, p. 34-44 - mar., 2005 37

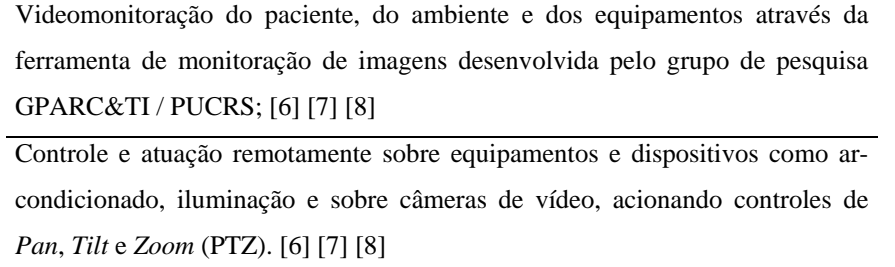

As ferramentas acima descritas são integradas a partir da TelemedBox, plataforma em *hardware* e baseada em *linux-embbeded* a ser disponibilizada junto ao paciente, equipada com câmeras de vídeo, sensores para possibilitar a monitoração remota dos sinais vitais, microfones e atuadores para o controle remoto de dispositivos. A arquitetura e o desenvolvimento da TelemedBox foi realizada por pesquisadores do GPARC&TI [6] [7] [8], e possibilita a conexão dos diferentes equipamentos biomédicos, através das *interfaces* de comunicação RS-232 (*Recommended Standard-232*) ou USB (*Universal Serial Bus*), e de câmeras de vídeo.

O TelemedServer é a aplicação servidora principal, responsável pela centralização das informações provenientes das diferentes TelemedBox em operação, além de realizar o gerenciamento do armazenamento e da disponibilização das informações referentes ao prontuário eletrônico do paciente e das tomografias computadorizadas realizadas.

A Figura 1 apresenta as camadas de protocolos e as ferramentas disponibilizadas, considerando a arquitetura implementada do tipo cliente/servidor.

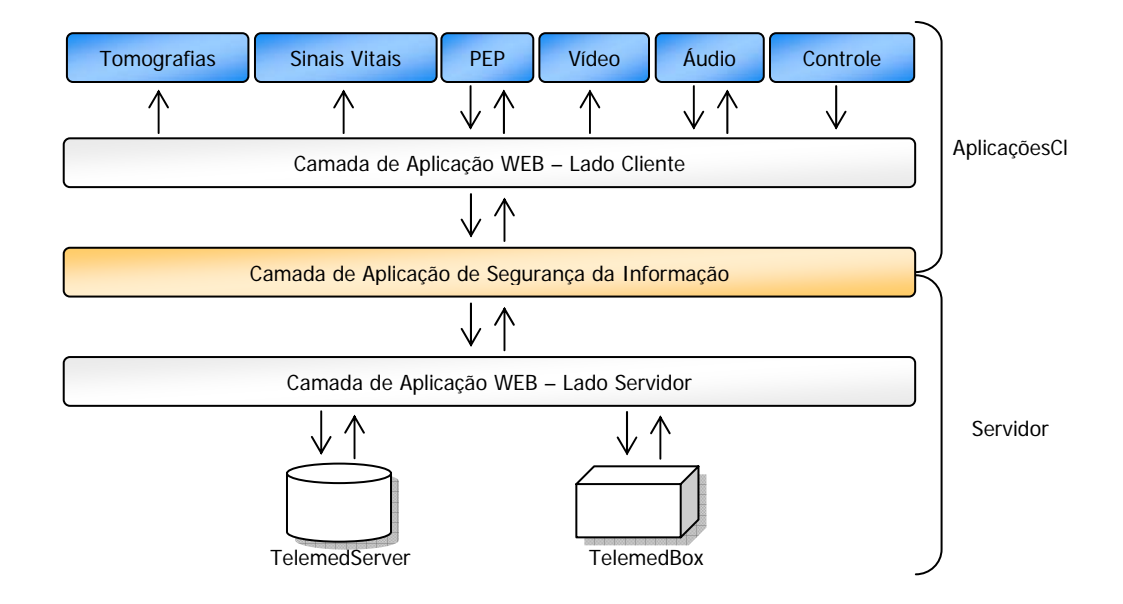

Figura 1. Arquitetura em camadas dos aplicativos

A escolha pela utilização de *software* de código aberto no lugar de códigos proprietários deve-se ao seu baixo custo, alta confiabilidade e possibilidade de acesso à inteligência embutida no produto. Esta escolha, seguramente, aumenta a possibilidade de expansão da Telemedicina, ao reduzir os custos, ao mesmo tempo em que fortalece o movimento de um processo coletivo de criação e produção de tecnologia disponível em escala global.

A utilização da Internet como veículo de acesso à informação médica disponível deve-se ao grande potencial da rede, principalmente nos pontos de interatividade, conectividade global e independência da localização geográfica. Como a *interface* destinase totalmente para ambientes *Web*, o servidor utilizado é o APACHE, *software* atualmente utilizado pela maioria dos servidores de conteúdo da Internet.

Para a implementação do acesso aos diferentes equipamentos biomédicos está sendo utilizada como linguagem de programação a linguagem C ANSI e o compilador GCC constante no sistema operacional Linux. Para a implementação da *interface web-based* são utilizadas as linguagens: HTML, JavaScript e PHP.

# **3 ESPECIFICAÇÃO DAS FERRAMENTAS**

As ferramentas são flexíveis de modo a aceitar novos serviços e demonstrar a integração de várias formas de comunicação (texto, voz e imagens), de tecnologias (Linux embarcado, Internet) e de coletas de dados (desde sensores até câmeras de vídeo).

A seguir são apresentadas as diferentes ferramentas desenvolvidas ou integradas para as aplicações de Telemonitoração e Teleconsulta.

## **3.1 Ferramenta de Sinais Vitais**

A ferramenta de Sinais Vitais é responsável pelo gerenciamento da monitoração dos sinais vitais do paciente. É composta por módulos que realizam, com uma periodicidade pré-definida, a aquisição, o armazenamento e a disponibilização dos sinais vitais do paciente, possibilitando a visualização remota, através da Internet, aos médicos envolvidos na assistência clínica.

Para a validação da ferramenta, foi desenvolvida a monitoração dos sinais de eletrocardiograma (ECG) do paciente. A aquisição dos sinais de ECG foi implementada utilizando o monitor cardíaco Miniscope I, disponibilizado para a pesquisa pela Instramed.

A monitoração dos sinais vitais pode ser realizada por todos os médicos cadastrados, sendo liberada para seleção uma lista com os pacientes relacionados ao mesmo. Após a seleção do paciente desejado, o médico pode visualizar tanto a monitoração dos sinais vitais quanto os parâmetros que foram configurados no monitor cardíaco para aquele paciente. As informações contempladas na monitoração dos sinais vitais são apresentadas no quadro 2.

Monitorações simultâneas podem ser realizadas nos casos em que o médico responsável permite, perante prévia autorização do paciente, o compartilhamento das informações com outros médicos, possibilitando aos profissionais autorizados o acompanhamento a distância do paciente, tanto para fins diagnósticos quanto para apoio à segunda opinião médica.

A visualização dos sinais vitais pode ser realizada através de qualquer navegador, precisando, para tanto, ter instalado o *Java Virtual Machine*.

| o Pontos da curva do ECG                         |
|--------------------------------------------------|
| o Batimentos cardíacos do paciente               |
| o Valor mínimo do ECG para alarme de bradicardia |
| o Valor máximo do ECG para alarme de taquicardia |
| o Derivação                                      |
| o Velocidade                                     |
| o Amplitude                                      |

Quadro 2 - Informações contempladas na monitoração

A aquisição dos sinais de ECG é realizada pela comunicação com o *Miniscope* através da *interface* RS-232. São disponibilizados os pontos da curva do ECG e os batimentos cardíacos do paciente, além dos parâmetros configurados no monitor como alarme mínimo para bradicardia, alarme máximo para taquicardia, derivação, velocidade da curva e amplitude. O estabelecimento da comunicação é realizado pelo protocolo de comunicação definido pelo fabricante.

#### **3.2 Ferramenta PEP**

A ferramenta PEP (Prontuário Eletrônico do Paciente) tem como objetivo documentar o encontro do médico com o paciente, ou seja, as informações obtidas do paciente. Possui fundamental importância ao fornecer o contexto do problema a ser

resolvido nos casos de assistência médica remota através do suporte à segunda opinião médica, oferecendo uma visão geral do quadro clínico do paciente.

As informações que são contempladas no prontuário eletrônico correspondem às informações obtidas na anamnese, além das informações que representam as decisões tomadas pelo médico.

Como o médico pode precisar, para apoiar suas decisões atuais, consultar alguma informação registrada no prontuário médico, o sistema possibilita o acesso à funcionalidade de visualização das informações do prontuário de maneira direta, ou seja, exigindo o mínimo de interação com a *interface* do sistema.

O PEP foi desenvolvido utilizando uma *interface web-based*, trabalhando de forma integrada com o banco de dados MySQL para possibilitar o armazenamento das informações referentes ao prontuário do paciente.

#### **3.3 Ferramenta de Transmissão de Imagens Médicas**

A ferramenta de Transmissão de Exames tem como objetivo a disponibilização das tomografias realizadas para acesso a distância, viabilizando a conexão de hospitais com centros especializados. A assistência médica distribuída possibilita auxílio no diagnóstico e no acompanhamento do tratamento, possibilitando que pacientes tenham assistência médica adequada, mesmo necessitando se deslocar para os centros especializados.

O serviço de Transmissão de Exames foi feito utilizando toda a experiência do sistema desenvolvido pela Engenharia Biomédica do Hospital São Lucas. A infra-estrutura existente consiste no arquivamento e na transmissão das imagens geradas pelo serviço de Tomografia Computadorizada e Ressonância Magnética, permitindo que exames de tomografia e ressonância magnética possam ser recebidos remotamente, sem perda de qualidade da imagem e de resolução gráfica, para possibilitar a análise diagnóstica por médicos especialistas distribuídos geograficamente.

Os módulos integrados no sistema consistem em: receber as imagens geradas pelos equipamentos médicos, gerenciar a transmissão dos arquivos e armazenar as imagens em um servidor de base de dados SQL.

As tomografias, codificadas no padrão DICOM, podem ser visualizadas através do *software eFilm Workstation*, aplicação utilizada para a manipulação de imagens médicas.

#### **3.4 Ferramenta de Videomonitoração**

A ferramenta de Videomonitoração, desenvolvida pelo GPARC&TI, possibilita a monitoração através da Internet. É composta por *softwares* desenvolvidos para realizar a captura e o controle dos dispositivos necessários para que seja possível a aquisição das imagens a serem transmitidas via *Web*, permitindo a multiplexação, via *hardware*, das imagens de até oito câmeras de vídeo ligadas simultaneamente.

Para aquisição das imagens é utilizada uma placa de captura compatível com o *Vídeo for LINUX* (*V4linux*). Além de controlar a captura e envio das imagens para um navegador de páginas na Internet, o módulo de Controle de Captura de Vídeo adquire o horário do *hardware*, adicionando-o na imagem a ser transferida. O módulo de Armazenamento Digital, encarrega-se de bater fotos e de formatar os dados enviados ao navegador para que o mesmo realize a animação das imagens recebidas através da linguagem Java. Este módulo é também encarregado pelo armazenamento das imagens, comprimidas no formato JPEG.

Como as câmeras ficam apoiadas em estruturas teleguiadas, pode-se atuar remotamente sobre os controles de PAN, TILT e ZOOM, possibilitando a visualização do paciente, do ambiente e dos equipamentos.

#### **3.5 Ferramenta de Comunicação**

A ferramenta de Comunicação, desenvolvida pelo GPARC&TI, viabiliza a comunicação interativa entre os médicos – pacientes ou entres os próprios médicos, através da transmissão e recepção de sinais digitais de áudio, em tempo real, via aplicações de Voz sobre IP (VoIP).

A ferramenta VoIP é constituída por um pacote *hardware-software*, onde o *hardware* é formado por um microfone ligado à placa de som do computador. Qualquer alto-falante (*speaker*) pode ser utilizado para fornecer o sinal.

A aplicação em *software* é estruturada para permitir uma *interface* gráfica ao usuário, controles de captura e reprodução de áudio, controle central de gerenciamento, compressão de dados, sessão, transporte e transmissão dos dados, controle e correção de erros e de perda de pacotes.

42 Rev. CCEI - URCAMP, v.9, n.15, p. 34-44 - mar., 2005

#### **3.6 Ferramenta de Controle e Atuação Remota**

A ferramenta de Controle e Atuação Remota, desenvolvido pelo GPARC&TI, permite o acionamento remoto de dispositivos, possibilitando a atuação em diversos sistemas, desde chaves de iluminação e ar-condicionado, passando pelo controle de motores de câmeras de vídeo com PAN, TILT e ZOOM, até a configuração de equipamentos médicos ou controle dos mesmos.

## **4 IMPACTOS PREVISTOS**

Por utilizar tecnologias de comunicação interativas para ajudar na assistência médica, sem considerar a distância que separa os participantes, a utilização das ferramentas desenvolvidas possibilita acesso, qualidade e redução de custos, problemas normalmente enfrentados pelos provedores de saúde públicos e privados. Com a utilização, espera-se:

- Viabilizar a assistência médica às comunidades remotas;
- Qualificar o atendimento dos pacientes com possibilidades de monitoração e acompanhamento dos mesmos a distância;
- Comunicar pequenos hospitais ou postos de saúde a hospitais de grandes centros para a realização de consultas com equipes especializadas;
- Permitir o acesso rápido a especialistas;
- Permitir o uso mais efetivo de recursos, através da centralização de especialistas e da descentralização da assistência, alcançando um número maior de pessoas;
- Permitir a cooperação e integração de pesquisadores com o compartilhamento de registros clínicos.

## **5 CONCLUSÃO**

O desenvolvimento das ferramentas baseadas em *software* livre objetiva oferecer, a baixo custo, um conjunto de serviços ligados aos cuidados com a saúde, para que pacientes possam ser acompanhados e monitorados a distância, considerando que a distância deixa de ser um fator crítico. A agregação de recursos de computação e de telecomunicações possibilita prover condições para a aquisição de dados e o envio/recebimento das informações (dados, áudio e imagens), viabilizando ações médicas interativas, mesmo não estando os profissionais e os pacientes fisicamente no mesmo local, melhorando a qualidade dos serviços prestados e permitindo a universalização do acesso à saúde.

Rev. CCEI - URCAMP, v.9, n.15, p. 34-44 - mar., 2005 43

No caso do Brasil, um país que apresenta uma grande dimensão continental e uma distribuição extremamente concentrada de serviços de saúde, as ferramentas podem ser consideradas como uma tecnologia estratégica e fundamental para a minimização de custos, melhoria da qualidade e disponibilidade de serviços médicos, reduzindo as distâncias entre os centros médicos mais avançados e os pacientes residentes nas mais afastadas regiões do país.

## **6 AGRADECIMENTOS**

O presente trabalho foi viabilizado graças ao apoio do GPARC&TI (Grupo de Pesquisas Avançadas em Redes de Comunicação e Tecnologia da Informação) da PUCRS (Pontifícia Universidade Católica do Rio Grande do Sul), que disponibilizou recursos, o *testbed* e a infra-estrutura para a validação das ferramentas resultantes.

# **REFERÊNCIAS**

[5] R. BALBINOT, J. G. SILVEIRA, F. CASTELLO and P. MARANHAO. A robust arquitecture for IP telephony systems interconnection, in PACRIM, 2003.

[1] **World Health Organization**. Disponível em: <http://www.who.int> Acesso em: 10 jan. 2004.

[2] LIMA, Karina Villela de Carvalho. **Uma Aplicação de Telemedicina para Cardiologia**. 1999. Dissertação apresentada ao Programa de Pós-Graduação de Engenharia da Universidade Federal do Rio de Janeiro. Rio de Janeiro, 1999.

[3] R. BALBINOT, **Modelagem e Protipagem de Sistemas de Voz Sobre IP com Mecanismos de Trasmissão Robusto**. Dissertação (Mestrado em Engenharia Elétrica) - Faculdade de Engenharia, Pontifícia Universidade Católica do Rio Grande do Sul, Porto Alegre, 2002.

[4] R. BALBINOT, J. G. SILVEIRA and F. CASTELLO. Transmissão Robusta de Voz sobre IP Aplicado a Redes de Comunicação, in Conferência Iberoamericana em Sistemas, Cibernética e Informática, 2002.

[6] R REHM, **Projeto e Implementação de uma Plataforma Multidisciplinar para Desenvolvimento de Novas Aplicações de Telecomunicações, videomonitoração IP, Controle e Acionamento Via Internet de Dispositivos**. Dissertação (Mestrado em Engenharia Elétrica) - Faculdade de Engenharia, Pontifícia Universidade Católica do Rio Grande do Sul, Porto Alegre, 2003.

[7] J. G. SILVEIRA and R. REHM R. Câmera Robô: Controlador Remoto Via Internet para Posicionamento de Câmeras de Vídeo, in Congresso Brasileiro de Automação e Prédios Inteligentes, 2002.

[8] J. G. SILVEIRA, R. REHM and A. QUADRA. Telemonserver: Um sistema de Videomonitoração Via Web, in Congresso Brasileiro de Automação e Prédios Inteligentes, 2002.

# **UM ESTUDO COMPARATIVO PARA ANÁLISE DE FILTROS DE SPAMS**

*Thyago dos Santos Medeiros<sup>1</sup>*

*Vinícius Gadis Ribeiro<sup>1</sup>* 

#### **RESUMO**

O abuso de *e-mails* não solicitados - também chamados de *spams* - tornou-se um dos maiores problemas que a Internet tem passado nos últimos tempos. A demanda por recursos e serviços por parte de empresas, pessoas, instituições e corporações vem aumentado constantemente através de grandes gastos com o intuito de controle do tráfego de mensagens. O presente artigo visa realizar um estudo comparativo da efetividade dos filtros *anti-spams* existentes, em ferramentas para servidores e estações. A relevância do estudo realizado aliado das técnicas de filtros bayesianos, pode servir de subsídio para construção de uma ferramenta *anti-spam* baseando-se no conteúdo do corpo e assunto de uma mensagem de *e-mail*.

**Palavras-chave:** *spam*, *e-mails* não solicitados, segurança, rede, *bulkmail*, filtros de *spams*.

#### *ABSTRACT*

*The abuse of e-mails not requested - also called spam - became one of the biggest problems that the Internet has passed in the last times The demand for resources and services on the part of companies, people, institutions and corporations comes increased constantly through great expenses with the intention of control of the traffic of messages. The present paper aims at to carry through in comparative study to the analysis of the effectiveness of the existing filters antispams in tools for servers and stations. The relevance of the carried through study ally of the techniques of bayesianos filters can serve of subsidy for construction of a tool antispam being based on the content of the body and subject of an email message.* 

*Keywords: spam, unsolicited e-mail, security, network, bulkmail, spam filters.* 

# **1 INTRODUÇÃO**

 $\overline{a}$ 

 O *spam*, oficialmente conhecido como mensagem em massa não solicitada - *unsolicited bulk e-mail* (UBE) - ou pela sigla inglesa UCE (*unsolicited commercial e-mail*, ou mensagens comerciais não solicitadas), tornou-se rapidamente um dos maiores problemas na Internet atualmente.

Segundo a *European Union* (2003), "a proliferação de *spams* alcançou um ponto que se transformou em um dos problemas para o desenvolvimento do comércio eletrônico (*e-commerce*) e a sociedade da Informação (*Information Society*)". Os negócios e as pessoas desperdiçam tempo e dinheiro simplesmente limpando suas caixas de mensagens (*mailboxes*). Destaca-se que realmente há perda de produtividade e desgastes constantes para controlar as mensagens eletrônicas indesejáveis.

Os principais causadores da disseminação de *spams* são conhecidos como *spammers -* pessoas ou organizações - que têm como foco realizar a distribuição dos *e-mails* indesejáveis através de recursos, tais como *bulkmailers* e exploração de vulnerabilidades em sistemas. O *spam* também é

Rev. CCEI - URCAMP, v.9, n.15, p. 45-58 - mar., 2005 45

<sup>&</sup>lt;sup>1</sup> Aluno / Professor do Centro Universitário La Salle (UNILASALLE). Curso de Ciência da Computação -Av. Victor Barreto, 2288 – Bairro: Centro – CEP: 92.010-000 - Canoas – RS – Brasil. E-mails : thyagosm@bol.com.br e vribeiro@unilasalle.edu.br .

conhecido pelo uso abusivo do protocolo SMTP ou ainda a utilização do ESMTP (*Enhanced Simple Mail Transport Protocol*) que, mesmo incluindo novas características ao protocolo SMTP - tais como autenticação e outros serviços voltados a proteger e economizar os recursos de rede - são utilizados por *spammers* para distribuição de *spams*.

Para evitar a disseminação das mensagens não-solicitadas, são empregadas várias técnicas que utilizam mecanismos para identificar a mensagem como *spam* ou não. As técnicas são baseadas em filtros *antispams* que adotam diferentes metodologias para classificação de *e-mails*. Métodos de análises de filtros podem ser baseados no conteúdo do corpo da mensagem, bem como nos endereços eletrônicos empregados no remetente, e permitindo ainda enfoque no assunto (*subject*).

Em alguns casos, os filtros apresentam problemas para identificar as mensagens, classificando *emails* legítimos como um *spam*. Segundo Sourceforge (2004), esse tipo de identificação incorreta da mensagem pelo filtro é conhecido como falso-positivo. Em caso adverso, o mesmo acontece para mensagens de *spam* que são detectadas como legítimas, o chamado falso-negativo*.*

O trabalho presente visou estudar mecanismos para evitar, prevenir e diminuir a distribuição de *spam*. É mostrada a investigação da efetividade dos filtros em métricas e em estudos comparativos entre ferramentas usadas em servidores e estações.

Na próxima seção, é apresentado o referencial teórico que serve de subsídio para o restante do trabalho desenvolvido. A seção 3 aborda a descrição metodológica desenvolvida. As últimas seções contêm os resultados obtidos e conclusões dos estudos e experimentos realizados.

## **2 CONSIDERAÇÕES GERAIS SOBRE** *SPAM*

Segundo Lynn (2003), uma mensagem de *e-mail* é um *spam* quando:

(1) Se os recipientes pessoais identificados e o contexto são irrelevantes porque a mensagem é igualmente aplicada para muitos outros recipientes; e (2) o recipiente não tem uma maneira de ser identificado, de forma explícita, e sua permissão de envio pode ser anulada; (3) a transmissão e recepção da mensagem aparecem para o recipiente para atribuir desproporcionalmente benefícios para o remetente.

Percebe-se, na definição acima, que há diversas formas de especificação do conceito de *spam*, existindo, atualmente, vários termos declarados. Conforme Teixeira (2003), existem sentenças relacionados a cada tipo de mensagem classificada como *spam*, considerando conteúdo e propósito: **(1) boatos** (*hoaxies*), que são mensagens que têm como objetivo realizar a disseminação para outros destinatários e apresentam variados tipos de conteúdo sendo, na maioria, histórias não reais; **(2) as correntes** (*chain letters), que* são textos que estimulam o leitor a enviar várias cópias a outras pessoas, prometendo riqueza e sorte a quem as dissemina e **(3) propagandas**, que são mensagens com o intuito de divulgar produtos ou serviços em geral. Este recurso é mais utilizado por empresas.

A RFC 2505, conforme Lindberg (1999), apresenta técnicas utilizadas por *spammers* para envio das mensagens indesejáveis. A seguir, citam-se descrições dos mecanismos: **(1) entrega direta** (d*irect delivery*): consiste de uma ativação (mesmo que apenas momentânea) de um servidor SMTP em uma determinada máquina para enviar milhões de *spams* em questão de minutos; **(2) proxy aberto** (o*pen proxy*): caracteriza-se pela má configuração dos servidores *proxies*. Basicamente *spammers* se utilizam disto para explorar vulnerabilidades, para envio de mensagens através de serviços, e **(3) open relay**: operação na qual há processamento de mensagens onde os cabeçalhos (remetente e destinatário), são de locais diferentes daquele que é usado no servidor. Na verdade, trata-se de um servidor que utiliza o protocolo SMTP ou ESMTP que permite usar a recolocação e redistribuição (*relaying*) de mensagens.

Para combate ao *spam* existem, segundo Piccolini (2003), determinados tipos de filtragem: **(1)** por **endereço IP***,* usado nos casos onde é possível identificar o endereço IP origem do *spam*; por **(2) rede**, em situações onde o *spam* parte de vários IP's de uma mesma rede; ou ainda, em situações onde fica evidente o descaso dos administradores da rede origem do *spam*. Este método de filtragem é usado também para filtrar redes *dial-up*; **(3)** por **domínio**, usado basicamente quando os responsáveis por um determinado domínio não coíbem a ação de *spammers* ou ainda, quando o referido domínio é reconhecidamente origem de freqüentes *spams*; **(4)** pelo **reverso**, barrando os *e-mails* cujo domínio de origem não possui reverso; **(4)** por **remetente/usuário**, quando o *spammer* é de fato conhecido, devido a histórico de ocorrências anteriores, por exemplo; **(5)** e por **conteúdo**, em busca de reconhecidas palavras usadas pelos *spammers*.

Rev. CCEI - URCAMP, v.9, n.15, p. 45-58 - mar., 2005 47 Nesta seção, destaca-se a metodologia do estudo das ferramentas *anti-spam*. Como primeira subseção, é apresentado o diagrama de blocos elaborado para análise dos filtros. Na seguinte, são

Nota-se que as técnicas citadas são utilizadas pelos filtros de *spams*. Segue-se consideração de apenas um dos tipos de filtros existentes - para intuito deste trabalho - que são usados normalmente em filtros de estações. Segundo Barraduca (2003), os filtros *bayesianos (bayesian filters)* são personalizados para cada usuário e adaptados automaticamente para mudanças relacionadas ao *spam*. Tratam-se de filtros de palavras-chaves (*keywords*), e são uma das mais recentes tecnologias encontradas nos filtros de *spam* sendo chamados também de filtros estatísticos (*statistical filter*). Uma real vantagem da análise *bayesiana*, certamente, é que se pode saber o que se está medindo. Esse tipo de filtro cria um índice de freqüência para cada categoria de mensagem. Assim o valor de um índice é obtido tendo como base a relação de uma mensagem *spam* para uma não-*spam* de qualquer dada palavra. Sendo assim, filtros ba*yesianos* são mecanismos baseados em conteúdo e antes que possam ser usados, devem ser treinados com uma seleção de *e-mailsspam* e legítimos, sendo previamente classificados.

## **3 PROCEDIMENTOS METODOLÓGICOS DO PRESENTE ESTUDO**

abordadas as fórmulas e maneiras de execução das medidas. Nas demais, são vistas as simulações do tráfego de *e-mails*, e a condução dos experimentos e, por fim, são apresentados os resultados obtidos.

#### **3.1 Arquitetura de análise de filtros** *anti-spams*

Nesta subseção, é abordada a arquitetura utilizada para análise dos filtros de *spams*. Conforme a visualização da figura 1, a arquitetura se divide em dois modelos: o servidor e o cliente*.* Nota-se que, para cada item integrante da arquitetura, existe dependências entre eles, pelos quais transcorre o fluxo de *e-mails*. Esse fluxo é gerado a partir do gerador de tráfego. Dos filtros em diante, geram-se as classificações para as mensagens, a partir de cinco tipos de fluxos: **(1)** *e-mails* **legítimos**, são mensagens onde a origem é conhecida e confiável e devem se direcionar para as caixas postais (*mailbox*); **(2)** *emails spams*, são o fluxo de mensagens reconhecidas como desnecessárias, e, por onde são encaminhadas, pelos filtros *ant-ispams*, para o recipiente lixo ou, recipiente e área da ferramenta destinada a armazenar essas mensagens; **(3) dados estatísticos***:* algumas ferramentas *antispam* apresentam em seu complemento recursos que auxiliam a coletar e realizar análise de dados, principalmente destinados a filtros para servidores; **(4)** *e-mails* **em massa**, que são mensagens geradas a partir de um gerador de tráfego - *bulkmail* ou caixa postal - e **(5)** *e-mails* **reclassificados:** são mensagens falso-positivas que estavam armazenadas em uma área destinada à reavaliação de *e-mails* e foram qualificados pelo usuário como *e-mails* legítimos.

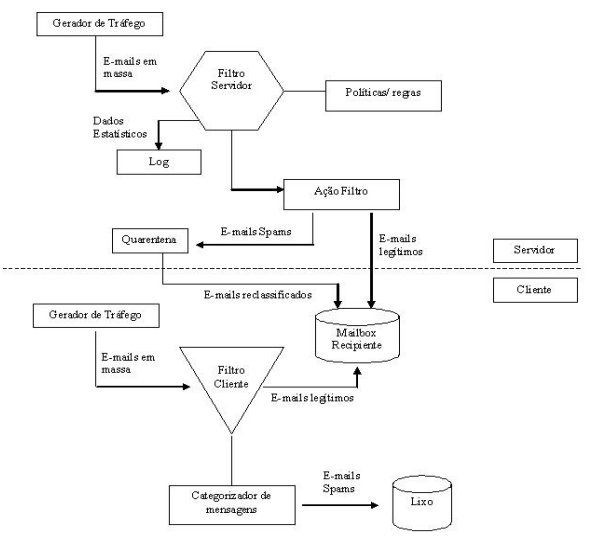

Figura 1 - Arquitetura de análise dos filtros.

Os componentes responsáveis pela composição desta arquitetura seguem descritos:

• **Gerador de tráfego**: ponto centralizador responsável pela geração de *e-mails*. São as ferramentas *bulk mailers* ou até mesmos caixas postais (*mailboxes*), pelas quais as mensagens são encaminhadas através de um servidor s*ingle mail transfer protocol* (SMTP);

Portanto, seguem descrições dos tipos de modelos criados:

- **Modelo Cliente:** modelo elaborado para estudo das ferramentas *anti-spam* existentes em filtros para estações de trabalho. Está dividido nos seguintes componentes: **(1) filtro estação**: componente pelo qual as mensagens são classificadas. Contém o categorizador de mensagens; **(2) categorizador de mensagens**: responsável pelo encaminhamento das mensagens para os respectivos recipientes: *mailbox/r*ecipiente e lixo. Parte integrante do filtro; **(3)** *mailbox***/recipiente:** meio em que as mensagens são armazenadas. Algumas ferramentas possuem regras para encaminhamento da mensagem. É o componente no qual se espera que receba somente as mensagens legítimas, e **(4) lixo:** diretório ou local da ferramenta responsável pelo armazenamento de mensagens categorizadas como *spam*.;
- **Modelo Servidor:** modelo elaborado para estudo das ferramentas *anti-spam* existentes em filtros para servidores de rede. Os componentes para este modelo são: **(1) filtro servidor**: componente dotado de técnicas para detecção de mensagens. Apresenta regras e níveis para a classificação das mensagens; **(2) políticas/regras:** recursos que contêm métodos para realização da classificação das mensagens; **(3) ação filtro:** componente responsável pelo encaminhamento das mensagens para os respectivos recipientes: *quarentena* e *mailbox*/recipiente; **(4) quarentena**: componente que armazena mensagens avaliadas como *spam* pelo filtro *anti-spam*. Pode conter falso-positivos; **(5)** *mailbox***/recipiente:** componente onde as mensagens são armazenadas localmente no servidor e visualizadas nas estações, e **(6)** *log*: dados estatísticos e processados, gerados pelas ferramentas *anti-spam* de servidores.

#### **3.2 Recursos apresentados pelas ferramentas** *anti-spams*

Nesta subseção, são apresentados os recursos disponibilizados pelas ferramentas que foram analisadas, no intuito de realizar a coleta de características para posterior desenvolvimento de uma aplicação. O quadro 1 mostra as características que as ferramentas apresentam, segundo análise realizada pelos autores.

|  | Ferramenta  | Black List | White List | Regras | Filtro estatístico | Níveis de classificação |
|--|-------------|------------|------------|--------|--------------------|-------------------------|
|  | Norton      |            |            |        |                    |                         |
|  | Popfile     |            |            |        |                    |                         |
|  | <b>IMSS</b> |            |            |        |                    |                         |
|  | <b>IMF</b>  |            |            |        |                    |                         |

Quadro 1: Recursos de ferramentas *anti-spams*

- *black list:* a ferramenta apresenta este recurso para manter endereços de *e-mails* que são não confiáveis. Devem ser indicados pelo usuário;
- *white list:* ferramenta a qual permite que somente endereços conhecidos sejam autorizados para posterior recebimento. Devem ser definidos pelo usuário;
- regras (políticas): ferramenta que permite criação de regras relacionadas ao corpo da mensagem e realiza a classificação conforme o tipo de filtro e nível aplicado;
- filtro estatístico: ferramenta que apresenta características e análises de palavraschave baseada no método do filtro *bayesiano;*
- níveis de classificação: apresentam diferentes critérios na qual a ferramenta classifica automaticamente as mensagens.

## **3.3 Mecanismo de análise**

A análise consiste em medir, nos filtros de *spams*, a eficiência por onde as ferramentas previnem a partir da chegada de uma mensagem *spam* para determinado usuário final, realiza o desbloqueio e classificação a partir dos *anti-spams*, enquanto permite que mensagens legítimas cheguem às caixas postais. A eficiência, baseando-se nos experimentos realizados, tem como base a classificação e encaminhamento das mensagens para os destinatários finais corretamente, ou seja, de forma a conter os *spams*, permitindo que somente mensagens legítimas cheguem à *mailbox*. Assim, calcularam-se, para cada filtro de *spam*, quatro tipos de médias: média de *spams* classificados corretamente, média de legítimos classificados corretamente, média de falsos-positivos e média de falsos-negativos. Além disso, propõem-se a medir, de forma simples, o erro de classificação através das médias de acertos e de erros. Assim, considera-se, como condição do experimento realizado que:

- *uma mensagem legítima* é aquela cujo conteúdo é considerado relevante, autêntico e original e
- *uma mensagem spam* é aquela cujo conteúdo é considerado duvidoso, muitas vezes desnecessário e irrelevante.

Para cada mensagem, em um filtro de *spam* pode-se apresentar os seguintes tipos de classificação:

N<sub>S</sub>: número de mensagems *spams* classificadas corretamente;

**NL**: número de mensagems legítimas classificadas corretamente;

**NIS**: número de mensagens legítimas classificadas incorretamente como *spams* (falso-positivas);

**NIL:** número de mensagens *spams* classificadas incorretamente como legítimas (falso-negativas);

Quando se executa o filtro de *spam* com "n" mensagens, N<sub>S</sub> são as mensagens *spams* e N<sub>L</sub> são as mensagens legítimas, por onde se caracterizou  $N_{IS}$  e  $N_{IL}$  como o número de mensagens que identificam erros de classificação, e pelo qual se adaptou os falsos-positivos e falsos-negativos, respectivamente. Considerando-se o cálculo das médias, baseou-se o total de mensagens geradas pelo *bulkmailer* ou *mailbox*, pelo qual se define como:

T<sub>S:</sub> total de mensagens spams geradas;

**TL:** total de mensagens legítimas geradas;

Para o cálculo da eficiência das ferramentas, foram utilizadas fórmulas, pelas quais foram definidas as seguintes relações: a média de *spams* classificadas corretamente (MSC), média de legítimas classificadas corretamente (MLC), média de falsos-positivos (MFP) e média de falsosnegativos (MFN), baseadas nas variavéis definidas anteriormente:

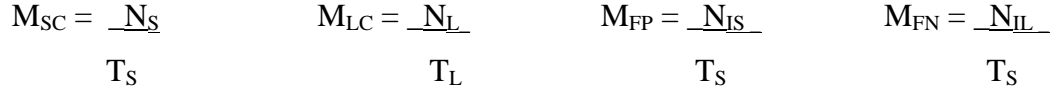

Conforme os resultados que são apresentados nas próximas seções, pode-se considerar um bom filtro quando se obtém um baixo índice de porcentagem de  $M_{FP}$  e  $M_{FN}$  e uma alta porcentagem de  $M_{SC}$ e MLC. A unidade de medida adotada foi mensagens por segundo (msg/s) e os valores se deram em forma de porcentagem.

A seguir, tem-se a descrição da condução dos experimentos com cada ferramenta *anti-spam,* escolhida para se realizar a análise da eficiência de filtros *spams* em servidores e estações.

## **3.4 Modelo de simulação de um tráfego real de** *spams* **e mensagens legítimas**

Para realizar a simulação de um tráfego real de mensagens indesejavéis e legítimas, foram utilizados mecanismos para realizar a disseminação de mensagens: (1) o *bulkmail*, o qual tem recursos para originar diferentes tipos de mensagem, e uma (2) *mailbox*, com um domínio válido para realizar o encaminhamento de *e-mails*. Foram utilizados dois programas para simular o tráfego:

- *Advanced Mass Sender*, versão *shareware*: neste *bulkmail,* foi configurado um servidor de SMTP, de um provedor ISP, junto a um remetente com cabeçalho falso. Essa ferramenta foi utilizada para testes com as ferramentas *PopFile* e *Interscan Messassing Server Suíte* (IMSS). Foi enviado o mesmo estilo de mensagem de conteúdo relacionado à saúde para mensagens *spams*, apresentando características semelhantes a propagandas.
- *Atomic Mail Software*, versão *shareware*: nessa ferramenta foi realizado o mesmo procedimento na ferramenta *bulkmail* anterior, onde se configurou o endereço de destino

Rev. CCEI - URCAMP, v.9, n.15, p. 45-58 - mar., 2005 51

para o qual seriam enviados os *spams* e o servidor SMTP pelo qual as mensagens eram remetidas para serem enviadas. Foram criados dois modelos diferentes: um, para mensagens *spam* e outro para *e-mails* do tipo legítimo. Esta ferramenta foi utilizada para testes com o *Norton Anti-spam 2004*.

As mensagens do tipo legítimas, durante os testes, apresentavam contéudos autênticos e confiavéis caracterizando tal mensagem. As mensagens *spams* mostravam no corpo da mensagem conteúdos relacionados a boatos e propagandas. Portanto, foram adotadas duas ferramentas, visto que como eram versões *shareware*, o seu período de avaliação é finito e limitado e alguns recursos são desabilitados. Para a simulação do tráfego para a ferramenta *anti-spam* IMF, utilizou-se uma *mailbox*  com configuração necessária para envio de mensagens. Para o intuito dos testes, foram processadas mensagens para cada conta de *e-mail* utilizada, totalizando 40 mensagens, no qual 20 eram *spam* e 20 eram mensagens legítimas.

#### **3.5 Laboratório para estações de trabalho**

Para se testar a eficiência das ferramentas de estações, foram criadas contas de *e-mails* com um nome comum em um provedor (ISP, *Internet Service Provider*), sendo que algumas delas não possuíam nenhuma política pública de combate ao *spam -* como o *BOL* (Brasil Online). Em determinada conta do *Yahoo*, também utilizada, havia o recurso chamado *SpamGuard*, que se utiliza da técnica *Domain Keys* (Yahoo, 2004), mas não houve necessidade de seu emprego durante o período de experimento. Um fator a ser levado em consideração é que as contas de *e-mails* dos provedores tivessem espaço considerável para armazenamento das mensagens para posterior *download* nas estações. Este aspecto foi de grande importância para que as contas de *e-mails* em questão recebessem as mensagens e os aplicativos pudessem ser avaliados no quesito de acertos em identificação de *spams.* Em virtude das ferramentas necessitarem de treinamento e configuração, foi utilizado um período de sete (7) dias para que os filtros *antispams* recebessem a instrução considerada adequada à realização dos estudos.

A conta do provedor ISP *Yahoo* utilizada recebeu um total 330 mensagens, sendo que 50(cinqüenta) eram *spams*, o que resulta em uma média de 6(seis) *spams* por dia. Essa conta foi utilizada para treinamento da ferramenta *Norton Anti-spam 2004*. Em outra conta, do provedor BOL, foram recebidas, no período de sete(7) dias, setenta (70) mensagens - sendo todas elas *spams* - de vários endereços desconhecidos durante um fluxo normal de internet. Para a conta do BOL, foi configurado e ajustado o utilitário *anti-spam PopFile*.

Rev. CCEI - URCAMP, v.9, n.15, p. 45-58 - mar., 2005 53

Os números citados, segundo Piccolini (2003), são considerado baixos, uma vez que as últimas pesquisas indicam que seria "normal" receber até 25 *spams* por dia - em condições reais. Segue a maneira de realização da condução dos experimentos:

- Experimento com a ferramenta Norton *Anti-Spam* versão 2004, em Português. Para o laboratório dessa ferramenta foi utilizada uma estação de trabalho dotada de acesso à internet, sistema operacional, ferramenta de correio eletrônico e a instalação do Norton *Anti-spam*. Utilizou-se o nível de configuração padrão, considerado médio;
- Experimento com a ferramenta *PopFile* Versão 0.22.0 em Português: Para análise dessa ferramenta, utilizou-se uma estação que possuía acesso à internet, sistema operacional, ferramenta de correio eletrônico onde foi instalado o software *anti-spam PopFile*. Foi configurada a conta de correio eletrônico do provedor BOL.

#### **3.6 Laboratório de ferramenta** *anti-spam* **para servidores de rede**

Para execução de testes com as ferramentas *anti-spams* para servidores, foram utilizados dois casos: (1) para o IMSS, foi utilizado um ambiente com sistema operacional e capacidade para gerenciamento sobre uma rede, com uma estrutura de domínio válido para criação de caixas postais, e comunicação junto a uma rede de acesso à internet e (2) para o IMF foram criadas duas máquinas, dotadas de sistema operacional para servidores e que estavam em execução em um ambiente virtual, com domínios válidos para criação de caixas postais e uma estrutura adequada para comunicação entre ambas. Um fator de importância que foi levado em consideração foi a notação de espaço em disco nos servidores para que as *mailboxes* recebessem as mensagens.

- Experimento com a ferramenta IMSS: Para testes com a ferramenta *Interscan Messaging Security Suite for SMTP* (IMSS), foi utilizada uma máquina virtual, criada pelo software Virtual PC da *Microsoft Corporation*, que possuía instalado o sistema operacional - o qual tinha a função de ser um membro da rede - e com os requisitos básicos para integração com a ferramenta *anti-spam*. Foi utilizada uma conta de correio eletrônico originado em outro servidor, onde sua configuração detinha o mesmo domínio do servidor que possuía o IMSS e era dotado de sistema operacional com o aplicativo para gerenciamento de caixas postais (*mailboxes*), o *Microsoft Exchange* 2003.
- Experimento com a ferramenta IMF: Para análise da ferramenta *Intelligente Message Filter*, foram criadas 2 máquinas virtuais, utilizando o programa *Vmware*. A primeira máquina seria encarregada de realizar o recebimento e controle das mensagens e a outra teria a função de enviar *e-mails* (*spammer*). Assim, para a primeira e segunda máquina virtual, foi criada uma *mailbox* para posterior realização dos testes.

Seguem considerações das máquinas virtuais criadas:

- **Máquina virtual 1:** Criado um ambiente, que possuía o sistema operacional e um programa para gerenciamento de páginas, o *Internet Information Services*(IIS), para a adaptação do aplicativo *Microsoft Exchange 2003* e do *anti-spam IMF,* foi integrado o utilitário *IMF Archive Manager*, que retinha as mensagens que eram *spams* e possíveis falsos-positivos, tendo a função de realizar a classificação correta, submetendo a mensagem ao destino exato. Para o sistema operacional, foi criado um domínio válido ("*yahoo. com.br*"*)*;
- **Máquina Virtual 2:** Possuía um ambiente virtual com sistema operacional no qual foi instalado um domínio válido*(*"*jesus.com.br*"*).* Foi necessária a instalação do IIS, para adaptação do aplicativo *Microsoft Exchange Server 2003*. Assim esta máquina foi encarregada de criar as mensagens e encaminhar para a máquina 1, de domínio diferente. Para visualização das mensagens, utilizou-se a *interface* para visualização de *mailboxes* através da Web - chamado *outlook web access* (OWA) - e um navegador (*browser*) instalado em conjunto com o sistema operacional.

Foram criados, a partir do OWA, dois tipos de mensagens: **(1) mensagens legítimas**: elaboradas para intuito dos testes, dez (10) mensagens legítimas. Essas mensagens apresentavam características de um *e-mail* normal, com um comunicativo de conteúdo e formato simples e confiável, de não trazer impacto ao destinatário. Para se chegar ao total de 20 mensagens, foi utilizado o método do encaminhamento (*forward*), e **(2) mensagens** *spams*: foram criados dois modelos de mensagens de conteúdo relacionadas ao assunto sexo que caracterizavam um *spam*, no qual se utilizou também o método de encaminhar, para se chegar ao total de onze (11). Outros modelos foram coletados por meio da internet, relacionados ao conteúdo e assunto de saúde (Viagra e remédio), tendo chegado a nove (9) mensagens. Por fim totalizaram-se vinte (20) *spams*.

#### **3.7 Resultados dos experimentos**

Nesta seção, são abordados os resultados coletados segundo metodologia elaborada.

 **Ferramenta** *anti-spam* **cliente:** segue análise realizada em ferramentas *anti-spam* usadas em estações de trabalho. No quadro 2, são apresentados os resultados obtidos coletados durante os experimentos:

| Tipos de Classificação | Quantidade de Mensagens |          | Médias            | Eficiência |         |
|------------------------|-------------------------|----------|-------------------|------------|---------|
|                        | Norton                  | PopFile  |                   | Norton     | PopFile |
| $N_{\rm S}$            | 7                       | 20       | $M_{SC}$          | 35%        | 100%    |
| $\rm N_L$              | 17                      | 20       | $M_{LC}$          | 85%        | 100%    |
| $N_{IS}$               | 13                      | $\theta$ | $M_{\mathrm{FP}}$ | 65%        | $0\%$   |
| $N_{IL}$               | 3                       | $\theta$ | $M_{FN}$          | 15%        | $0\%$   |

Quadro 2: Filtros anti-spam estações

Conforme resultados apresentados, nota-se que a ferramenta *PopFile* apresentou melhor eficiência nos resultados pela classificação, principalmente pelo encaminhamento das mensagens para o recipiente de forma precisa e pela eficiência na coleta dos *spams*. O *Norton Antispam 2004*, em testes aplicados, apresentou desempenho considerado baixo, criando erros de classificação e uma baixa coleta de *spam*.

 **Ferramenta** *anti-spam* **servidores:** é apresentado o resultado obtido para ferramentas *anti-spam* usadas em servidores de rede. No quadro 3, são mostrados os resultados obtidos durante os laboratórios realizados.

| Tipos de Classificação | Quantidade de Mensagens |                | Médias       | Eficiência  |            |
|------------------------|-------------------------|----------------|--------------|-------------|------------|
|                        | <b>IMSS</b>             | <b>IMF</b>     |              | <b>IMSS</b> | <b>IMF</b> |
| $N_{S}$                | 18                      | 18             | $M_{\rm SC}$ | 90%         | 90%        |
| $N_{L}$                | 20                      | 19             | $M_{LC}$     | 100%        | 95%        |
| $N_{IS}$               | $\overline{c}$          | $\overline{2}$ | $\rm M_{FP}$ | 10%         | 10%        |
| $N_{IL}$               | $\overline{0}$          |                | $M_{FN}$     | 0%          | 5%         |

Quadro 3: Filtro anti-spam servidores

Com o IMSS obteve-se o mesmo índice de coleta de *spams* do IMF, apresentando desempenho considerado bom. Observa-se que o IMF por um (1) erro de classificação não obteve resultado semelhante ao IMSS, por apresentar um *falso-negativo*. As ferramentas *anti-spams* de servidores apresentaram o mesmo tipo de erro de classificação falso-positivo, chegando a 10% de um total de 20 mensagens.

56 Rev. CCEI - URCAMP, v.9, n.15, p. 45-58 - mar., 2005

## **4 LIMITAÇÕES DO ESTUDO E CONSIDERAÇÕES FINAIS**

Para o intuito de realizar o controle e levantamento de dados, foi feito um estudo comparativo de ferramentas *anti-spam* de estações e servidores em plataformas *Microsoft*. As principais limitações:

• Foram enviadas poucas mensagens para o experimento, considerando um fluxo de internet normal, para se ter um maior controle sobre os experimentos realizados. Isto foi devido à utilização de ferramentas *bulk-mailers,* que se tratavam de *softwares* não-gratuitos (*sharewares*) de recursos limitados e tempo de utilização curto.

• Não há como garantir a eficiência de 100% de coleta de *spams*, bem como verificar que determinado endereço de e-mail será alvo de *spammers*, pois as mensagens indesejavéis se mostram variantes quanto a conteúdo e palavras-chaves. Filtros estatísticos precisam ser bem estudados;

• Realização de testes somente na plataforma Microsoft;

• Período curto para realização dos testes, devido à limitação de ferramentas e sistemas operacionais que exigiam licença e período curto de validação;

**Filtros de estações:** o *Norton Anti-spam 2004* não apresentou elevada eficiência, mostrando erros de classificação em seu nível médio. Para os testes com as ferramentas *anti-spams* para estação de trabalho, foram utilizados somente um modelo de mensagem *spam* e um tipo de mensagem legítima criada através dos *bulkmails*. O *PopFile* destacou-se pela eficiência apresentada, chegando ao resultado de 100% de eficiência na coleta de *spams*.

**Filtros servidores:** De um modo geral, os filtros para servidores apresentaram uma boa eficiência, levando-se em consideração dois quesitos: (1) houve variações no formato das mensagens em relação ao conteúdo, e (2) as ferramentas apresentavam diversos níveis de classificação. O IMSS apresentou um melhor desempenho, com poucos erros de classificação - em virtude que o IMF no experimento realizado, por um erro de classificação, não obteve resultado semelhante.

Espera-se, com os subsídios coletados e comparações feitas, e ainda através das características apresentadas na seção 3.2, realizar a construção de uma aplicação para a plataforma *Microsoft Windows*, através de estudos de algoritmos com base em filtros *bayesianos*, que visará diagnosticar, interceptar e conter antecipadamente a chegada de *spam*. Para auxílio da ferramenta citada, pretendese desenvolver um banco de modelo de classificação de *spam*, no qual se possa realizar os seguintes itens: **(1) qualificar mensagens antecipadamente:** de acordo com determinado nível a ser atribuído determinando uma freqüência em que a mensagem é interceptada antes de chegar à caixa postal e conforme classificação é encaminhada ao recipiente final; **(2) base de dados:** por onde possa apresentar diferentes níveis baseado no conteúdo e assunto da mensagem, e que permitirá ser adaptável, pois apresentará um banco que poderá ser manipulado através da inserção, alteração e

Rev. CCEI - URCAMP, v.9, n.15, p. 45-58 - mar., 2005 57

gerenciamento dos dados, e **(3) banco de modelos** irá funcionar em conjunto com o filtro de *spam*. Assim, segue o modelo com os itens integrantes da arquitetura a ser elaborada, composta pelos seguintes componentes: **(1) tráfego de internet**: mensagens recebidas por um fluxo de internet, através de determinado servidor POP, após autenticação realizada; **(2) filtro** *anti-spam*: item responsável pela interceptação das mensagens. Conterá uma base (banco de modelos de *spam*) para auxiliar na classificação. Será dotado de uma técnica anti-spam que contenha aprendizado quanto ao conteúdo tendo como itens para análise, o corpo e assunto do *e-mail;* **(3) banco de modelos de**  *spam*: conforme citado, irá fornecer subsídios ao filtro *anti-spam* para gerenciar e analisar dados relacionados ao conteúdo do assunto (*subject*) e conteúdo(*body*); **(4)monitoração** *e-mails* **legítimos e** *e-mails spams*: possuirá uma área na ferramenta destinada a análise dos *e-mails* classificados como *spam* e *legítimo*, por onde as mensagens puderam ser reclassificadas para posterior encaminhamento e *mailbox***/recipiente**: componente que se espera o recebimento de somente de *e-mails* legítimas.

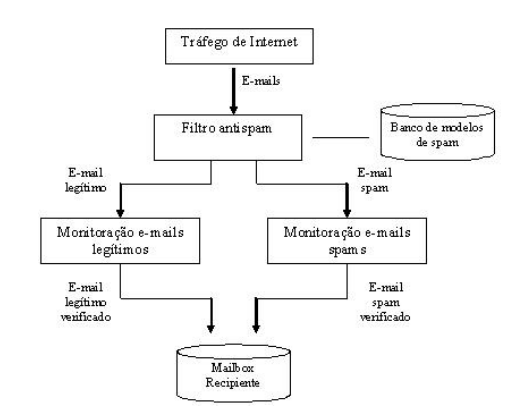

Figura 2 – Modelo da arquitetura em implementação.

O protótipo baseado no modelo proposto, atualmente em implementação, apresenta as seguintes limitações: (1) funcionará somente em plataforma Microsoft de primeiro momento e, (2) não possuirá um controle de endereços baseado no remetente da mensagem. Como enfoque, será baseado, em primeiro momento, a análise do assunto e conteúdo da mensagem.

Com os subsídios e estudos realizados pretende-se abrir mais horizontes a estudos científicos em meios acadêmicos, para capacitar a elaboração de tecnologias de combate ao *spam*.

## **REFERÊNCIAS**

BARRADUCA Networks. Spam Techniques. "An Overview of Spam Blocking Techniques". Disponível em: <http://www.ebcvg.com/pdf/dl/SpamTechniques.pdf>. 2004.

EUROPA Union Online. "SPAM: European Commission goes on the offensive". Disponível em: <http://europa.eu.int/rapid/pressReleasesAction.do?reference=IP/03/1015&format=PDF&aged=1&l anguage=EN&guiLanguage=en >. 2003

LINDBERG G. (1999) "RFC 2505: Anti-spam Recommendations for SMTP MTAs". Disponível em: <http://www.ietf.org/rfc/rfc2505.txt>.1999

LYNN, Danny. "Spam". Disponível em: <http://www.giac.org/practical/GSEC/Danny\_Lynn\_GSEC.pdf>. 2003

PICCOLINI, Jacomo e Teixeira, Renata. **"**Ferramentas Anti-spam para o usuário final em Plataformas Windows**".** Disponível em: <http://www.rnp.br/newsgen/0305/antispam.html>. 2003.

SOURCEFORGE. "PopFile". Disponível em: <http://popfile.sourceforge.net/> e <http://spambayes. sourceforge.net /docs.html#glossary>. 2004

TEIXEIRA, Renata. **"**O Pesadelo do Spam", Disponível em: **<**http://www.rnp.br/newsgen/0101/spam.html>. 2001

YAHOO! Inc. "DomainKeys: Proving and Protecting Email Sender Identity". Disponível em: <http://antispam.yahoo.com/domainkeys>. 2004

# **REALIDADE VIRTUAL: UM NOVO PONTO DE VISTA PARA UNIFRA**

*Ana Paula Canal1 Marcos Luís Cassal2 Douglas O. Stival3 Victor Silva4*

#### **RESUMO**

Cada vez mais as pesquisas são direcionadas para experiências que possam trazer sensações e novas perspectivas de interação ao usuário, principalmente na Realidade Virtual, que pode transformar uma *interface* estática em um meio dinâmico, apresentando ao usuário maneiras diferentes de visualizar e interagir com o ambiente virtual. Este projeto apresenta um estudo de caso prático da Linguagem de Modelagem de Realidade Virtual – VRML. Foi construído um ambiente virtual com as características do Centro Universitário Franciscano (UNIFRA), visando à divulgação da estrutura da instituição bem como a implementação de uma aplicação prática de um ambiente virtual não imersivo em VRML.

**Palavras-chave:** Realidade Virtual, VRML

#### *ABSTRACT*

*Researches are been directed for experiences that can bring sensations and new perspectives of users interactions, mainly in the Virtual Reality, that can transform a static interface into a dinamic interface, presenting to the user diferent ways to visualize and to interact with virtual environment. This paper presents a case study of Virtual Reality Modeling Language – VRML. The virtual environment was constructed with caracteristics of Centro Universitário Franciscano (UNIFRA), aiming show the structure of the institution and a practical aplication of not imersive virtual environment in VRML. Keywords: Virtual Reality, VRML* 

# **1 INTRODUÇÃO**

 $\overline{a}$ 

A conexão de todo o mundo por meio da Internet distribuindo todo e qualquer tipo de informação transformou o papel da imagem, que passa a comportar-se não apenas como um gráfico, mas sim como uma informação delicada e de alta importância.

Neste aspecto cabe relatar a inserção da computação gráfica na Realidade Virtual, que permite o contato do usuário com uma *interface* que seja capaz de apresentar-se de forma natural e ao mesmo tempo poderosa a ponto de promover a interação homem-

<sup>&</sup>lt;sup>1</sup> Professora Assistente do Centro Universitário Franciscano (UNIFRA), apc@unifra.br<br><sup>2</sup> Professor Assistente do Centro Universitário Franciscano (UNIFRA), apceal@unifra.br

<sup>&</sup>lt;sup>2</sup> Professor Assistente do Centro Universitário Franciscano (UNIFRA), cassal@unifra.br

 $^3$ Aluno do Centro Universitário Franciscano (UNIFRA), dstival@terra.com.br

 $^4$ Aluno do Centro Universitário Franciscano (UNIFRA), batossaix@yahoo.com.br

máquina, permitindo a navegação em um ambiente virtual tridimensional, trazendo a excitação dos sentidos do usuário com dispositivos multisensoriais [1].

A característica de interação dinâmica encontrada em um ambiente virtual proporciona ao usuário novas perspectivas e informações sobre o ambiente estudado, sendo que este pode estar ligado a qualquer área do conhecimento como laser, engenharia, arquitetura, educação, passeios virtuais, teleoperações, entre outras atividades, ajudando o desenvolvimento do conhecimento.

A criação do ambiente virtual tem como ponto principal desenvolver uma aplicação para um passeio virtual interativo e, ao mesmo tempo, intuitivo aos usuários, apresentando a estrutura do Centro Universitário Franciscano. O projeto de implementação e execução utiliza a Linguagem de Modelagem de Realidade Virtual – VRML, possibilitando que o ambiente seja acessado pela Internet.

#### **2 REALIDADE VIRTUAL**

Os sistemas de Realidade Virtual trilharam um caminho bastante longo, durante décadas de estudos e inovações, para chegar ao nível de desenvolvimento encontrado hoje.

Atualmente os sistemas *Desktop* de Realidade Virtual são muito explorados, utilizando linguagens como, por exemplo, VRML desenvolvida a partir de 1994, atingindo os objetivos da interatividade com o usuário veiculado pela Internet.

Um aspecto importante para a definição de um Sistema de Realidade Virtual é a presença das três características básicas: imersão, interação e envolvimento.

A imersão caracteriza a sensação do usuário estar dentro do ambiente virtual, podendo ser total, onde são utilizados dispositivos especiais como capacetes e salas de projeção 3D, ou parcial, que utiliza projeção no monitor e movimentação pelo mouse e teclado [2].

A interação trata a capacidade do computador detectar as entradas do usuário e modificar, instantaneamente, o ambiente, esta detecção é chamada de capacidade reativa [2].

O envolvimento demonstra o grau de motivação do usuário, onde este deve ter o interesse em interagir e produzir alguma atividade no mundo virtual [2].

Existem variações sobre o tipo de sistema, que varia tanto de acordo com a imersão desejada, com o equipamento utilizado para proporcionar a sensação de imersão e interação com o mundo virtual, provocando o sentido intuitivo do usuário que compara o mundo virtual ao mundo físico real. Os equipamentos utilizados delimitam a classificação

em Realidade Virtual imersiva, onde periféricos especiais de entrada/saída passam ao usuário a sensação de estar inserido dentro do ambiente virtual e não-imersiva, que se utiliza de equipamentos convencionais como mouse, teclado e monitor para controlar a interação.

Para criar um sistema de Realidade Virtual *Desktop,* é necessário fazer a escolha adequada da ferramenta para o desenvolvimento do ambiente, em vista das características de visualização e apresentação desejadas. Partindo deste pressuposto, definiu-se que o ambiente do projeto aqui apresentado deveria ter a capacidade de interatividade e conexão através da Internet, sendo este o aspecto que mais influenciou na decisão de escolha pela linguagem VRML, que é uma linguagem relativamente nova e oferece a possibilidade de gerar ambientes virtuais 3D interativos para Internet.

#### **3 AMBIENTE VIRTUAL – CENTRO UNIVERSITÁRIO FRANCISCANO**

O ambiente virtual desenvolvido foi construído com base na estrutura atual do Centro Universitário Franciscano, sendo alvo principal de representação das áreas externas e internas de dois prédios que compõem a estrutura juntamente com a representação da área exterior do passeio.

Tendo em vista que a maioria dos usuários que possuem acesso à internet o fazem através de um computador pessoal, a melhor alternativa para escolha do sistema de Realidade Virtual é do tipo *Desktop*. A limitação desse sistema atribui-se principalmente à imersão. Em função dos equipamentos utilizados – *mouse*, teclado e monitor – não é verificada esta propriedade, porém a interação promove respostas rápidas às ações sobre o sistema em tempo real com baixo custo de desenvolvimento.

O objetivo principal deste projeto é divulgar o Centro Universitário Franciscano (UNIFRA) e realizar estudos e aplicações práticas em Sistemas de Realidade Virtual através da VRML. Busca-se despertar o interesse entre os acadêmicos da instituição pela área, bem como oferecer à comunidade a possibilidade de conhecer a UNIFRA através de um passeio virtual, além de apresentar a tecnologia estudada e instigar a possibilidade de desenvolver projetos em outras áreas de estudo e trabalho.

Navegar por um ambiente virtual estimula o interesse e a curiosidade dos usuários em descobrir o que é oferecido e interagir com esse ambiente, através de várias imagens dinâmicas, que se modificam no decorrer da interação com o ambiente.

Para que esse interesse seja instigado, deve-se partir da fase de projeto, delimitando uma série de diretrizes as quais definem as características que o ambiente receberá nas etapas de criação.

As etapas podem variar de acordo com o tipo de aplicação e com os recursos disponíveis para sua criação, observando que podem ocorrer algumas alterações a cada etapa, como também agregar ao processo novas etapas construtivas ao projeto. Para o caso de um passeio virtual determinado pela estrutura do Centro Universitário Franciscano, cada etapa foi definida para um melhor aproveitamento de suas características. Todos os passos do projeto foram devidamente analisados e definidos para a melhor aplicação da tecnologia disponível com a designação do efeito para o qual foi projetado.

A etapa de análise da estrutura é a de maior importância, pois define a viabilidade de construção do projeto. Em termos gerais, qualquer lugar, estrutura, objeto pode ser descrito na forma virtual, porém tudo depende das ferramentas utilizadas para edição, nível de realismo desejado à cena, fontes de pesquisa da forma e características da estrutura considerada e de variáveis como tempo disponível, número de integrantes do projeto para efetuar a pesquisa de campo, entre outros fatores.

Para a estrutura em questão, composta por duas edificações de quatro pavimentos, uma mais antiga e outra mais recente, e uma área de passeio, foi necessária a verificação das formas principais que compõem as edificações onde se apresentaram, em sua maioria, cognatas às formas primitivas definidas pela computação gráfica, o que facilita a criação da armação.

Neste ponto tem-se a necessidade da identificação dos recursos necessários para que seja possível transformar uma área real em um mundo virtual. Para a aplicação de realismo à cena e para que a mesma represente o lugar, foi necessária a dimensão real das edificações, determinadas por meio da planta baixa dos dois prédios. As peças menores que compunham a cena como canteiros, escadas, portas, bancos foram devidamente notadas e verificadas as suas dimensões. As peças em geral foram fotografadas com máquina digital para retirar detalhes importantes como composição da peça, cor, localização na cena e textura.

Foram pesquisados vários programas gráficos e editores existentes para auxiliar o desenvolvimento do ambiente. Entre essas pesquisas foram visitados sites como WEB3D Consortium [3], *Blaxxun* [4], *ParallelGraphics* [5]. Foram utilizados o editor VRMLPad 2.0, disponível na versão *trial,* e o plug in *Cortona 4.0* desenvolvidos pela *ParallelGraphics*.

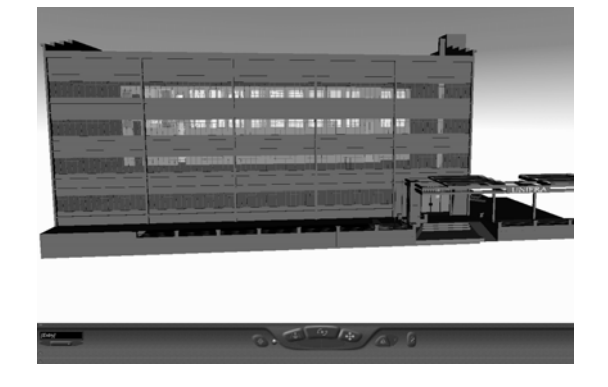

Rev. CCEI - URCAMP, v.9, n.15, p. 59-66 - mar., 2005 63

Durante a modelagem do ambiente virtual foram realizadas as seguintes etapas: divisão de peças em peças menores, onde uma peça de grande dimensão e composta por muitos detalhes como janelas, pilares, entre outros, foi decomposta em primitivas básicas; execução de desenho de fachadas das edificações, a partir das fotos e planta baixa; execução de desenho de estruturas diferenciadas das primitivas, como curvas, triângulos, polígonos irregulares, de modo a montar as peças através de comandos especiais com coordenadas cartesianas (*extrusion, indexfaceset*, etc.). Para estas estruturas os desenhos foram ponto fundamental, pois através deles foi possível posicionar as coordenadas corretas para formar a peça, conjuntamente foram utilizados cálculos de coordenadas para controlar o posicionamento espacial de cada objeto; técnicas de verificação através da intersecção de *shapes* utilizando cores diferentes, contrastantes ou cores mais vivas, de modo que apresente o ponto de intersecção.

Um problema encontrado foi a formação de um objeto composto, unindo-se diversos objetos menores. Ao conectar-se dois objetos, estes, ao sobreporem-se, não é possível identificá-los individualmente. Nestas condições utilizou-se do artifício da mudança de cores dos objetos, onde duas cores diferentes produzem uma intersecção visível, o que elimina os erros nas dimensões finais do objeto.

## **4 RESULTADOS OBTIDOS**

O Centro Universitário Franciscano foi construído em VRML, onde se procurou aplicar um grau de realismo satisfatório, com o objetivo de apresentar as cenas o mais próximo possível da real, de maneira a representar significativamente a instituição, de modo que seja reconhecida nitidamente pelos usuários que visualizarem o ambiente. Nesta seção são apresentados os resultados obtidos com a implementação do ambiente virtual em VRML. O ambiente pode ser visualizado em www.inf.unifra.br/~cassal/unifravirtual/uv.html. Na figura 1 é apresentada a visão frontal do prédio 1 do Centro Universitário Franciscano (UNIFRA).

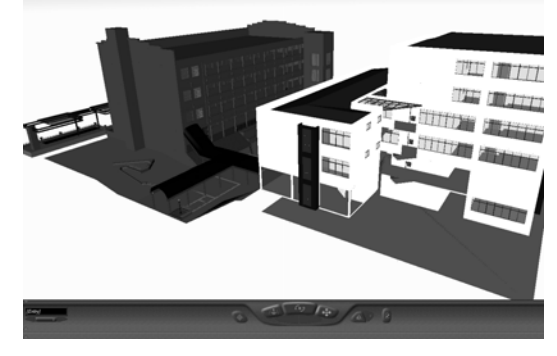

Na figura abaixo apresenta-se uma visualização lateral dos prédios 1 e 2 da UNIFRA.

Figura 2. Visão lateral dos prédios 1 e 2 da UNIFRA

A figura 3 mostra o saguão de entrada do prédio 1, este é o acesso principal à

UNIFRA.

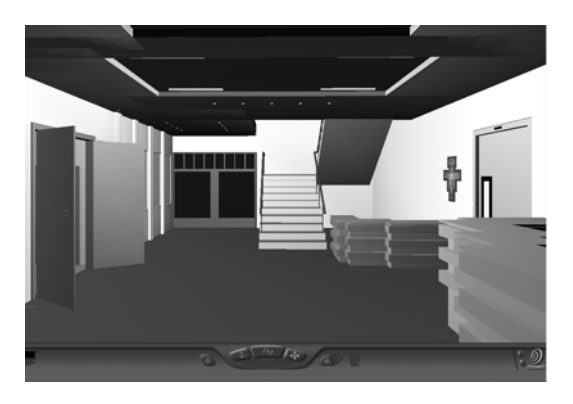

Figura 3. Saguão de entrada

Na figura 4 pode-se ver um dos corredores de acesso às salas de aula.

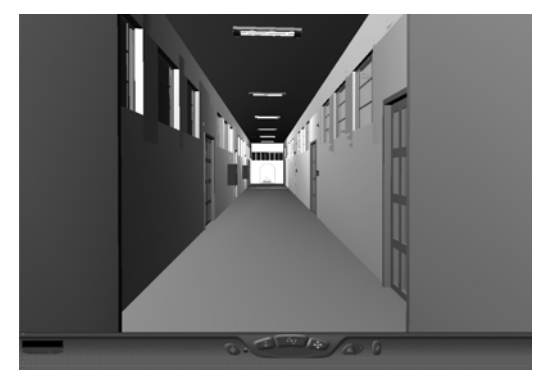

Figura 4. Corredor para as salas de aula

A figura 5 mostra a visualização de uma sala de aula da UNIFRA.

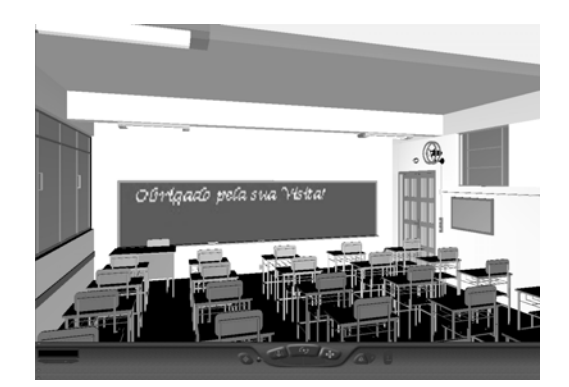

Figura 5. Sala de aula

## **5 CONCLUSÃO**

Em vista do resultado obtido na construção do ambiente virtual, pode-se ter uma idéia das possibilidades proporcionadas pelos Sistemas de Realidade Virtual e do potencial das aplicações implementadas em VRML. O ambiente virtual, mesmo não contendo todos os recursos disponibilizados pela linguagem VRML em sua construção, como animações, sons e texturas, para reduzir o tempo de latência, ainda assim cria a sensação de realismo da cena e interação do usuário com o ambiente revelando uma característica importante, a capacidade de instigar a curiosidade do utilizador a lidar com novas tecnologias de informação e aprendizado.

O ambiente criado chega ao objetivo principal da aplicação quando apresenta a estrutura dos prédios ao usuário, de modo que este possa identificar o significado do ambiente e ainda permita que ele possa navegar intuitivamente pela estrutura, proporcionando informação e conhecimento, não somente sobre a estrutura da instituição, como também sobre Realidade Virtual e VRML.

Um problema constatado foi a dificuldade em gerar a cena em função do processo de renderização. Mesmo que o ambiente não possua texturas e animações, é necessário uma máquina com um bom processador e uma placa de vídeo de boa qualidade para que a cena seja visualizada, em função das peças existentes e do tamanho do ambiente virtual construído.

Ao idealizar-se um sistema mais poderoso, contendo todos os recursos possíveis de interação, baseado em um sistema *Desktop* utilizando VRML, identifica-se a possibilidade de criação de sistemas de educação, no qual o usuário, ao interagir com o ambiente, poderá ter respostas em tempo real e de maneira cativante, prendendo-lhe a atenção e promovendo o aprendizado interativo.

É notório o poder dos Sistemas de Realidade Virtual, aplicados a qualquer área do conhecimento transformam-se em uma importante ferramenta que se for bem desenvolvida, pode trazer excelentes resultados tanto de informação, quanto de aprendizado e desenvolvimento.

# **6 REFERÊNCIAS**

- [1] Araújo, R. B., et al. (1998). *Exploração do Uso de Realidade Virtual no Aprendizado de Habilidades Acadêmicas para o Ensino Fundamental*. IX Simpósio Brasileiro de Informática na Educação.
- [2] Magalhães, Léo Pini; Ricarte, Ivan Luiz Marques. (2002) *Tecnologias para Ambientes Colaborativos de Ensino*. Disponível em: <http://www.dca.fee.unicamp.br/cursos/IA368F/index.html>. Acesso em: Out. 2002.
- [3] Web3D Consortium. (2002) *Open Standards for Real-Time 3D Communication*. Disponível em: <http://www.web3d.org>. Acesso em: Ago. 2002.
- [4] Blaxxun Tecnologies. (2002) *Tecnology and Content Solutions for Web 3D Visualization, Collaboration and Community*. Disponível em: <http://www.blaxxun.com>. Acessi em: Ago. 2002.
- [5] Parallel Graphics. (2002) *VrmlPad*. Disponível em: <http://www.parallelgraphics.com/products/vrmlpad. Agosto 2002>.

# *UNIREUNIÕES* **- AMBIENTE DE APOIO À REALIZAÇÃO DE REUNIÕES PRESENCIAIS E A DISTÂNCIA: O MÓDULO** *AGENDA DE GRUPO*

#### *Giliane Bernardi1*

 *Luciano Bathaglini Biasi <sup>2</sup>* 

#### **RESUMO**

O *groupware* UniReuniões tem por finalidade servir como apoio à realização de reuniões presenciais e a distância. Entre as funcionalidades previstas para o ambiente, encontra-se a coordenação das equipes de trabalho; a edição cooperativa de documentos; o controle do fluxo de trabalho através de um sistema de *workflow*; a negociação e tomada de decisão, através de ferramentas de votação e *ranking*; e a interação entre os participantes de uma equipe de trabalho, através de ferramentas de comunicação síncronas e assíncronas, entre outras. Este artigo tem como objetivo apresentar o módulo de Gerenciamento de Tempo, já concluído e integrado ao ambiente UniReuniões, sendo que o mesmo é composto por uma agenda pessoal e uma agenda de grupo, responsável pela marcação das reuniões de uma equipe de trabalho ou de estudo.

**Palavras-Chave:** Trabalho Cooperativo, CSCW, Agenda de Grupo

#### *ABSTRACT*

*The main objective of the groupware project UniReuniões is support the accomplishment of actual and long-distance meetings. The environment can coordinate work teams; edit cooperative documents; control the flow of taks using a workflow system; negotiate and taking a decision through voting and ranking tools; and control the interaction between the members of a work team, using synchronous and asynchronous tools of communication. This paper presents the Time Management Module, already concluded and integrated to the UniReuniões environment. The module is composed by a personal and a group agenda. Using these tools, it´s possible to set appointments and reunions to a study or work team. Keywords: WorkGroup, CSCW, Group Agenda* 

## **1 INTRODUÇÃO**

Para Khoshafian (1995), as organizações estão cada vez mais voltadas para o trabalho em equipes, onde cada membro possui uma especialidade e a resolução de problemas ocorre mediante a interação e discussão entre os mesmos.

Para que os membros de uma equipe de trabalho possam interagir com freqüência, são necessários encontros que gerem discussões, troca de informações e tomadas de decisão. Desta forma, tornam-se necessários mecanismos que assegurem a produtividade de tais encontros, promovendo discussões com objetivos claramente definidos,

 $\overline{a}$ 

<sup>&</sup>lt;sup>1</sup> Centro Universitário Franciscano – UNIFRA, Santa Maria/RS, Rua dos Andradas 1614,

giliane@inf.unifra.br<br><sup>2</sup> Contro Universitérie

Centro Universitário Franciscano – UNIFRA, Santa Maria/RS, Rua dos Andradas 1614, lucianobiasi@yahoo.com.br

devidamente coordenados e com documentação eficiente de toda informação trocada, necessária para manter uma "memória" organizacional da equipe de trabalho.

Outros fatores fundamentais a serem considerados referem-se aos custos elevados para realização de reuniões, considerando aspectos como espaço físico, deslocamento geográfico, bem como a disponibilidade de toda a equipe em um mesmo momento temporal.

O crescente avanço das redes de computadores e, principalmente, a nova forma de trabalho predominantemente em grupo fizeram surgir uma nova área dentro da informática denominada *CSCW* - *Computer Supported Cooperative Work,* ou Trabalho Cooperativo Suportado por Computador, que tem por objetivo auxiliar o trabalho em grupo mediante o uso do computador.

A área de CSCW preocupa-se com a construção de tecnologias que promovam a cooperação entre grupos de trabalho aliando, entre outras características, coordenação, percepção, negociação e construção compartilhada do conhecimento às interações ocorridas entre os mesmos. Além disso, busca compreender os aspectos sociais envolvidos no trabalho em equipe procurando minimizar os problemas decorrentes de diferenças sociais, culturais, de perfis psicológicos, intelectuais, entre outros. Entre as tecnologias desenvolvidas para promover o trabalho em grupo, encontram-se os ambientes de apoio à realização de reuniões estruturadas. Tais ambientes podem apoiar reuniões presenciais ou totalmente a distância. A estruturação de uma reunião de forma eletrônica pode trazer benefícios organizacionais, bem como romper com os problemas de localização geográfica e de tempo disponível de todos os envolvidos.

Este artigo tem como objetivo principal apresentar o módulo de Agenda de Grupo, que foi desenvolvido como parte do ambiente de apoio a reuniões denominado *UniReuniões*. A agenda de grupo tem como funcionalidade principal gerenciar o tempo dos envolvidos em um grupo de trabalho.

## **2 REUNIÕES APOIADAS POR COMPUTADOR**

Trabalho Cooperativo pode ser definido como toda e qualquer atividade que é desenvolvida em conjunto por um grupo de pessoas, interagindo umas com as outras, que têm um objetivo em comum (Kair, 1994). Com a crescente preocupação em aumentar a produtividade nas organizações, onde a maioria dos trabalhos eram feitos em grupos, e com o avanço tecnológico das redes de computadores, surgiu a área de *CSCW*, que, como

Rev. CCEI - URCAMP, v.9, n.15, p. 67-76 - mar., 2005 69

visto, tem por objetivo melhorar a produtividade do trabalho em grupo, mediante o uso do computador.

Segundo Chaffey (1998), *CSCW* é uma área multidisciplinar que estuda técnicas, metodologias e o suporte computacional necessário para garantir a interação cooperativa entre as pessoas. Busca determinar e avaliar diretivas que tenham como objetivo produzir maior qualidade e produtividade no trabalho em grupo obtendo melhores resultados em nível individual, de grupo e organizacional.

No desenvolvimento e confecção de um *software*, fatores como facilidade de uso, confiabilidade, legibilidade, robustez, modularidade, compatibilidade, reusabilidade, flexibilidade, entre outros, são fundamentais para que se tenha um produto de alta qualidade. Em *CSCW*, esses fatores também devem ser observados. Sendo assim, é preciso saber que, além desses fatores citados, para se desenvolver uma aplicação em *CSCW* existem algumas características mais específicas que são analisadas para o desenvolvimento de uma aplicação. Entre elas, destacam-se:

- *Comunicação*: a comunicação entre os participantes de um grupo pode ser apoiada por ferramentas de comunicação síncronas ou assíncronas e pode ocorrer em quatro dimensões de tempo e espaço (lugar). A comunicação síncrona, ou face a face, ocorre entre usuários que estão ativos no sistema num mesmo momento, ou seja, mesma hora e local, podendo ser realizada através de troca de mensagens textuais (*chats*) ou por meio de áudio e vídeo (videoconferência). Na comunicação assíncrona, os participantes de um grupo podem dar suas opiniões ou contribuições no momento em que acharem mais apropriado, solucionando um grande problema que ocorre no trabalho em grupo que é o de incompatibilidade do horário de trabalho (por exemplo, o uso de fóruns de discussão);
- *Negociação*: segundo Barros, citado por Telecken (2000), para auxiliar o grupo na tomada de decisões, de forma que esta satisfaça a comunicação entre participantes, a maioria dos sistemas de *CSCW* deve prover ferramentas (tais como mecanismos para a geração de idéias, identificação de propostas e votação) que permitam a resolução de conflitos através da negociação de propostas entre os participantes;
- *Coordenação*: a coordenação das atividades do grupo é fundamental para que os objetivos deste sejam alcançados de forma organizada e produtiva. Para Otsuka (1998), a necessidade da coordenação existe devido a interdependências das atividades, ou seja, quando a tarefa de um participante depende do que o outro participante está fazendo ou vai fazer, eles precisam coordenar e sincronizar suas atividades. A coordenação do grupo envolve o planejamento das atividades, a distribuição de tarefas

70 Rev. CCEI - URCAMP, v.9, n.15, p. 67-76 - mar., 2005

e o acompanhamento da execução delas. Na fase de planejamento, é efetuada a divisão das tarefas que precisam ser realizadas para que o grupo alcance o seu objetivo comum, bem como são definidos métodos e prazos a serem cumpridos. Após o planejamento é feita a distribuição das tarefas entre os participantes. A partir desse momento, tendo consciência não apenas dos seus compromissos mas também dos compromissos de seus parceiros, os participantes devem cumprir suas tarefas de forma organizada, sendo possível, também, um melhor acompanhamento do cumprimento destas;

- *Percepção*: nas atividades em grupo é fundamental que cada participante tenha percepção das ações dos demais envolvidos. Em um ambiente cooperativo, onde os participantes podem acessar as ferramentas em momentos distintos e realizar modificações, é importante que cada usuário saiba o que está sendo trabalhado por cada componente, em que ponto do projeto encontra-se cada um deles, o que foi modificado desde sua última inserção no ambiente, entre outras informações.
- *Compartilhamento das Informações*: para que o grupo possa efetivamente interagir, trocando informações, é importante a criação e armazenamento cooperativo de todo conhecimento gerado por seus membros. Além disso, para que este conhecimento produzido atinja toda equipe, é necessário um mecanismo que permita o eficiente compartilhamento e gerenciamento das informações.

Para Silva (2002), as reuniões são diversificadas com relação aos seus propósitos e com relação às técnicas e métodos empregados, sem, no entanto, terem evoluído expressivamente no que se refere à sustentação tecnológica e social para sua realização.

Nas reuniões tradicionais existe um líder (coordenador) que a gerencia de acordo com uma pauta pré-estabelecida, passando pelas etapas de discussão, negociação e decisão (votação) para cada tópico a ser abordado. Sob o ponto de vista de trabalho cooperativo, o coordenador passa a atuar mais como um mediador, procurando se manter neutro para minimizar constrangimentos e participações efetivas de sua equipe de trabalho, sendo responsável por manter as discussões dentro do tema planejado, procurando a participação efetiva de todos os membros da equipe.

Outro aspecto importante a ser considerado é o gerenciamento de todo o fluxo de trabalho. Ao final de uma reunião diversas tarefas podem ser geradas para serem feitas no decorrer de um período. O ambiente pode realizar o controle das tarefas estabelecidas na reunião, não se limitando apenas aos aspectos discutidos na mesma. Dessa forma, um registro de todas as tarefas servirá como fonte de revisão em uma reunião posterior para discutir as tarefas agendadas na reunião anterior. Por fim, salientando o compartilhamento de informações, é importante que toda discussão gerada no decorrer de uma reunião seja

Rev. CCEI - URCAMP, v.9, n.15, p. 67-76 - mar., 2005 71

registrada, para que usuários não presentes possam, em outro momento, obter as informações e decisões tomadas durante a ocasião.

# *3 O AMBIENTE UNIREUNIÕES*

Os seguintes módulos estão sendo implementados no ambiente *UniReuniões*:

- *Módulo Agenda de Grupo*: responsável pela marcação de todas as reuniões, bem como qualquer compromisso referente a um grupo de trabalho;
- *Módulo de Pré-Reunião:* o mediador da reunião, após agendar o encontro, pode disponibilizar documentos para serem lidos e discutidos antes do acontecimento. O módulo de pré-reunião é composto por ferramentas de comunicação síncronas e assíncronas que possibilitam uma geração de idéias (*brainstorming*) sobre tópicos do encontro, para que possa haver uma preparação prévia para o mesmo; As mesmas ferramentas podem ser utilizadas para realização das próprias reuniões;
- *Controle do Fluxo de Trabalho*: através de um sistema de *workflow,* todas as tarefas desempenhadas pelo grupo são monitoradas e gerenciadas;
- *Módulo de Votação e Ranking:* após uma discussão, onde idéias são geradas e consolidadas, podem ser criados itens para votação por parte da equipe de trabalho;
- *Edição Cooperativa:* ferramenta para edição cooperativa de documentos, sendo possível guardar modelos (*templates*) de documentos para posterior utilização.

Até o momento se encontra implementado o módulo de agendamento de reuniões, bem como uma ferramenta de bate-papo (*Chat*).

Para que o ambiente possa ser utilizado, é necessário que um grupo de trabalho seja criado. Essa tarefa pode ser realizada apenas por um administrador (líder do grupo) autorizado. Ao criar um grupo, são selecionados os componentes que, a partir desse momento, passam a ter acesso às informações e discussões realizadas pela equipe.

O próximo passo para a realização de uma reunião é o agendamento e o planejamento da mesma. O agendamento é feito pelo módulo *Agenda de Grupo*, que procura a melhor data e horário para a realização do encontro. A estrutura para a criação de uma reunião será vista na próxima seção.

Após a marcação, os componentes do grupo são notificados, recebendo qualquer documentação e solicitação para participarem de discussões *pré-reunião*, caso seja necessário.

O ambiente considera dois tipos de usuários: administradores e usuários comuns. Os usuários do tipo administrador possuem alguns privilégios em relação aos usuários do tipo

comum, como por exemplo criar grupos, agendar compromissos de grupo, validar usuários em seus grupos, entre outros. Os usuários comuns somente podem participar de grupos. Cabe salientar que os usuários administradores também podem participar de grupos.

No item *Pessoal*, o administrador pode alterar seus dados pessoais ou trocar sua senha. Esta opção também está presente para o usuário comum.

A figura 1 ilustra a *interface* principal do usuário administrador com seus itens. Cabe salientar que a interface do usuário comum segue o mesmo padrão, apenas com alguns recursos a menos.

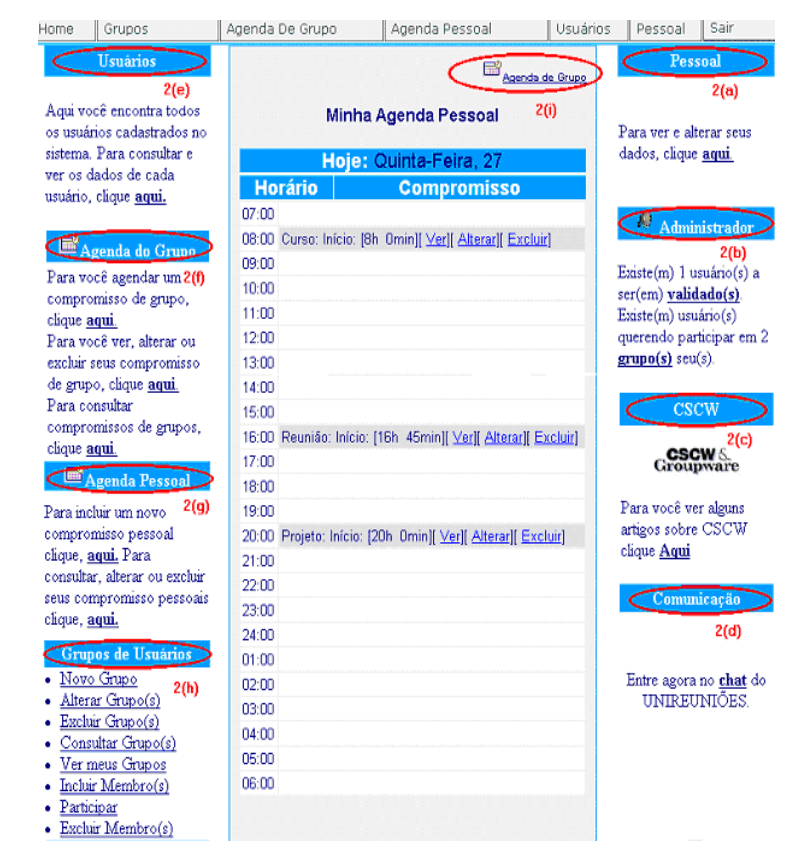

Fig. 1. *Interface* do Ambiente *UniReuniões* 

No item *Administrador*, o usuário administrador obtém algumas informações, tais como: (i) se existe algum usuário a ser validado; (ii) se existem usuários querendo participar de algum grupo seu, entre outros.

No item *Comunicação,* o administrador terá a opção de entrar no *chat* do *UniReuniões*. A ferramenta de *chat* do ambiente foi adaptada de Moreira (2002) e, através de algumas modificações, foi integrada ao sistema. Essa opção é a mesma para o usuário comum. Asolução foi adotada para iniciar o uso efetivo do ambiente. Futuramente, pretende-se desenvolver uma ferramenta de bate-papo própria, de acordo com as necessidades e requisitos estabelecidos.
Rev. CCEI - URCAMP, v.9, n.15, p. 67-76 - mar., 2005 73

No item *Usuários*, o administrador tem acesso a todos os usuários cadastrados no sistema, podendo consultar e ver os dados de um determinado usuário, comum ou de outros administradores.

No item *Agenda de Grupo*, o administrador pode marcar um novo compromisso de grupo, bem como alterar ou excluir os seus compromissos. Para consultar um compromisso de grupo, basta informar uma determinada data, lembrando que os usuários administradores também podem participar de grupos.

No item *Agenda Pessoal*, o administrador pode marcar, alterar, excluir ou consultar compromissos pessoais. Para o administrador consultar um compromisso pessoal, basta escolher uma determinada data.

No item *Grupos,* um administrador pode criar, alterar, excluir e consultar seus grupos, além de excluir um membro de seu grupo e ainda participar de algum grupo.

#### **3.1 O módulo agenda de grupo**

Uma Agenda de Grupo é um dos serviços de trabalho cooperativo mais utilizados atualmente. A agenda serve como uma forma de integrar o grupo, de forma rápida e eficiente. Para o bom funcionamento dela, cada usuário deverá manter a sua agenda pessoal atualizada, marcando compromissos como se fosse uma agenda tradicional. Quando é preciso marcar uma reunião com todo o grupo de trabalho, o administrador do grupo pode procurar por horários livres em cada agenda pessoal e definir o horário e o local do encontro. A agenda pode também reservar salas e equipamentos de forma que duas reuniões marcadas para o mesmo horário não sejam realizadas no mesmo local.

A Agenda de Grupo não é utilizada apenas como um marcador de reuniões. Ela pode controlar todas as atividades do grupo, no gerenciamento do tempo de cada componente da equipe de trabalho. Ao acessar o ambiente *UniReuniões*, é apresentada, na *interface* inicial, a agenda pessoal do usuário. Nesta é possível visualizar seus compromissos pessoais do dia, bem como escolher a opção *Agenda de Grupo* e ver seus compromissos grupais. Para isto, basta escolher o grupo em questão, pois o usuário pode participar de mais de um grupo de trabalho.

Ao ser cadastrado no sistema, o usuário passa a participar de um grupo de trabalho. A qualquer momento ele pode solicitar sua participação em qualquer outro. Para isto, o usuário deve escolher o grupo do qual deseja participar e o sistema envia uma solicitação ao coordenador deste grupo. Esta é uma funcionalidade interessante para utilização do ambiente dentro de um contexto educacional, onde podem ser criados grupos de estudo

com as mais diferentes finalidades. Para marcar um compromisso grupal, o administrador poderá buscar nas agendas pessoais os melhores horários para agendar o compromisso. Ao abrir a agenda de grupo, o administrador tem a opção de consultar horários livres. Essa opção ajuda-o a escolher os melhores horários para marcar o compromisso. A figura 2 apresenta a interface de marcação de um compromisso de grupo.

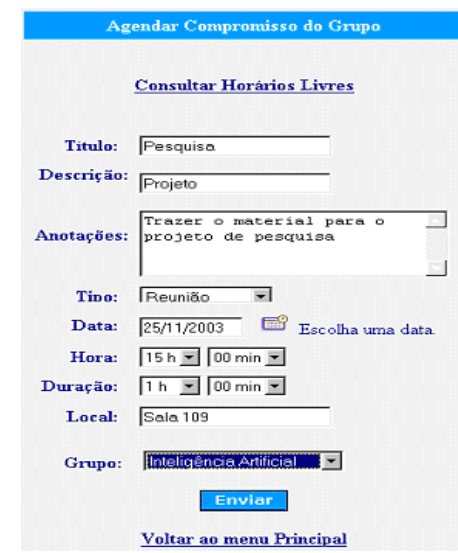

Fig. 2. Formulário de cadastro de compromisso de grupo

Para consultar os melhores horários, o administrador tem que escolher um grupo e uma determinada data. Assim que os dados forem enviados o sistema fornece uma estatística em faixa de horários, (como por exemplo, entre as 10:00 e 11:00 horas) em porcentagem dos usuários ocupados, como ilustra a figura 3.

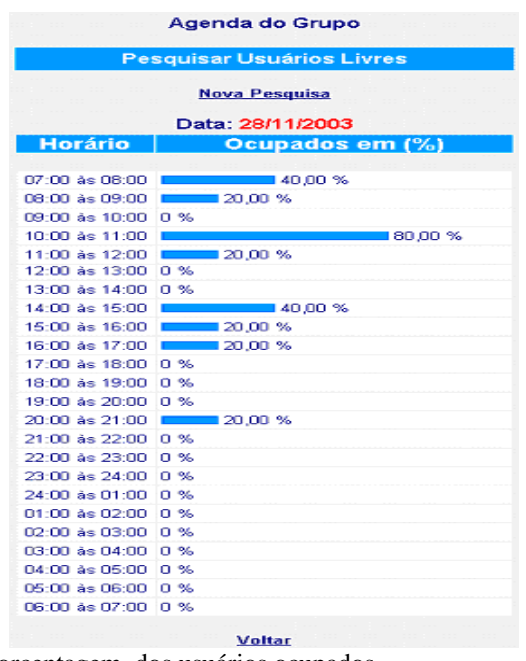

Fig. 3. Estatística, em porcentagem, dos usuários ocupados.

Depois de escolhido o melhor horário para marcar o compromisso de grupo, o administrador terá que preencher o formulário com os campos: Título, Descrição, Anotações, Tipo de Compromisso, Data, Hora de Início, Duração, Local e, por último, deverá selecionar um de seu grupo para relacionar ao compromisso em questão.

Assim que os dados forem enviados, todos os usuários (administradores e comuns) que estiverem participando daquele grupo terão acesso ao compromisso de grupo através de suas Agendas de Grupo, e também receberão o compromisso através de uma mensagem de correio eletrônico, com os mesmos dados do formulário.

É importante salientar que a ferramenta de Agenda de Grupo serve como uma forma de integrar o grupo, como mencionado anteriormente. Porém, para que essa integração funcione, é preciso que cada usuário mantenha o hábito de acessar o sistema e verificar se não possui algum compromisso de grupo naquele dia, pois a responsabilidade de cada utilizador sobre seus compromissos pessoais e de grupo cabe a ele mesmo e não à ferramenta de Agenda de Grupo.

## **4 CONSIDERAÇÕES FINAIS E TRABALHOS FUTUROS**

O principal objetivo deste artigo foi apresentar o módulo de *Agenda de Grupo*, que faz parte de um ambiente de apoio a reuniões que está sendo desenvolvido com a denominação de *UniReuniões*.

O grande diferencial dessa ferramenta está na possibilidade de procurar os melhores horários para a realização de reuniões, permitindo que um maior número de membros de uma equipe possam interagir em um mesmo momento. Ao realizar uma análise de outras ferramentas existentes com a finalidade de agendamento, não se evidenciou essa característica.

Com o ambiente *UniReuniões*, espera-se contribuir para a minimização dos problemas encontrados durante as interações e realizações de tarefas de uma equipe de trabalho, ou até mesmo de um grupo de estudo. Através do conjunto de ferramentas que se encontra em desenvolvimento, acredita-se ser possível estruturar de forma adequada uma reunião, bem como as tarefas que fazem parte de um grupo, registrando todas as informações necessárias, de forma que se possa criar uma memória da equipe.

Como trabalhos futuros, em relação à ferramenta de *Agenda de Grupo*, pretende-se fornecer estatísticas por períodos de horários, facilitando para o administrador a escolha de melhores horários para marcar um compromisso de grupo, bem como promover um

mecanismo de advertência, caso o administrador marque um compromisso em horários críticos.

Com relação ao ambiente, já se encontra em fase de finalização um mural eletrônico de recados, para a geração de idéias e discussões, bem como a ferramenta de apoio à tomada de decisão (votação e *ranking*). Encontra-se, também, em fase de desenvolvimento, a ferramenta de Edição Cooperativa de Documentos.

## **5 REFERÊNCIAS**

CHAFFEY, D. **Groupware, Workflow and Intranets. Reengineering the Enterprise with Collabotative Software**. Boston: Digital Press, 1998.

KAIR, T. (1994, Abr). **Trabalho Cooperativo Apoiado por Computador**. Relatório Técnico. Universidade Federal de Santa Catarina. Disponível em: <http://www.inf.ufsc.br/~pet /projetos/ p952/ rtcscw01-/rtcscw01.htm>.

KHOSHAFIAN; et.al. **Groupware, Workflow, and Workgroup Computing.** John Wiley & Sons, 1995.

MOREIRA, R. R. (2002). **Um simples chat com Mysql**. Disponível em: <http://www.phpbrasil.com/articles/article.php/id/198>.

OTSUKA, J. L. (1998). **SAACI – Sistema de Apoio à Aprendizagem Colaborativo na Internet**. Dissertação de mestrado. Universidade Federal do Rio Grande do Sul. Porto Alegre. Disponível em: <http://labcom.inf.ufrgs.br/dissertacoes/sistema\_de\_apoio.pdf>.

SILVA, V. J. I.; Menezes, C.S. **Redi@logo: um ambiente para realização de reuniões à distância**. XIII Simpósio Brasileiro de Informática na Educação, Unisinos, 2002.

TELECKEN, T. (2000, Jun). **Ambiente Colaborativo para Edição de Documentos Via Internet**. Trabalho Final de Graduação. Universidade de Passo Fundo.

# **BIBLIOTECA DE COMUNICAÇÃO ENTRE PALM E SERVIDOR**

*Jaques de Oliveira*<sup>1</sup>

*Marcelo Trindade Rebonatto2*

#### **RESUMO**

Cada vez mais no mundo atual, a mobilidade é a chave para o sucesso, principalmente nos meios empresarial e profissional. Neste trabalho será vista uma solução para comunicar equipamentos portáteis, conhecidos como PDA's, executando o sistema operacional PalmOS com um servidor de dados. Essa comunicação é proporcionada por uma biblioteca de funções, fundamentada em HTTP, a qual contribui significativamente na redução do trabalho para o desenvolvimento de aplicações para o ambiente PDA/PalmOS. **Palavras-Chave:** PDA, PalmOS, HTTP.

#### *COMMUNICATION LIBRARY BETWEEN SERVER AND PALM*

#### *ABSTRACT*

*In the current world, mobility is the key for the success, mainly in the enterprise and professional way. In this paper a solution will be shown to communicate portable equipment, known as PDA's, executing the operational system PalmOS, with a data server. This communication is mantained by a library of functions, based on HTTP, which reduce significantly the work for development of applications to PDA/PalmOS environment. Key-Words: PDA, PalmOS, HTTP.* 

## **1 INTRODUÇÃO**

 $\overline{a}$ 

Hoje em dia, cada vez mais, as pessoas buscam agilidade e informação, principalmente no âmbito profissional. Representantes querem a posição dos pedidos de seus clientes mesmo que a empresa fique a milhares de quilômetros de distância. Os médicos já imaginam (e em alguns casos isto já é realidade) o dia em que não mais precisarão andar com o prontuário de seus pacientes em papel. Em um restaurante o garçom que tira os pedidos não precisa mais retornar para a copa para repassar o pedido do cliente (De Marchi, 1999).

O objetivo do trabalho foi desenvolver uma biblioteca de funções que permitisse comunicar uma aplicação em um PDA com um servidor remoto, tanto de maneira *on-line*  (conectado) como de maneira *off-line* (cadastra – conecta – envia). Para isso foi realizada uma revisão bibliográfica das ferramentas de desenvolvimento para *Palms* e protocolos de rede, que permitisse desenvolver uma biblioteca de funções para comunicação de dados em forma de pares, bloco ou simples.

<sup>1</sup> Jaques@credeal.com.br / linha11@uol.com.br / 48173@lci.upf.tche.br 2 rebonatto@upf.br

Primeiramente, serão abordados alguns tipos de dispositivos existentes e ferramentas de desenvolvimento de aplicações para PDAs. Em seguida, protocolos de rede e a sua viabilidade de uso no desenvolvimento da biblioteca de comunicação serão discutidos. Após, será exemplificado o modelo adotado para a construção da biblioteca, juntamente com o seu desenvolvimento. Ao final, será mostrada a validação da biblioteca e as considerações finais.

#### **2 EQUIPAMENTOS E FERRAMENTAS**

Existe no mercado uma variedade de equipamentos, dentre eles, a principal diferença está no sistema operacional (SO) utilizado. A linha dos chamados *Pockets* PC são movidos pelo SO Windows CE que é desenvolvido pela Microsoft, e possui a mesma *interface* do seu "primo" de *desktop*: o Windows. Alguns equipamentos utilizam uma compilação do SO linux específica para PDAs (Downloading, 2004). Outra linha de equipamentos utilizam o SO PALM OS, um sistema desenvolvido primeiramente para equipamentos da marca PALM que hoje é distribuído entre fabricantes de diversas marcas, como Sony por exemplo.

O PALM OS possui diversas versões e no desenvolvimento da biblioteca foi utilizada a versão 3.0, que por hereditariedade permite que versões futuras continuem a utilizar a biblioteca.

Para o desenvolvimento das funções foram analisadas algumas ferramentas, como o Code Warrior da *Metrowerks*, PDA *Toolbox*, *Orbs Form Designer*, *Falch.net* e *Satelite Forms*. Dentre estas, a ferramenta escolhida foi a *Falch.net* por proporcionar uma melhor integração entre o ambiente de composição de telas e o código gerado em "C" (Oliveira, 2004).

## **3 COMUNICAÇÃO E PROTOCOLOS**

Como o objetivo da biblioteca é permitir várias formas de conexão para as aplicações que a utilizarem, foram previstas algumas possibilidades. Na figura 1 podemos verificar algumas destas possibilidades.

Rev. CCEI - URCAMP, v.9, n.15, p. 77-85 - mar., 2005 79

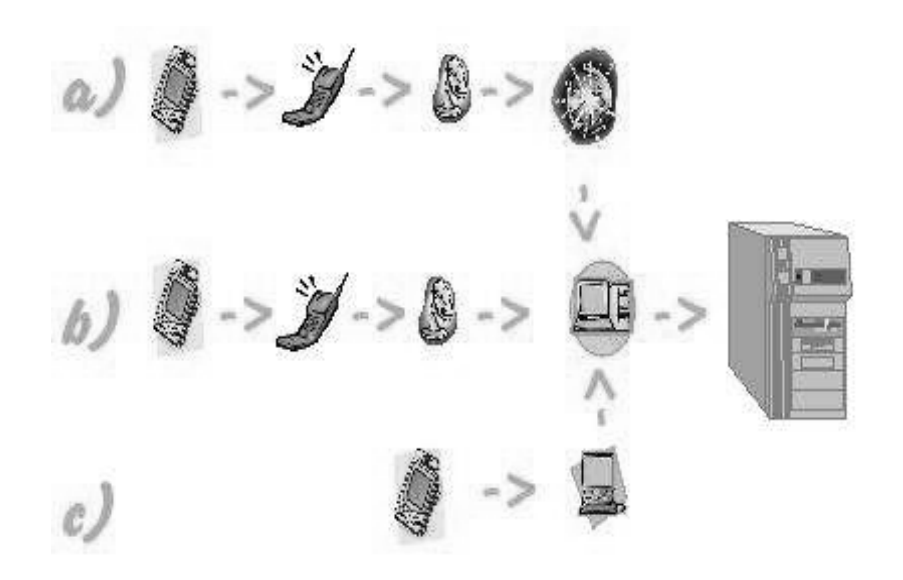

Figura 1 Possibilidades de comunicação com o servidor de dados. Fonte: Oliveira, 2004.

É possível verificar que várias são as maneiras de interligar o equipamento *Palm* ao servidor. Isto pode ser via *web* com uma conexão realizada através de celular, ou se o servidor possuir um serviço para responder chamadas de dados do tipo *dial-up,* também é possível uma conexão direta. Pode ainda, ser utilizado um computador de mesa como meio para realizar a comunicação entre o PDA e o servidor. Para efeito de validação foi utilizado o modelo do tipo a) no qual a operação é realizada utilizando a internet como meio para chegar até o servidor.

Para transmitir os dados do *Palm* até o servidor utilizando uma conexão via internet, vários protocolos serão utilizados. Para estabelecer o caminho entre a origem e o destino o protocolo IP (*Internet Protocol*) é utilizado, para realizar a transferência dos pacotes de dados, o TCP (*Transfer Control Protocol*). O conjunto TCP/IP é que garante que os pacotes chegarão ao seu destino no formato correto e na seqüência correta.

Diversos protocolos utilizam a camada disponibilizada pelo TCP/IP. Dentre estes protocolos foram investigados o SMS (*Short Message Service*), FTP (*File Transfer Protocol*), POP (*Post Office Protocol*), IMAP (*Intenet Message Access Protocol*), SMTP (*Single Mail Transfer Protocol*) e HTTP (*Hiper Text Transfer Protocol*).

O SMS foi descartado, pois agregaria um alto custo de comunicação, porque as mensagens são de tamanho limitado (160*bytes*) e tarifadas individualmente pelas operadoras. Além disso, há a questão do protocolo SMS não ser *on-line*, pois é baseado em tecnologia *store and forward*, possibilitando que as mensagens possam sofrer atrasos (Soares, 2003).

O FTP é usado na transferência de arquivos entre um cliente e um servidor utilizando basicamente, dois comandos *GET* (pegar) e *PUT* (colocar), por se tratar de um protocolo que transmite e recebe arquivos, tratar com informações seria muito complexo e por isso não foi utilizado (Santos, 2003).

Os protocolos relacionados com *e-mails*, como POP, IMAP e SMTP não seriam bem aplicados a este trabalho por serem protocolos assíncronos e que requerem tratamento após o recebimento da informação.

O http, além de ser simples, é baseado no princípio de cliente/servidor, no qual o cliente envia uma solicitação e o servidor envia o retorno (VARGAS, 2002). Ele é fundamentado em métodos como *HEAD, GET, POST, e PUT* (Fielding e*t al*, 199), com características próprias que garantem seu uso de diversas formas. O HTTP demonstrou ser o mais adequado para o desenvolvimento deste trabalho.

#### **4 MODELO**

O modelo proposto para desenvolvimento da biblioteca de comunicação foi concebido de forma que pudesse ser bastante abrangente para realizar o envio e recebimento de dados, comandos e também de arquivos. Na figura 2 é possível verificar como a biblioteca pretende realizar o transporte das informações.

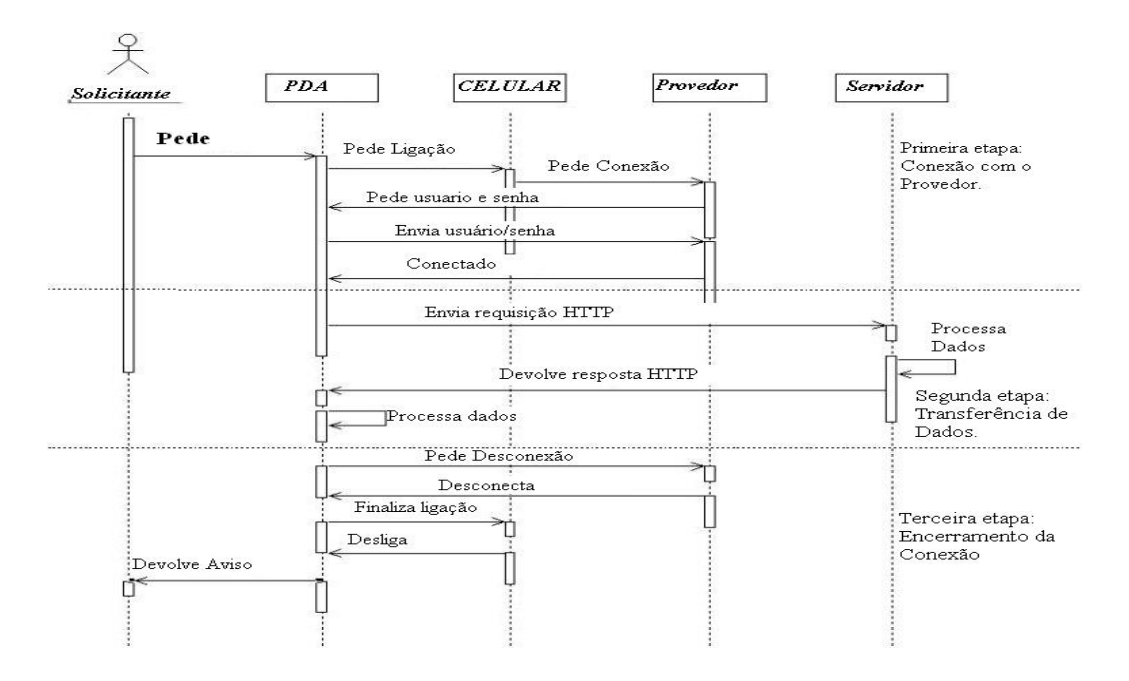

Figura 2 Modelo de comunicação entre PDA e o servidor. Fonte: Oliveira, 2004

A primeira fase ilustra a conexão entre o *Palm* e o provedor, que pode ser um provedor de internet ou um micro de mesa que tenha sido configurado para responder a chamadas de dados. Na segunda fase, o modelo mostra a transferência de dados entre o PDA e o servidor, utilizando como meio a conexão já existente e, através desta, envia requisições HTTP, que terão uma resposta, processada pelo *Palm*. Após o processamento da resposta, o programa poderá reenviar novas requisições ou encerrar a conexão. A terceira e última fase ocorre no momento em que as transferências encerraram e então é solicitada a desconexão entre o PDA e o provedor.

#### **5 DESENVOLVIMENTO DA BIBLIOTECA**

Para o desenvolvimento da biblioteca de comunicação foram utilizados recursos do sistema operacional, os quais são bibliotecas que garantem a funcionalidade do equipamento junto aos periféricos a ele agregados, como conexões com a internet e utilização de funções que permitem o uso de *sockets* TCP. As funções criadas para a biblioteca são baseadas em requisições HTTP e garantem a implementação dos mais relevantes métodos para uso com transmissão de dados: *GET, POST, PUT* e *HEAD*.

#### **5.1 Recursos utilizados e sockets**

O principal recurso do sistema PALMOS utilizado foi a biblioteca que provê acesso aos recursos de rede, a *Net Library.* Disponibilizada em todos os equipamentos da linha Palm, garante portabilidade da biblioteca para qualquer um dos modelos utilizados. Para acessa-la é necessário o uso da biblioteca *System Function,* que permite o acesso às bibliotecas instaladas.

Embora exista uma biblioteca para uso com a internet chamada *Internet Library*, este recurso não foi utilizado, pois não deve ser considerado presente em todos os dispositivos da linha Palm (SDK 5.0, 2004).

O uso de *sockets* é bastante difundido, o seu princípio de uso está em um programa servidor que fica rodando em um micro e "ouvindo" (*Listen)* conexões que por sua vez chegam a uma determinada porta ou canal. A outra parte é um programa cliente que realiza as chamadas através desta mesma porta ou canal. Para exemplificar o uso dos *sockets* imaginemos um telefone que fica aguardando uma chamada, este seria o programa servidor (Frost, 2004), o número do telefone a porta que aguarda a chamada, o "chamador" o

programa cliente. A figura 3 ilustra o funcionamento de uma conexão através de *sockets* no SO PALMOS.

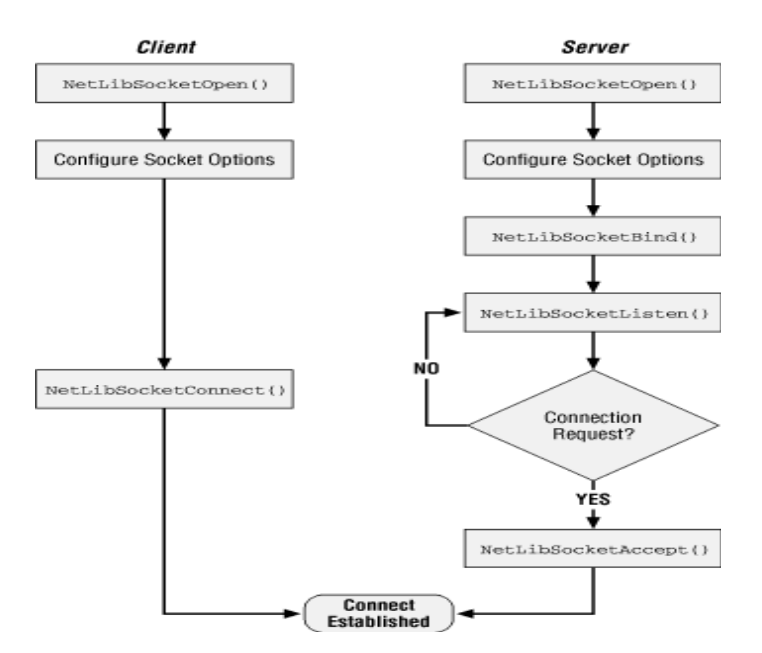

Figura 3 Funcionamento de conexão socket Fonte: WINTON, 2001,p.74

É possível observar na figura 3 que o programa *server* permanece sempre em execução e quem determina o momento da conexão é o programa cliente. Normalmente conexões de internet que utilizam o protocolo HTTP são estabelecidas através da porta 80, portanto um *socket* que fezer uso desse protocolo com um servidor de *web* irá comunicarse com o servidor através dessa porta. Como os servidores não especificam qual a arquitetura dos computadores clientes, um PDA pode gerar uma requisição tão bem quanto um computador de mesa (PC), de forma transparente para o usuário.

### **5.2 Funções nativas**

Para realizar a conexão e estabelecer comunicação entre o *Palm* e o servidor, primeiramente é preciso carregar a biblioteca de rede (*Net Library*), isto é feito carregandose a biblioteca de uma função (*sysLibFind).* Essa função retorna por referência o número da biblioteca que será utilizada ou um erro no caso da biblioteca não ser encontrada, se isso ocorrer, a função *SysLibLoad* deve ser chamada para fazer a carga da biblioteca.

Depois de encontrada a biblioteca, para poder ser usada, é preciso abrir e inicializála. Isto é feito através de *NetLibOpen* que é a função responsável por esta tarefa. Nesta

Rev. CCEI - URCAMP, v.9, n.15, p. 77-85 - mar., 2005 83

inicialização uma conexão PPP é aberta com o provedor especificado na configuração padrão do *Palm*.

Depois de possuir uma conexão aberta, *NetLibSocketOpen* é a função que abrirá um *socket* com o destino. Fazendo uma analogia ao uso de um telefone, esta função seria como retirar o telefone do gancho, recebendo o sinal para discagem (Frost, 2004), depois, *NetLibGetHostByName* busca, através da conexão já aberta, o endereço do *host*, indicado pelo nome armazenado em uma variável.

De posse do endereço do *host* e com o *socket* aberto, é necessário estabelecer a conexão, isto é feito chamando a função *NetLibSocketConnect,* que, ainda utilizando a analogia anterior, seria como discar o número desejado (Frost, 2004).

*NetLibSend* envia, através do *socket, o conteúdo* armazenado em um *buffer,* para o endereço estipulado e recebe como retorno o número de *bytes* enviados. Já *NetLibReceive,*  recebe em um *buffer* os dados da comunicação através do *socket*.

#### **5.3 Biblioteca de comunicação**

Para executar as tarefas propostas no modelo foram implementadas dez funções, sendo duas para parametrização, duas para estabelecer e encerrar a conexão, quatro para comunicação e duas de uso indireto (auxiliares).

As funções da biblioteca foram criadas para o perfeito funcionamento da 2ª fase, descrita na figura 2, realizando a montagem e o envio das requisições e também criando recursos para armazenar o retorno.

A primeira função a ser utilizada é *bset\_host*, a qual permite a especificação da URL e do destino a ser conectado, sendo esses valores passados por parâmetros. A *bset\_user* é a função que armazenará os valores para usuário e senha, que são sempre passados como os dois primeiros parâmetros em todas as funções de transmissão de dados.

Para a conexão e a desconexão entre o Palm e o servidor foram criadas as funções *bconnect* e *bdisconnect,* sem parâmetros, pois já estão especificados por *bset\_user e bset\_host .* Como retorno a função *bconnect* retorna 0 (zero) no caso de sucesso e, em caso de erro, um valor negativo, sendo documentados os possíveis códigos de erro.

O envio de dados é feito utilizando as funções *bsend\_pair, bsend\_single, bsent\_array.* Todas possuem como primeiro parâmetro o método utilizado (GET ou POST). *Bsend\_pair* envia um conjunto de informações do tipo campo e valor, já *bsend\_single* envia um simples *buffer,* sem formatação, que pode ser tratado direto pelo programador. A função *bsend\_array* envia duas matrizes, uma com campos e outra com

dados, desta forma permite o envio de muitas informações para serem facilmente tratadas pelo programa servidor. Para evitar uma eventual perda de tempo chamando URL's inexistentes, foi criada a função *bverify,* que envia uma requisição com método HEADER, para verificar se está tudo *ok* no destino.

#### **5.4 Validação**

Para realizar a validação da biblioteca, foram montados dois programas. No lado cliente (Palm), foi elaborado um cadastro de clientes, com vários campos. E no lado servidor foi desenvolvida uma aplicação em PHP.

Após a elaboração da aplicação de cadastro, foi adicionado o código da biblioteca através de um *#include,* foram especificados os dados, como *url* destino, usuário e senha. Para realizar o envio dos dados cadastrados foi incluído um botão "Enviar" que realizou as chamadas para as funções da biblioteca. Após a conexão ser estabelecida por *bconnect* foi chamada a função *bverify* para analisar a existência da URL. Depois foram criadas duas matrizes, uma contendo os nomes dos campos e outra com o conteúdo, que foram enviadas usando-se a função *bsend\_array,* No servidor foi configurado um apache *web server,* com suporte a PHP e rodando um banco de dados MySQL. A página PHP criada esperava pelos parâmetros enviados pela requisição HTTP montada pelo *palm*. De posse dos dados recebidos o programa criava um script SQL, que armazenava as informações no banco de dados.

Em uma comparação entre duas aplicações, uma com o uso da biblioteca e outra sem, para realizar o envio e o recebimento de uma requisição HTTP, na sem a biblioteca seriam necessárias, aproximadamente, 35 linhas, enquanto que com o uso, apenas 6 linhas de código seriam suficientes.

## **6 CONSIDERAÇÕES FINAIS**

A biblioteca desenvolvida muito contribui para facilitar o trabalho de conectar estas aplicações que são executadas em PDAs à servidores de dados. Algumas aplicações com envio de pedidos, transferências de noticias ou mesmo programas de *chat* para Palm podem ser criados utilizando esta biblioteca.

Como trabalhos futuros estão em projeto de desenvolvimento funções para o tratamento do retorno das requisições e para a transferência de arquivos. Além dessas funções, também esta sendo analisado o funcionamento da biblioteca sobre o protocolo

HTTPS provendo segurança às comunicações.

## **REFERÊNCIAS**

DE MARCHI, Fabrício Bernardo. *Desenvolvimento de Aplicações para Ambiente Móvel Baseada na Arquitetura Palm .* 1999. Monografia (Graduação em Ciência da Computação) – Curso de Ciência da Computação, Universidade de Passo Fundo, Passo Fundo, 1999.

DOWNLOADING. Downloading Pocket Linux. Disponível em: <http://www.pocktlnx.org/download.html.en>. Acesso em 20 jun 2004.

FIELDING, R. et al. Hyper Text Transfer Protocol : HTTP/1.1. 1999. Request for Coments 2616. Disponível em <http://>. Acesso em 17 jun 2004.

FROST, Jim. BSD Sockets: A Quick And Dirty Primer, Disponível em: <http://world.std.com/~jimf/papers/sockets/sockets.html>. Acesso em: 17 jun 2004.

OLIVEIRA, Jaques, *Biblioteca de Funções BICO, baseado em HTTP e Palm OS.* 2004. Monografia (Graduação em Ciência da Computação) – Curso de Ciência da Computação, Universidade de Passo Fundo. Passo Fundo. 2004

SANTOS, Luiz Carlos. Clube das Redes. Como funciona o protocolo FTP! (Rede). Disponível em: <http://www.clubedasredes.eti.br/rede0011.htm>. Acesso em: 13 nov 2003. SDK 5.0, Palm OS: Desktop Development. Disponível em <http://www.palmos.com/cgibin/sdk50.cgi>. Acesso em 24/11/2003.

SOARES, Luiz H. R. Leite. Um Estudo sobre SMS. Disponível em: <www.wirelessbrasil.org/wirelessbr/colaboradores/soaresfigueiredo/sms\_short\_codes.html >. Acesso em 04/11/2003.

VARGAS, Vanessa Barcellos. *Um modelo para a computação distribuída na internet utilizando java e HTTP*. 2002. Monografia (Graduação em Ciência da Computação) – Curso de Ciência da Computação, Universidade de Passo Fundo, Passo Fundo, 2002.

WINTON, Greg. Palm OS Network Programming. Primeira Edição. Califórnia: O'Reilly, 2001

A Revista do CCEI publica artigos científicos e tecnológicos em português e inglês. Os assuntos tratados devem relacionar-se com as áreas de Administração, Ciências Contábeis, Economia e Informática.

Os artigos devem ser submetidos ao Conselho Editorial, via *e-mail*, em formato DOC (MS-Word for Windows), para o endereço eletrônico revista@ccei.urcamp.tche.br, com o seguinte assunto: REVISTA DO CCEI – SUBMISSÃO: <nome do artigo>. Juntamente com o artigo, os autores devem informar ao Conselho Editorial, o endereço completo e o endereço eletrônico dos autores.

Os artigos devem estar em formato papel A4 (21 X 29,7 cm), espaço 1,5 entre linhas, fonte Times New Roman 12, texto justificado, com margem superior e esquerda de 3,0 cm e inferior e direita de 2,0 cm. A margem de início de parágrafo deve ser de 1,0 cm a partir da margem esquerda.

Cada artigo deve conter, no máximo, 10 páginas.

A primeira página deve conter o título do artigo, o nome dos autores, resumo, palavras-chave, *title*, *abstract* e *Keywords*.

O título do artigo deve estar formatado com fonte Arial tamanho 14, em negrito, centralizado e com letras maiúsculas.

Os nomes dos autores devem estar identificados com número sobrescrito e caracterizados no rodapé da primeira página, conforme a seguinte seqüência: função, departamento, instituição, endereço, cidade e endereço eletrônico.

O resumo e seu "*abstract*" correspondente devem ter, no máximo, 200 palavras, sendo vedadas citações bibliográficas, fórmulas e equações. Sempre que possível, deve ter 1/3 sobre material e métodos, e 2/3 sobre resultados, devendo transmitir a idéia de seu conteúdo de forma clara e completa. O resumo deve ser seguido por, no máximo, seis palavras-chave identificadoras do artigo, e o "abstract" também deve ser seguido pelas mesmas palavras-chave em inglês ("keywords"). O texto do resumo e do "abstract" devem ser em fonte tamanho 10, justificado e com espaçamento simples.

Seções e subseções deverão ser numeradas em algarismos arábicos (iniciando na introdução com número 1), justificado à esquerda e iniciando com letra maiúscula. Antes e depois de cada subtítulo há uma linha em branco.

Em citações longas, notas de rodapé e referências, utilizar espaço simples; nas citações longas, aplicar fonte tamanho 10 e recuo esquerdo de 4 cm.

Figuras, quadros e tabelas devem estar incluídas no próprio texto, já em sua localização definitiva, numeradas com algarismos arábicos. As ilustrações não devem ser coloridas. A identificação das figuras aparece na parte inferior, alinhada à esquerda, contendo título com letra tamanho 10 e fonte da ilustração com letra tamanho 9. A identificação de quadros e tabelas aparece na parte superior, centralizada, com letra tamanho 10, e a fonte localiza-se na parte inferior, alinhada à esquerda, com letra tamanho 9.

Equações e fórmulas devem ser numeradas seqüencialmente no texto, usando algarismos arábicos.

As referências no texto, sua citação no final do artigo, e todo tipo de notas adicionais devem seguir as normas estabelecidas pela ABNT - Associação Brasileira de Normas Técnicas ou ISO - *International Standards Organization*.

Os autores conservam os direitos autorais para futuras publicações. À revista, no entanto, é permitida a reprodução dos seus trabalhos.

Só serão aceitos artigos que acatarem as normas descritas. No site da Revista do CCEI encontra-se um modelo com a formatação do artigo (arquivo: template.zip - para Microsoft Word).

Os artigos serão julgados pelo corpo de revisores da REVISTA DO CCEI que levará em consideração diferentes fatores de julgamento, como relevância do tema e qualidade do trabalho, normas e metodologia.

O resultado da seleção é comunicado via e-mail, quando, então, os artigos selecionados deverão ser novamente enviados em arquivo eletrônico, formato DOC (MS-Word for Windows).

# *Próxima edição: Vol. 9, Nº 16 Data limite para submissão: 15/06/2005*

*Publicação: Agosto/2005* 

#### *Endereço para correspondência:*

*URCAMP - Universidade da Região da Campanha CCE I - Centro de Ciências da Economia e Informática Av. General Osório, 2289 Cep 96400-101 - Bagé - RS E-mail: revista@ccei.urcamp.tche.br http://www.urcamp.tche.br/ccei/revista/revista.html*